V1.0.0 (2018-08)

3<sup>rd</sup> ETSI NFV Plugtests Sophia Antipolis, France

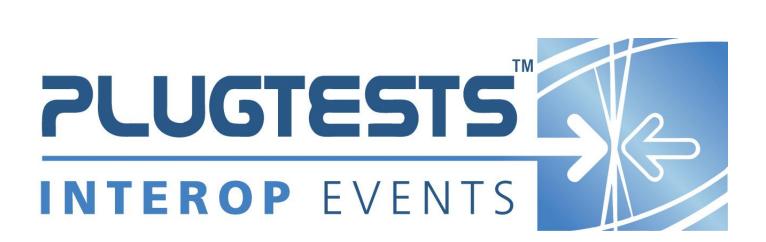

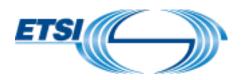

#### ETSI

#### 650 Route des Lucioles F-06921 Sophia Antipolis Cedex - FRANCE

Tel.: +33 4 92 94 42 00 Fax: +33 4 93 65 47 16

Siret N° 348 623 562 00017 - NAF 742 C Association à but non lucratif enregistrée à la Sous-préfecture de Grasse (06) N° 7803/88

#### Important notice

The present document may be made available in electronic versions and/or in print. The content of any electronic and/or print versions of the present document shall not be modified without the prior written authorization of ETSI. In case of any existing or perceived difference in contents between such versions and/or in print, the only prevailing document is the print of the Portable Document Format (PDF) version kept on a specific network drive within ETSI Secretariat.

Users of the present document should be aware that the document may be subject to revision or change of status. Information on the current status of this and other ETSI documents is available at <u>http://portal.etsi.org/tb/status/status.asp</u>

If you find errors in the present document, please send your comment to one of the following services: <u>http://portal.etsi.org/chaircor/ETSI\_support.asp</u>

#### **Copyright Notification**

No part may be reproduced or utilized in any form or by any means, electronic or mechanical, including photocopying and microfilm except as authorized by written permission of ETSI.

The content of the PDF version shall not be modified without the written authorization of ETSI.

The copyright and the foregoing restriction extend to reproduction in all media.

© European Telecommunications Standards Institute 2018. All rights reserved.

**DECT**<sup>™</sup>, **PLUGTESTS**<sup>™</sup>, **UMTS**<sup>™</sup> and the ETSI logo are Trade Marks of ETSI registered for the benefit of its Members. **3GPP**<sup>™</sup> and **LTE**<sup>™</sup> are Trade Marks of ETSI registered for the benefit of its Members and of the 3GPP Organizational Partners.

GSM® and the GSM logo are Trade Marks registered and owned by the GSM Association.

# Contents

| Forew      | vord                                                  | 8  |
|------------|-------------------------------------------------------|----|
| Introd     | luction                                               | 8  |
| 1          | Scope                                                 | 9  |
| 2          | References                                            | 9  |
| 2.1        | Normative references                                  | 9  |
| 2.2        | Informative references                                | 9  |
| 2          | Definitions sumbols and abbraviations                 | 10 |
| 3          | Definitions, symbols and abbreviations<br>Definitions |    |
| 3.1<br>3.2 | Symbols                                               |    |
| 3.2<br>3.3 | Abbreviations                                         |    |
| 4          | Test Suite Structure                                  | 10 |
| 4.1        | Naming Convention                                     |    |
| 4.2        | Test Summary                                          |    |
| 4.2.1      | Single Vendor NS                                      |    |
| 4.2.1.0    | O SUT Configuration                                   |    |
| 4.2.1.1    |                                                       |    |
| 4.2.1.2    |                                                       |    |
| 4.2.1.3    |                                                       |    |
| 4.2.1.3    |                                                       |    |
| 4.2.1.3    |                                                       |    |
| 4.2.1.3    |                                                       |    |
| 4.2.1.3    |                                                       |    |
| 4.2.1.4    |                                                       |    |
| 4.2.1.4    |                                                       |    |
| 4.2.1.4    |                                                       |    |
| 4.2.1.4    |                                                       |    |
| 4.2.1.5    |                                                       |    |
| 4.2.1.5    |                                                       |    |
| 4.2.1.5    |                                                       |    |
| 4.2.1.5    |                                                       |    |
| 4.2.1.6    | 5 SCALE VNF TO LEVEL                                  |    |
| 4.2.1.6    | 5.1 SCALE VNF TO LEVEL MANUALLY                       |    |
| 4.2.1.6    | 5.2 SCALE VNF TO LEVEL FROM VNF INDICATOR             |    |
| 4.2.1.6    | 5.3 SCALE VNF TO LEVEL FROM VIM KPI                   |    |
| 4.2.1.7    |                                                       |    |
| 4.2.1.8    |                                                       |    |
| 4.2.1.8    |                                                       |    |
| 4.2.1.8    |                                                       |    |
| 4.2.1.9    |                                                       |    |
| 4.2.1.9    |                                                       |    |
| 4.2.1.9    |                                                       |    |
| 4.2.1.1    |                                                       |    |
| 4.2.1.1    |                                                       |    |
| 4.2.2      | Multi Vendor NS                                       |    |
| 4.2.2.1    |                                                       |    |
| 4.2.2.2    |                                                       |    |
| 4.2.2.3    |                                                       |    |
| 4.2.2.3    |                                                       |    |
| 4.2.2.3    |                                                       |    |
| 4.2.2.3    |                                                       |    |
| 4.2.2.3    |                                                       |    |
| 4.2.2.4    | 4 SCALE VNF                                           |    |
| 4.2.2.4    | 4.1 SCALE VNF MANUALLY                                |    |

| 4.2.2.4.2 | SCALE VNF FROM VNF INDICATOR                     | 22 |
|-----------|--------------------------------------------------|----|
| 4.2.2.4.2 | SCALE VNF FROM VNF INDICATOR                     |    |
| 4.2.2.4.5 | SCALE VNF FROM VIM RPI<br>SCALE VNF FROM VNF REQ |    |
| 4.2.2.4.4 | SCALE VNF FROM VNF REQ<br>SCALE NS TO LEVEL      |    |
|           | SCALE NS TO LEVEL<br>SCALE NS TO LEVEL MANUALLY  |    |
| 4.2.2.5.1 |                                                  |    |
|           | SCALE NS TO LEVEL FROM VNF INDICATOR             |    |
| 4.2.2.5.3 | SCALE NS TO LEVEL FROM VIM KPI                   |    |
| 4.2.2.6   | SCALE VNF TO LEVEL                               |    |
| 4.2.2.6.1 | SCALE VNF TO LEVEL MANUALLY                      |    |
| 4.2.2.6.2 | SCALE VNF TO LEVEL FROM VNF INDICATOR            |    |
| 4.2.2.6.3 | SCALE VNF TO LEVEL FROM VIM KPI                  |    |
| 4.2.2.7   | UPDATE VNF                                       |    |
| 4.2.2.8   | FAULT MANAGEMENT                                 |    |
| 4.2.2.8.1 | FAULT MANAGEMENT - VR                            |    |
| 4.2.2.8.2 | FAULT MANAGEMENT - VNF                           |    |
| 4.2.2.9   | PERFORMANCE MANAGEMENT                           |    |
| 4.2.2.9.1 | PERFORMANCE MANAGEMENT - VR                      |    |
| 4.2.2.9.2 | PERFORMANCE MANAGEMENT – VNF KPI                 |    |
| 4.2.2.10  | TERMINATE                                        |    |
| 4.2.2.11  | DELETE                                           |    |
| 4.2.3     | Multi Vendor NS with EPA                         |    |
| 4.2.3.0   | SUT Configuration                                |    |
| 4.2.3.1   | ONBOARD                                          |    |
| 4.2.3.2   | INSTANTIATE                                      |    |
| 4.2.3.3   | SCALE NS MANUALLY                                |    |
| 4.2.3.4   | SCALE VNF MANUALLY                               |    |
| 4.2.3.5   | TERMINATE                                        |    |
| 4.2.3.6   | DELETE                                           |    |
| 4.2.4     | Multi Vendor NS with SFC                         |    |
| 4.2.4.0   | SUT Configuration                                |    |
| 4.2.4.1   | ONBOARD                                          |    |
| 4.2.4.2   | INSTANTIATE                                      |    |
| 4.2.4.3   | TERMINATE                                        |    |
| 4.2.4.4   | DELETE                                           |    |
| 4.2.5     | Multi Site                                       |    |
| 4.2.5.0   | SUT Configuration                                |    |
| 4.2.5.1   | ONBOARD                                          |    |
| 4.2.5.2   | INSTANTIATE                                      |    |
| 4.2.5.3   | SCALE NS MANUALLY                                |    |
| 4.2.5.4   | SCALE VNF MANUALLY                               |    |
| 4.2.5.5   | FAULT MANAGEMENT                                 |    |
| 4.2.5.5.1 | FAULT MANAGEMENT – VR                            |    |
| 4.2.5.5.2 | FAULT MANAGEMENT – VNF                           |    |
| 4.2.5.6   | PERFORMANCE MANAGEMENT                           |    |
| 4.2.5.6.1 | PERFORMANCE MANAGEMENT – VR                      |    |
| 4.2.5.6.2 | PERFORMANCE MANAGEMENT – VNF                     |    |
| 4.2.5.7   | TERMINATE                                        |    |
| 4.2.5.8   | DELETE                                           |    |
| 4.2.6     | S-VNFM-D                                         |    |
| 4.2.6.0   | SUT Configuration                                |    |
| 4.2.6.1   | ONBOARD                                          |    |
| 4.2.6.2   | INSTANTIATE                                      |    |
| 4.2.6.3   | SCALE NS MANUALLY                                |    |
| 4.2.6.4   | SCALE VNF MANUALLY                               |    |
| 4.2.6.5   | PERFORMANCE MANAGEMENT                           |    |
| 4.2.6.5.1 | PERFORMANCE MANAGEMENT – VNF VR                  |    |
| 4.2.6.5.2 | PERFORMANCE MANAGEMENT – VNF KPI                 |    |
| 4.2.6.6   | FAULT MANAGEMENT                                 |    |
| 4.2.6.6.1 | FAULT MANAGEMENT – VNF VR                        |    |
| 4.2.6.6.2 | FAULT MANAGEMENT – VNF                           |    |
| 4.2.6.7   | TERMINATE                                        |    |
| 4.2.6.8   | DELETE                                           |    |
|           |                                                  |    |

| 4.2.7     | S-VNFM-I                                |    |
|-----------|-----------------------------------------|----|
| 4.2.7.0   | SUT Configuration                       |    |
| 4.2.7.1   | ONBOARD                                 |    |
| 4.2.7.2   | INSTANTIATE                             |    |
| 4.2.7.3   | SCALE NS MANUALLY                       |    |
| 4.2.7.4   | SCALE VNF MANUALLY                      |    |
| 4.2.7.5   | PERFORMANCE MANAGEMENT                  |    |
| 4.2.7.5.1 | PERFORMANCE MANAGEMENT – VR             |    |
| 4.2.7.5.2 |                                         |    |
| 4.2.7.6   | FAULT MANAGEMENT                        |    |
| 4.2.7.6.1 | FAULT MANAGEMENT – VR                   |    |
| 4.2.7.6.2 |                                         |    |
| 4.2.7.0.2 | TERMINATE                               |    |
|           |                                         |    |
| 4.2.7.8   | DELETE.                                 |    |
| 4.2.8     | Auto LCM Validation                     |    |
| 4.2.8.0   | SUT Configuration                       |    |
| 4.2.8.1   | ONBOARD                                 |    |
| 4.2.8.2   | INSTANTIATE                             |    |
| 4.2.8.3   | SCALE NS MANUALLY                       |    |
| 4.2.8.4   | SCALE VNF MANUALLY                      |    |
| 4.2.8.5   | UPDATE VNF                              |    |
| 4.2.8.6   | FAULT MANAGEMENT – VR                   |    |
| 4.2.8.7   | TERMINATE                               |    |
| 4.2.8.8   | DELETE                                  |    |
| 5 6.      | ystem Under Test Configurations         | 25 |
|           |                                         |    |
| 5.1       | SUT_SINGLE-VENDOR_NS                    |    |
| 5.2       | SUT_MULTI-VENDOR_NS                     |    |
| 5.3       | SUT_AUTO-LCM-VALIDATION                 |    |
| 5.4       | SUT_MULTI-SITE                          |    |
| 5.5       | SUT_S-VNFM-D                            |    |
| 5.6       | SUT_S-VNFM-I                            | 40 |
| 6 In      | teroperability Test Descriptions        | 41 |
| 6.1       | NS                                      |    |
| 6.1.1     | ONBOARD                                 |    |
| 6.1.1.1   | TD_NFV_ONBOARD_VNF_PKG_001              |    |
| 6.1.1.2   | TD_NFV_ONBOARD_NSD_001                  |    |
| 6.1.2     | INSTANTIATE                             |    |
| 6.1.2.1   | TD_NFV_NS_LCM_INSTANTIATE_001           |    |
|           |                                         |    |
| 6.1.3     | SCALE NS                                |    |
| 6.1.3.1   | SCALE NS MANUALLY                       |    |
| 6.1.3.1.1 | TD_NFV_NS_LCM_SCALE_OUT_001             |    |
| 6.1.3.1.2 |                                         |    |
| 6.1.3.2   | SCALE NS FROM VNF INDICATOR             |    |
| 6.1.3.2.1 | TD_NFV_NS_LCM_SCALE_OUT_002a            |    |
| 6.1.3.2.2 |                                         |    |
| 6.1.3.2.3 |                                         |    |
| 6.1.3.2.4 |                                         |    |
| 6.1.3.3   | SCALE NS FROM VIM KPI                   |    |
| 6.1.3.3.1 | TD_NFV_NS_LCM_SCALE_OUT_003             |    |
| 6.1.3.3.2 |                                         |    |
| 6.1.3.4   | SCALE NS FROM VNF REQUEST               |    |
| 6.1.3.4.1 | TD_NFV_NS_LCM_SCALE_OUT_004             |    |
| 6.1.3.4.2 | TD_NFV_NS_LCM_SCALE_IN_004              |    |
| 6.1.4     | SCALE VNF                               |    |
| 6.1.4.1   | SCALE VNF MANUALLY                      |    |
| 6.1.4.1.1 | TD_NFV_NS_LCM_SCALE_OUT_VNF_001         |    |
| 6.1.4.1.2 |                                         |    |
| 6.1.4.2   | SCALE VNF FROM VNF INDICATOR            |    |
| 6.1.4.2.1 | TD_NFV_NS_LCM_SCALE_OUT_VNF_002a        | 50 |
|           | $ID_NI^v _NS_LCW_SCALL_OU I_v NI^-002a$ |    |
| 6.1.4.2.2 |                                         |    |

| 61.4.2.4       TD_NFV_NS_LCM_SCALE_IN_VNF_002b       54         61.4.3.1       TD_NFV_NS_LCM_SCALE_OUT_VNF_003                                                                                                    | 6.1.4.2.3 | TD_NFV_NS_LCM_SCALE_OUT_VNF_002b                 | 54 |
|----------------------------------------------------------------------------------------------------|-----------|--------------------------------------------------|----|
| 6.1.4.3.       SCALE VNF FROM VIM KPI       55         6.1.4.3.       TD NFV NS LCM SCALE OUT VNF 003                                                                                                    |           |                                                  |    |
| 6.14.3.1       TD_NFV.NS.LCM_SCALE_IN_VNF.003                                                                                                    |           |                                                  |    |
| 61.4.3.2       TD_NFV_NS_LCM_SCALE_IN_VNF_003                                                                                                    |           |                                                  |    |
| 6.1.4.4.       SCALE VNF FROM VNF REQUEST       57         6.1.4.4.1       TD NFV NS LCM SCALE OLT VNF 004                                                                                                    | 6.1.4.3.2 |                                                  |    |
| 6.14.4.2         TD_NFV_NS_LCM_SCALE_IN_VNF_004                                                                                                    | 6.1.4.4   |                                                  |    |
| 6.14.4.2         TD_NFV_NS_LCM_SCALE_IN_VNF_004                                                                                                    | 6.1.4.4.1 |                                                  |    |
| 61.5         SCALE NS TO LEVEL         58           61.5.1         TD_NFY_NS_LCM_SCALE_TO_LEVEL_001         58           61.5.2         SCALE NS TO LEVEL RAM VNF INDICATOR         59           61.5.3         TD_NFV_NS_LCM_SCALE_TO_LEVEL_001         59           61.5.3         TD_NFV_NS_LCM_SCALE_TO_LEVEL_003         60           61.6.1         SCALE NS TO LEVEL RAM VIM KPI         61           61.6.1         SCALE VNF TO LEVEL MANUALLY         61           61.6.1         SCALE VNF TO LEVEL MANUALLY         61           61.6.1         SCALE VNF TO LEVEL MANUALLY         61           61.6.2         SCALE VNF TO LEVEL FROM VIM KPI         61           61.6.3         SCALE VNF TO LEVEL FROM VIM KPI         63           61.6.3         SCALE VNF TO LEVEL FROM VIM KPI         63           61.6.3         TD_NFV_NS_LCM_UPDATE_STOP_VNF_001         64           61.7         UPDATE VNF         64           61.7         UPDATE_START_VNF_001         65           61.8.1         FAULT MANAGEMENT - VR         65           61.8.1         TD_NFV_NS_LCM_UPDATE_START_VNF_001         66           61.8.1         TD_NFV_MY_M_VR_ALARM_001         67           61.8.2         FAULT MANAGEMENT - VNF         65 </td <td>6.1.4.4.2</td> <td></td> <td></td> | 6.1.4.4.2 |                                                  |    |
| 61.5.1       SCALE NS TO LEVEL MANUALLY.       58         61.5.2       SCALE NS TO LEVEL FROM VNF INDICATOR.       59         61.5.2.1       TD NFV NS LCM SCALE TO LEVEL 002.       59         61.5.3       SCALE NS TO LEVEL FROM VIN KPL       60         61.6       SCALE NF TO LEVEL ROM VIN KPL       60         61.6       SCALE VNF TO LEVEL       61         61.6.1       SCALE VNF TO LEVEL MANUALLY.       61         61.6.2       SCALE VNF TO LEVEL MANUALLY.       61         61.6.1       SCALE VNF TO LEVEL FROM VIN FINDICATOR.       62         61.6.2       SCALE VNF TO LEVEL FROM VNF INDICATOR.       62         61.6.3       SCALE VNF TO LEVEL FROM VNF NDICATOR.       62         61.6.3       SCALE VNF TO LEVEL FROM VNF NDICATOR.       63         61.7       UPDATE VNF.       64         61.7.1       TD NFV SLCM_UPDATE STOP_VNF_001.       64         61.7.1       TD NFV SLCM_UPDATE START_VNF_001.       65         61.8.1       FAULT MANAGEMENT – VR       65         61.8.1       FAULT MANAGEMENT – VR       66         61.8.2       FAULT MANAGEMENT – VNF.       67         61.8.1       TD NFV FM VR ALARM 001       65         61.8.1.1       D NFV FM VR CLEAR 001                                                                                 | 6.1.5     | SCALE NS TO LEVEL                                |    |
| 6.1.5.2         SCALE NS TO LEVEL FROM VIN FINDICATOR         59           6.1.5.2.1         TD NFV NS LCM SCALE TO LEVEL_002         59           6.1.5.3         SCALE NS TO LEVEL FROM VIM KPI         60           6.1.6.1         SCALE NT TO LEVEL         61           6.1.6.1         SCALE VNF TO LEVEL         61           6.1.6.1         SCALE VNF TO LEVEL         61           6.1.6.2         SCALE VNF TO LEVEL ROM VNF INDICATOR         62           6.1.6.3         SCALE VNF TO LEVEL FROM VNF INDICATOR         62           6.1.6.3         SCALE VNF TO LEVEL FROM VNF INDICATOR         62           6.1.6.3         SCALE VNF TO LEVEL FROM VNF INDICATOR         63           6.1.7         UPDATE VNF         64           6.1.7         UPDATE VNF         64           6.1.7         TD NFV NS LCM_UPDATE_START_VNF_001         65           6.1.8.1         FAULT MANAGEMENT – VR         65           6.1.8.1         FAULT MANAGEMENT – VR         66           6.1.8.2         TD NFV FM_VR_CLEAR_001         65           6.1.8.1         TD NFV FM_VR_CLEAR_001         67           6.1.8.2         TD NFV FM_VR_CLEAR_001         67           6.1.8.2         TD NFV FM_VR_VR_CLEAR_001         68                                                     | 6.1.5.1   | SCALE NS TO LEVEL MANUALLY                       |    |
| 6.1.5.2.1       TD_NFV_NS_LCM_SCALE_TO_LEVEL_002                                                                                                    | 6.1.5.1.1 |                                                  |    |
| 6.1.5.3       SCALE NS TO LEVEL FROM VIM KPI       60         6.1.5.3.1       TD_NFV_NS_LCM_SCALE_TO_LEVEL_003       60         6.1.6       SCALE VNF TO LEVEL       61         6.1.6.1       SCALE VNF TO LEVEL MANUALLY       61         6.1.6.1       TD_NFV_NS_LCM_SCALE_TO_LEVEL_VNF_001       61         6.1.6.2       SCALE VNF TO LEVEL FROM VNF INDICATOR       62         6.1.6.2.1       TD_NFV_NS_LCM_SCALE_TO_LEVEL_VNF_002       62         6.1.6.3       SCALE VNF TO LEVEL FROM VIM KPI       63         6.1.6.3       SCALE VNF TO LEVEL FROM VIM KPI       63         6.1.7       UPDATE VNF       64         6.1.7.1       TD_NFV_NS_LCM_UPDATE_STOP_VNF_001       64         6.1.7.2       TD_NFV_NS_LCM_UPDATE_START_VNF_001       65         6.1.8       FAULT MANAGEMENT -       65         6.1.8.1       FAULT MANAGEMENT -       65         6.1.8.1       TD_NFV_FM_VR_CLEAR_001       66         6.1.8.2       FAULT MANAGEMENT - VNF.       67         6.1.8.1       TD_NFV_FM_VNF_CLEAR_001       67         6.1.8.2       TD_NFV, FM_VNF_CLEAR_001       67         6.1.8.1       TD_NFV_FM_VNF_CLEAR_001       68         6.1.9.1       D_NFV_FM_VNF_CREART_FMONITOR_001                                                                                        | 6.1.5.2   |                                                  |    |
| 61.5.3.1       TD_NFV_NS_LCM_SCALE_TO_LEVEL_003.       60         61.6       SCALE VNF TO LEVEL       61         61.6.1       SCALE VNF TO LEVEL MANUALLY.       61         61.6.1       TD_NFV_NS_LCM_SCALE_TO_LEVEL_VNF_001       61         61.6.2       SCALE VNF TO LEVEL FROM VNF INDICATOR       62         61.6.3       SCALE VNF TO LEVEL FROM VNF INDICATOR       63         61.6.3       TD_NFV_NS_LCM_SCALE_TO_LEVEL_VNF_002       62         61.6.3       TD_NFV_NS_LCM_UPDATE_STOP_VNF_001       64         61.7.1       TD_NFV_NS_LCM_UPDATE_STOP_VNF_001       64         61.7.2       TD_NFV_NS_LCM_UPDATE_START_VNF_001       65         61.8       FAULT MANAGEMENT - VR       65         61.8.1       FAULT MANAGEMENT - VR       66         61.8.1.1       TD_NFV_FM_VR_CLEAR_001       66         61.8.2       FAULT MANAGEMENT - VNF.       67         61.8.2       FAULT MANAGEMENT - VNF.       67         61.8.1.1       TD_NFV_FM_VR_CLEAR_001       66         61.8.2       FAULT MANAGEMENT - VNF.       67         61.8.2       FAULT MANAGEMENT - VNF.       67         61.9.1       PERFORMANCE MANAGEMENT - VNF.       67         61.9.1       D_NFV_FM_VNF_CLEAR_001                                                                                        | 6.1.5.2.1 | TD_NFV_NS_LCM_SCALE_TO_LEVEL_002                 | 59 |
| 6.1.6       SCALE VNF TO LEVEL       61         6.1.6.1       SCALE VNF TO LEVEL MANUALLY       61         6.1.6.1       TD_NFV_NS_LCM_SCALE_TO_LEVEL_VNF_001       61         6.1.6.2       SCALE VNF TO LEVEL FROM VNF INDICATOR       62         6.1.6.3       SCALE VNF TO LEVEL FROM VIM KPI       63         6.1.6.3       SCALE VNF TO LEVEL FROM VIM KPI       63         6.1.7       UPDATE VNF       64         6.1.7       UPDATE VNF       64         6.1.7       TD_NFV_NS_LCM_UPDATE_STOP_VNF_001       64         6.1.7       TD_NFV_NS_LCM_UPDATE_STOP_VNF_001       64         6.1.7       TD_NFV_NS_LCM_UPDATE_START_VNF_001       65         6.1.8       FAULT MANAGEMENT - VR       65         6.1.8.1       TD_NFV_FM_VR_ALARM_001       65         6.1.8.2       FAULT MANAGEMENT - VNF.       67         6.1.8.2       TD_NFV_FM_VR_CLEAR_001       67         6.1.8.2       TD_NFV_FM_VR_CLEAR_001       67         6.1.8.1       TD_NFV_FM_VR_CLEAR_001       68         6.1.9.1       PERFORMANCE MANAGEMENT - VR       68         6.1.9.1       PERFORMANCE MANAGEMENT - VR       68         6.1.9.1       PERFORMANCE MANAGEMENT - VR       68                                                                                                    | 6.1.5.3   |                                                  |    |
| 6.1.6.1       SCALE VNF TO LEVEL MANUALLY                                                                                                    | 6.1.5.3.1 | TD_NFV_NS_LCM_SCALE_TO_LEVEL_003                 |    |
| 6.1.6.1.1       TD_NFV_NS_LCM_SCALE_TO_LEVEL_VNF_001       61         6.1.6.2       SCALE VNF TO LEVEL FROM VNF INDICATOR       62         6.1.6.2.1       TD_NFV_NS_LCM_SCALE_TO_LEVEL_VNF_002       62         6.1.6.3       SCALE VNF TO LEVEL FROM VIM KPI       63         6.1.6.3       TD_NFV_NS_LCM_SCALE_TO_LEVEL_VNF_003       63         6.1.7       UPDATE VNF       64         6.1.7.1       TD_NFV_NS_LCM_UPDATE_STOP_VNF_001       64         6.1.7.2       TD_NFV_NS_LCM_UPDATE_STOP_VNF_001       64         6.1.8.1       FAULT MANAGEMENT       65         6.1.8.1       FAULT MANAGEMENT - VR       65         6.1.8.1       TD_NFV_PM_VR_ALARM_001       65         6.1.8.1       TD_NFV_FM_VR_CLEAR_001       67         6.1.8.2       FAULT MANAGEMENT - VR       66         6.1.8.2       TD_NFV_FM_VNF_CLEAR_001       67         6.1.8.2.1       TD_NFV_FM_VNF_CLEAR_001       67         6.1.8.2.2       TD_NFV_PM_VNF_CLEAR_001       67         6.1.9.1.2       TD_NFV_PM_VNF_CLEAR_001       68         6.1.9.1.2       TD_NFV_PM_VNF_CLEAR_001       68         6.1.9.1.2       TD_NFV_PM_VNF_CLEAR_001       69         6.1.9.1.2       TD_NFV_PM_VNF_DELETE_MONITOR_001                                                                                      | 6.1.6     |                                                  |    |
| 61.6.2       SCALE VNF TO LEVEL FROM VNF INDICATOR       62         61.6.2.1       TD_NFV_NS_LCM_SCALE_TO_LEVEL_VNF_002       62         61.6.3       SCALE VNF TO LEVEL FROM VIM KPI       63         61.6.3.1       TD_NFV_NS_LCM_SCALE_TO_LEVEL_VNF_003       63         61.7       UPDATE VNF.       64         61.7.1       TD_NFV_NS_LCM_UPDATE_STOP_VNF_001       64         61.7.2       TD_NFV_NS_LCM_UPDATE_START_VNF_001       65         61.8       FAULT MANAGEMENT       65         61.8.1       FAULT MANAGEMENT - VR       65         61.8.1       TD_NFV_FM_VR_CLEAR_001       66         61.8.2       FAULT MANAGEMENT - VNF.       67         61.8.2.1       TD_NFV_FM_VR_CLEAR_001       67         61.8.2       TAULT MANAGEMENT - VNF.       68         61.9.1       PERFORMANCE MANAGEMENT - VR       68         61.9.1       PERFORMANCE MANAGEMENT - VR       68         61.9.1       PERFORMANCE MANAGEMENT - VR       68         61.9.1       PERFORMANCE MANAGEMENT - VR       68         61.9.1       D_NFV_PM_VR_CREATE_MONITOR_001       69         61.9.1.1       TD_NFV_PM_VR_DELETE_THRESHOLD_001       71         61.9.2       PERFORMANCE MANAGEMENT - VNF KPI                                                                                            | 6.1.6.1   |                                                  |    |
| 61.6.2.1       TD_NFV_NS_LCM_SCALE_TO_LEVEL_VNF_002.       62         61.6.3       SCALE VNF TO LEVEL FROM VIM KPI       63         61.6.3.1       TD_NFV_NS_LCM_SCALE_TO_LEVEL_VNF_003.       63         61.7       UPDATE VNF.       64         61.7.1       TD_NFV_NS_LCM_UPDATE_STOP_VNF_001.       65         61.8       FAULT MANAGEMENT       65         61.8.1       FAULT MANAGEMENT - VR.       65         61.8.1.1       TD_NFV_FM_VR_ALARM_001.       65         61.8.1.2       TD_NFV_FM_VR_ALARM_001.       65         61.8.2       FAULT MANAGEMENT - VR.       67         61.8.2.1       TD_NFV_FM_VR_ALARM_001.       67         61.8.2       TD_NFV_FM_VNF_CLEAR_001.       67         61.8.2.1       TD_NFV_FM_VNF_CLEAR_001.       67         61.9.1       PERFORMANCE MANAGEMENT - VR.       68         61.9.1       PERFORMANCE MANAGEMENT - VR.       68         61.9.1       PERFORMANCE MANAGEMENT - VR.       68         61.9.1       PERFORMANCE MANAGEMENT - VR.       68         61.9.1       PERFORMANCE MANAGEMENT - VR.       68         61.9.1.2       TD_NFV_PM_VR_CREATE_THRESHOLD_001       69         61.9.1.3       TD_NFV_PM_VR_CREATE_THRESHOLD_001       70                                                                                          |           |                                                  |    |
| 6.1.6.3       SCALE VNF TO LEVEL FROM VIM KPI       63         6.1.6.3.1       TD_NFV_NS_LCM_SCALE_TO_LEVEL_VNF_003       63         6.1.7       UPDATE VNF       64         6.1.7.1       TD_NFV_NS_LCM_UPDATE_STOP_VNF_001       64         6.1.7.2       TD_NFV_NS_LCM_UPDATE_START_VNF_001       65         6.1.8       FAULT MANAGEMENT       65         6.1.8.1       FAULT MANAGEMENT - VR       65         6.1.8.1       TD_NFV_FM_VR_CLEAR_001       66         6.1.8.2       TAULT MANAGEMENT - VNF.       66         6.1.8.2       TAULT MANAGEMENT - VNF.       66         6.1.8.2       TD_NFV_FM_VR_CLEAR_001       67         6.1.8.2       TD_NFV_FM_VNF_CLEAR_001       67         6.1.8.2       TD_NFV_FM_VNF_CLEAR_001       67         6.1.9.1       D_NFV_FM_VNF_CREATE_MONITOR_001       68         6.1.9.1       PERFORMANCE MANAGEMENT - VR       68         6.1.9.1       TD_NFV_PM_VR_CREATE_THRESHOLD_001       69         6.1.9.1.2       TD_NFV_PM_VR_CREATE_THRESHOLD_001       69         6.1.9.1.3       TD_NFV_PM_VNF_KPI_CREATE_MONITOR_001       71         6.1.9.2.2       TD_NFV_PM_VNF_KPI_CREATE_MONITOR_001       71         6.1.9.2.3       TD_NFV_PM_VNF_KPI_DELETE_MONI                                                                            |           |                                                  |    |
| 6.1.6.3.1       TD_NFV_NS_LCM_SCALE_TO_LEVEL_VNF_003       63         6.1.7       UPDATE_VNS_LCM_UPDATE_STOP_VNF_001       64         6.1.7.1       TD_NFV_NS_LCM_UPDATE_STOP_VNF_001       64         6.1.7.2       TD_NFV_NS_LCM_UPDATE_START_VNF_001       65         6.1.8       FAULT MANAGEMENT       65         6.1.8.1       FAULT MANAGEMENT - VR.       65         6.1.8.1       TD_NFV_FM_VR_ALARM_001       65         6.1.8.2       FAULT MANAGEMENT - VNF.       67         6.1.8.2.1       TD_NFV_FM_VR_ALARM_001       67         6.1.8.2.2       TD_NFV_FM_VNF_ALARM_001       67         6.1.9.1       D_NFV_FM_VNF_CLEAR_001       68         6.1.9.1       PERFORMANCE MANAGEMENT - VR       68         6.1.9.1       PERFORMANCE MANAGEMENT - VR       68         6.1.9.1       TD_NFV_PM_VR_CREATE_THRESHOLD_001       69         6.1.9.1.2       TD_NFV_PM_VR_CREATE_THRESHOLD_001       69         6.1.9.1.3       TD_NFV_PM_VR_DELETE_THRESHOLD_001       71         6.1.9.2.1       TD_NFV_PM_VR_CREATE_MONITOR_001       71         6.1.9.2.1       TD_NFV_PM_VNF_KPI_CREATE_MONITOR_001       71         6.1.9.2.2       TD_NFV_PM_VNF_KPI_CREATE_MONITOR_001       71         6.1.9.2.3                                                                          |           |                                                  |    |
| 6.1.7       UPDATE VNF                                                                                                    |           |                                                  |    |
| 6.1.7.1       TD_NFV_NS_LCM_UPDATE_STOP_VNF_001       64         6.1.7.2       TD_NFV_NS_LCM_UPDATE_START_VNF_001       65         6.1.8       FAULT MANAGEMENT - VR       65         6.1.8.1       FAULT MANAGEMENT - VR       65         6.1.8.1.1       TD_NFV_FM_VR_ALARM_001       65         6.1.8.2.1       TD_NFV_FM_VR_ALARM_001       66         6.1.8.2.1       TD_NFV_FM_VNF_ALARM_001       67         6.1.8.2.1       TD_NFV_FM_VNF_ALARM_001       67         6.1.8.2.2       TD_NFV_FM_VNF_ALARM_001       67         6.1.9.1       D_NFV_FM_VNF_CLEAR_001       67         6.1.9.1       PERFORMANCE MANAGEMENT - VR       68         6.1.9.1       TD_NFV_PM_VR_CREATE_MONITOR_001       68         6.1.9.1.2       TD_NFV_PM_VR_CREATE_THRESHOLD_001       69         6.1.9.1.3       TD_NFV_PM_VR_DELETE_THRESHOLD_001       70         6.1.9.2       TD_NFV_PM_VNF_KPI_CREATE_MONITOR_001       71         6.1.9.2       TD_NFV_PM_VNF_KPI_CREATE_MONITOR_001       71         6.1.9.2       TD_NFV_PM_VNF_KPI_CREATE_MONITOR_001       71         6.1.9.2       TD_NFV_PM_VNF_KPI_CREATE_MONITOR_001       73         6.1.9.2       TD_NFV_PM_VNF_KPI_CREATE_THRESHOLD_001       73         6.1.9.2 </td <td></td> <td></td> <td></td>                                  |           |                                                  |    |
| 6.1.7.2       TD_NFV_NS_LCM_UPDATE_START_VNF_001       65         6.1.8       FAULT MANAGEMENT       78         6.1.8.1       FAULT MANAGEMENT       78         6.1.8.1       TD_NFV_FM_VR_ALARM_001       65         6.1.8.1.1       TD_NFV_FM_VR_CLEAR_001       65         6.1.8.2       TD_NFV_FM_VR_CLEAR_001       67         6.1.8.2.1       TD_NFV_FM_VNF_ALARM_001       67         6.1.8.2.2       TD_NFV_FM_VNF_CLEAR_001       67         6.1.9       PERFORMANCE MANAGEMENT       78         6.1.9.1       PERFORMANCE MANAGEMENT       78         6.1.9.1       TD_NFV_PM_VR_CREATE_MONITOR_001       68         6.1.9.1.2       TD_NFV_PM_VR_CREATE_THRESHOLD_001       69         6.1.9.1.3       TD_NFV_PM_VR_CREATE_THRESHOLD_001       69         6.1.9.1.4       TD_NFV_PM_VR_DELETE_MONITOR_001       71         6.1.9.2       PERFORMANCE MANAGEMENT - VNF KPI       71         6.1.9.2       TD_NFV_PM_VR_KPL_CREATE_MONITOR_001       71         6.1.9.2       TD_NFV_PM_VNF_KPL_CREATE_THRESHOLD_001       72         6.1.9.2.2       TD_NFV_PM_VNF_KPL_CREATE_THRESHOLD_001       72         6.1.9.2.3       TD_NFV_PM_VNF_KPL_CREATE_THRESHOLD_001       72         6.1.10.1       TD_N                                                                            |           |                                                  |    |
| 6.1.8       FAULT MANAGEMENT       65         6.1.8.1       FAULT MANAGEMENT       -VR         6.1.8.1.1       TD_NFV_FM_VR_ALARM_001       65         6.1.8.1.2       TD_NFV_FM_VR_CLEAR_001       66         6.1.8.2       FAULT MANAGEMENT       -VNF         6.1.8.2.1       TD_NFV_FM_VNF_CLEAR_001       67         6.1.8.2.2       TD_NFV_FM_VNF_CLEAR_001       67         6.1.8.2.1       TD_NFV_FM_VNF_CLEAR_001       67         6.1.9.1       PERFORMANCE MANAGEMENT       -VR         6.1.9.1       PERFORMANCE MANAGEMENT       -VR         6.1.9.1       TD_NFV_PM_VR_CREATE_MONITOR_001       68         6.1.9.1.2       TD_NFV_PM_VR_CREATE_THRESHOLD_001       69         6.1.9.1.3       TD_NFV_PM_VR_DELETE_MONITOR_001       69         6.1.9.1.4       TD_NFV_PM_VR_DELETE_MONITOR_001       71         6.1.9.2.2       TD_NFV_PM_VNF_KPI_CREATE_TMRESHOLD_001       71         6.1.9.2.1       TD_NFV_PM_VNF_KPI_CREATE_MONITOR_001       71         6.1.9.2.2       TD_NFV_PM_VNF_KPI_CREATE_MONITOR_001       71         6.1.9.2.4       TD_NFV_PM_VNF_KPI_CREATE_TMRESHOLD_001       72         6.1.10       TERMINATE       73       73         6.1.10       TERMINATE                                                                                             |           |                                                  |    |
| 6.1.8.1       FAULT MANAGEMENT - VR.       65         6.1.8.1.1       TD_NFV_FM_VR_ALARM_001       65         6.1.8.1.2       TD_NFV_FM_VR_CLEAR_001       66         6.1.8.2       FAULT MANAGEMENT - VNF.       67         6.1.8.2.1       TD_NFV_FM_VNF_ALARM_001       67         6.1.8.2.1       TD_NFV_FM_VNF_ALARM_001       67         6.1.9.2       TD_NFV_FM_VNF_CLEAR_001       67         6.1.9.1       PERFORMANCE MANAGEMENT       70         6.1.9.1       PERFORMANCE MANAGEMENT - VR       68         6.1.9.1       TD_NFV_PM_VR_CREATE_TMESHOLD_001       69         6.1.9.1.1       TD_NFV_PM_VR_CREATE_TMRESHOLD_001       69         6.1.9.1.3       TD_NFV_PM_VR_DELETE_MONITOR_001       70         6.1.9.2       PERFORMANCE MANAGEMENT - VNF KPI.       71         6.1.9.2       PERFORMANCE MANAGEMENT - VNF KPI.       71         6.1.9.2       PERFORMANCE MANAGEMENT - VNF KPI.       71         6.1.9.2       PERFORMANCE MANAGEMENT - VNF KPI.       71         6.1.9.2       TD_NFV_PM_VNF_KPI_CREATE_TMRESHOLD_001       71         6.1.9.2       TD_NFV_PM_VNF_KPI_CREATE_THRESHOLD_001       71         6.1.9.2       TD_NFV_PM_VNF_KPI_CREATE_THRESHOLD_001       72         6.1.10 <td></td> <td></td> <td></td>                                         |           |                                                  |    |
| 6.1.8.1.1       TD_NFV_FM_VR_ALARM_001                                                                                                    |           |                                                  |    |
| 6.1.8.1.2       TD_NFV_FM_VR_CLEAR_001                                                                                                    |           |                                                  |    |
| 6.1.8.2       FAULT MANAGEMENT – VNF.       67         6.1.8.2.1       TD_NFV_FM_VNF_ALARM_001       67         6.1.8.2.1       TD_NFV_FM_VNF_CLEAR_001       67         6.1.9.1       PERFORMANCE MANAGEMENT.       68         6.1.9.1       PERFORMANCE MANAGEMENT – VR       68         6.1.9.1       TD_NFV_PM_VR_CREATE_MONITOR_001       68         6.1.9.1.1       TD_NFV_PM_VR_CREATE_MONITOR_001       69         6.1.9.1.2       TD_NFV_PM_VR_CREATE_THRESHOLD_001       69         6.1.9.1.3       TD_NFV_PM_VR_DELETE_MONITOR_001       69         6.1.9.1.4       TD_NFV_PM_VR_DELETE_THRESHOLD_001       70         6.1.9.2       PERFORMANCE MANAGEMENT – VNF KPI       71         6.1.9.2.1       TD_NFV_PM_VNF_KPI_CREATE_MONITOR_001       71         6.1.9.2       TD_NFV_PM_VNF_KPI_CREATE_MONITOR_001       71         6.1.9.2.3       TD_NFV_PM_VNF_KPI_CREATE_THRESHOLD_001       72         6.1.9.2.4       TD_NFV_PM_VNF_KPI_CREATE_THRESHOLD_001       73         6.1.10       TERMINATE       73         6.1.10       TERMINATE       73         6.1.10       TD_NFV_PM_VNF_KPI_CREATE_NON_DOI       73         6.1.11       D_NFV_TEARDOWN_DELETE_NSD_001       74         6.1.11.1                                                                               |           | ID_NFV_FM_VK_ALAKM_001                           |    |
| 6.1.8.2.1       TD_NFV_FM_VNF_ALARM_001       67         6.1.8.2.2       TD_NFV_FM_VNF_CLEAR_001       67         6.1.9       PERFORMANCE MANAGEMENT       68         6.1.9.1       PERFORMANCE MANAGEMENT - VR       68         6.1.9.1       TD_NFV_PM_VR_CREATE_MONITOR_001       68         6.1.9.1.2       TD_NFV_PM_VR_CREATE_THRESHOLD_001       69         6.1.9.1.3       TD_NFV_PM_VR_DELETE_MONITOR_001       69         6.1.9.1.4       TD_NFV_PM_VR_DELETE_MONITOR_001       70         6.1.9.2       PERFORMANCE MANAGEMENT - VNF KPI       71         6.1.9.2       PERFORMANCE MANAGEMENT - VNF KPI       71         6.1.9.2       PERFORMANCE MANAGEMENT - VNF KPI       71         6.1.9.2       TD_NFV_PM_VNF_KPI_CREATE_MONITOR_001       71         6.1.9.2.1       TD_NFV_PM_VNF_KPI_CREATE_THRESHOLD_001       73         6.1.9.2.3       TD_NFV_PM_VNF_KPI_CREATE_THRESHOLD_001       73         6.1.10       TERMINATE       73         6.1.10       TERMINATE       73         6.1.10       TERMINATE       73         6.1.11       TD_NFV_NS_LCM_TERMINATE_001       73         6.1.11       TD_NFV_TEARDOWN_DELETE_NSD_001       75         6.2       EPA       75     <                                                                                          |           |                                                  |    |
| 6.1.8.2.2       TD_NFV_FM_VNF_CLEAR_001       67         6.1.9       PERFORMANCE MANAGEMENT       68         6.1.9.1       PERFORMANCE MANAGEMENT – VR       68         6.1.9.1       TD_NFV_PM_VR_CREATE_MONITOR_001       68         6.1.9.1.2       TD_NFV_PM_VR_CREATE_THRESHOLD_001       69         6.1.9.1.3       TD_NFV_PM_VR_DELETE_MONITOR_001       69         6.1.9.1.4       TD_NFV_PM_VR_DELETE_THRESHOLD_001       70         6.1.9.2       PERFORMANCE MANAGEMENT – VNF KPI       71         6.1.9.2       PERFORMANCE MANAGEMENT – VNF KPI       71         6.1.9.2       PERFORMANCE MANAGEMENT – VNF KPI       71         6.1.9.2       TD_NFV_PM_VNF_KPI_CREATE_MONITOR_001       71         6.1.9.2       TD_NFV_PM_VNF_KPI_CREATE_MONITOR_001       71         6.1.9.2.3       TD_NFV_PM_VNF_KPI_CREATE_THRESHOLD_001       72         6.1.9.2.4       TD_NFV_PM_VNF_KPI_CREATE_THRESHOLD_001       73         6.1.10       TERMINATE       73         6.1.10       TERMINATE_001       73         6.1.11       D_NFV_TEARDOWN_DELETE_NSD_001       74         6.1.11.1       TD_NFV_TEARDOWN_DELETE_VNF_PKG_001       75         6.2.2       SCALE NS       76         6.2.1.1       TD_NF                                                                            |           |                                                  |    |
| 6.1.9       PERFORMANCE MANAGEMENT                                                                                                    | 0.0.0.0.0 | ID_NEV_FM_VNF_ALAKM_001                          |    |
| 6.1.9.1       PERFORMANCE MANAGEMENT - VR       68         6.1.9.1.1       TD_NFV_PM_VR_CREATE_MONITOR_001       68         6.1.9.1.2       TD_NFV_PM_VR_CREATE_THRESHOLD_001       69         6.1.9.1.3       TD_NFV_PM_VR_DELETE_MONITOR_001       69         6.1.9.1.4       TD_NFV_PM_VR_DELETE_THRESHOLD_001       70         6.1.9.2       PERFORMANCE MANAGEMENT - VNF KPI       71         6.1.9.2.1       TD_NFV_PM_VNF_KPI_CREATE_MONITOR_001       71         6.1.9.2.2       TD_NFV_PM_VNF_KPI_DELETE_MONITOR_001       71         6.1.9.2.3       TD_NFV_PM_VNF_KPI_CREATE_MONITOR_001       72         6.1.9.2.4       TD_NFV_PM_VNF_KPI_CREATE_THRESHOLD_001       72         6.1.9.2.3       TD_NFV_PM_VNF_KPI_DELETE_MONITOR_001       73         6.1.10.1       TD_NFV_PM_VNF_KPI_DELETE_THRESHOLD_001       73         6.1.10.1       TD_NFV_NS_LCM_TERMINATE_001       73         6.1.10.1       TD_NFV_TEARDOWN_DELETE_NSD_001       74         6.1.11.1       DLNFV_TEARDOWN_DELETE_VNF_PKG_001       75         6.2.2       EPA       75         6.2.1       INSTANTIATE       75         6.2.1       TD_NFV_EPA_NS_LCM_INSTANTIATE_001       76         6.2.2.1       SCALE NS MANUALLY       76                                                                      |           |                                                  |    |
| 6.1.9.1.1       TD_NFV_PM_VR_CREATE_MONITOR_001       68         6.1.9.1.2       TD_NFV_PM_VR_CREATE_THRESHOLD_001       69         6.1.9.1.3       TD_NFV_PM_VR_DELETE_MONITOR_001       69         6.1.9.1.4       TD_NFV_PM_VR_DELETE_THRESHOLD_001       70         6.1.9.2       PERFORMANCE MANAGEMENT – VNF KPI       71         6.1.9.2.1       TD_NFV_PM_VNF_KPI_CREATE_MONITOR_001       71         6.1.9.2.2       TD_NFV_PM_VNF_KPI_CREATE_MONITOR_001       71         6.1.9.2.3       TD_NFV_PM_VNF_KPI_CREATE_MONITOR_001       72         6.1.9.2.4       TD_NFV_PM_VNF_KPI_CREATE_THRESHOLD_001       72         6.1.9.2.4       TD_NFV_PM_VNF_KPI_CREATE_THRESHOLD_001       73         6.1.10       TERMINATE       73         6.1.11       TD_NFV_PM_VNF_KPI_CREATE_NSD_001       73         6.1.11       D_NFV_TEARDOWN_DELETE_NSD_001       74         6.1.11.1       TD_NFV_TEARDOWN_DELETE_VNF_PKG_001       75         6.2.2       EPA       75         6.2.1       INSTANTIATE       75         6.2.2       SCALE NS       MANUALLY       76         6.2.2.1.1       TD_NFV_EPA_NS_LCM_SCALE_OUT_001       76         6.2.2.1.2       TD_NFV_EPA_NS_LCM_SCALE_OUT_001       76         6                                                                            |           |                                                  |    |
| 6.1.9.1.2       TD_NFV_PM_VR_CREATE_THRESHOLD_001       69         6.1.9.1.3       TD_NFV_PM_VR_DELETE_MONITOR_001       69         6.1.9.1.4       TD_NFV_PM_VR_DELETE_THRESHOLD_001       70         6.1.9.2       PERFORMANCE MANAGEMENT – VNF KPI       71         6.1.9.2.1       TD_NFV_PM_VNF_KPI_CREATE_MONITOR_001       71         6.1.9.2.2       TD_NFV_PM_VNF_KPI_DELETE_MONITOR_001       71         6.1.9.2.3       TD_NFV_PM_VNF_KPI_CREATE_THRESHOLD_001       72         6.1.9.2.4       TD_NFV_PM_VNF_KPI_DELETE_THRESHOLD_001       73         6.1.10       TERMINATE       73         6.1.10.1       TD_NFV_NS_LCM_TERMINATE_001       73         6.1.11       DELETE       NSLCM_TERMINATE_001       75         6.2       EPA       75         6.2.1       INSTANTIATE       75         6.2.1       INSTANTIATE       75         6.2.2       SCALE NS MANUALLY       76         6.2.2.1.1       TD_NFV_EPA_NS_LCM_SCALE_OUT_001       76         6.2.2.1.1       TD_NFV_EPA_NS_LCM_SCALE_OUT_001       76         6.2.2.1.1       TD_NFV_EPA_NS_LCM_SCALE_OUT_001       76         6.2.2.1.2       SCALE NNF MANUALLY       76         6.2.3.1       SCALE VNF MANUALLY                                                                                                 |           |                                                  |    |
| 6.1.9.1.3       TD_NFV_PM_VR_DELETE_MONITOR_001       69         6.1.9.1.4       TD_NFV_PM_VR_DELETE_THRESHOLD_001       70         6.1.9.2       PERFORMANCE MANAGEMENT – VNF KPI.       71         6.1.9.2.1       TD_NFV_PM_VNF_KPI_CREATE_MONITOR_001       71         6.1.9.2.2       TD_NFV_PM_VNF_KPI_CREATE_MONITOR_001       71         6.1.9.2.3       TD_NFV_PM_VNF_KPI_CREATE_THRESHOLD_001       72         6.1.9.2.4       TD_NFV_PM_VNF_KPI_CREATE_THRESHOLD_001       73         6.1.10       TERMINATE       73         6.1.10       TERMINATE       73         6.1.11       DELETE       74         6.1.11.1       TD_NFV_TEARDOWN_DELETE_NSD_001       74         6.1.11.1       TD_NFV_TEARDOWN_DELETE_VNF_PKG_001       75         6.2       EPA       75         6.2.1       INSTANTIATE       75         6.2.1       INSTANTIATE       76         6.2.2.1       SCALE NS MANUALLY       76         6.2.2.1.2       TD_NFV_EPA_NS_LCM_SCALE_OUT_001       76         6.2.2.1.2       TD_NFV_EPA_NS_LCM_SCALE_OUT_001       76         6.2.2.1.2       TD_NFV_EPA_NS_LCM_SCALE_IN_001       76         6.2.3.1       SCALE VNF MANUALLY       78                                                                                                    |           |                                                  |    |
| 6.1.9.1.4       TD_NFV_PM_VR_DELETE_THRESHOLD_001       70         6.1.9.2       PERFORMANCE MANAGEMENT - VNF KPI.       71         6.1.9.2.1       TD_NFV_PM_VNF_KPI_CREATE_MONITOR_001       71         6.1.9.2.2       TD_NFV_PM_VNF_KPI_DELETE_MONITOR_001       71         6.1.9.2.3       TD_NFV_PM_VNF_KPI_CREATE_THRESHOLD_001       72         6.1.9.2.4       TD_NFV_PM_VNF_KPI_DELETE_THRESHOLD_001       73         6.1.10       TERMINATE       73         6.1.10.1       TD_NFV_NS_LCM_TERMINATE_001       73         6.1.11       DELETE_       74         6.1.11.1       TD_NFV_TEARDOWN_DELETE_NSD_001       74         6.1.11.2       TD_NFV_TEARDOWN_DELETE_VNF_PKG_001       75         6.2       EPA.       75         6.2.1       INSTANTIATE       75         6.2.2       SCALE NS       76         6.2.2.1       TD_NFV_EPA_NS_LCM_SCALE_OUT_001       76         6.2.2.1.2       TD_NFV_EPA_NS_LCM_SCALE_OUT_001       76         6.2.2.1.2       TD_NFV_EPA_NS_LCM_SCALE_OUT_001       77         6.2.3.1       SCALE VNF       78         6.2.3.1       SCALE VNF MANUALLY       78                                                                                                    |           |                                                  |    |
| 6.1.9.2       PERFORMANCE MANAGEMENT – VNF KPI                                                                                                    |           |                                                  |    |
| 6.1.9.2.1       TD_NFV_PM_VNF_KPI_CREATE_MONITOR_001       71         6.1.9.2.2       TD_NFV_PM_VNF_KPI_DELETE_MONITOR_001       71         6.1.9.2.3       TD_NFV_PM_VNF_KPI_CREATE_THRESHOLD_001       72         6.1.9.2.4       TD_NFV_PM_VNF_KPI_DELETE_THRESHOLD_001       73         6.1.10       TERMINATE.       73         6.1.10.1       TD_NFV_NS_LCM_TERMINATE_001       73         6.1.11       DELETE       74         6.1.11.1       TD_NFV_TEARDOWN_DELETE_NSD_001       74         6.1.11.2       TD_NFV_TEARDOWN_DELETE_VNF_PKG_001       75         6.2       EPA       75         6.2.1       INSTANTIATE       75         6.2.1.1       TD_NFV_EPA_NS_LCM_INSTANTIATE_001       76         6.2.2.1       SCALE NS       76         6.2.2.1       TD_NFV_EPA_NS_LCM_SCALE_OUT_001       76         6.2.1.1       TD_NFV_EPA_NS_LCM_SCALE_OUT_001       76         6.2.2.1.2       TD_NFV_EPA_NS_LCM_SCALE_IN_001       77         6.2.3       SCALE VNF       78         6.2.3.1       SCALE VNF MANUALLY       78                                                                                                    |           |                                                  |    |
| 6.1.9.2.2       TD_NFV_PM_VNF_KPI_DELETE_MONITOR_001                                                                                                    |           |                                                  |    |
| 6.1.9.2.3       TD_NFV_PM_VNF_KPI_CREATE_THRESHOLD_001       72         6.1.9.2.4       TD_NFV_PM_VNF_KPI_DELETE_THRESHOLD_001       73         6.1.10       TERMINATE       73         6.1.10       TD_NFV_NS_LCM_TERMINATE_001       73         6.1.11       DELETE       74         6.1.11       DELETE       74         6.1.11       TD_NFV_TEARDOWN_DELETE_NSD_001       74         6.1.11.2       TD_NFV_TEARDOWN_DELETE_VNF_PKG_001       75         6.2       EPA       75         6.2.1       INSTANTIATE       75         6.2.1       TD_NFV_EPA_NS_LCM_INSTANTIATE_001       75         6.2.2       SCALE NS       76         6.2.2.1.1       TD_NFV_EPA_NS_LCM_SCALE_OUT_001       76         6.2.2.1.1       TD_NFV_EPA_NS_LCM_SCALE_IN_001       77         6.2.3       SCALE VNF       78         6.2.3.1       SCALE VNF MANUALLY       78                                                                                                    |           |                                                  |    |
| 6.1.9.2.4       TD_NFV_PM_VNF_KPI_DELETE_THRESHOLD_001                                                                                                    |           |                                                  |    |
| 6.1.10       TERMINATE                                                                                                    |           |                                                  |    |
| 6.1.10.1       TD_NFV_NS_LCM_TERMINATE_001       73         6.1.11       DELETE.       74         6.1.11.1       TD_NFV_TEARDOWN_DELETE_NSD_001       74         6.1.11.2       TD_NFV_TEARDOWN_DELETE_VNF_PKG_001       75         6.2       EPA       75         6.2.1       INSTANTIATE.       75         6.2.1       TD_NFV_EPA_NS_LCM_INSTANTIATE_001       75         6.2.2       SCALE NS       76         6.2.2.1       SCALE NS MANUALLY       76         6.2.2.1.2       TD_NFV_EPA_NS_LCM_SCALE_OUT_001       76         6.2.2.1.2       TD_NFV_EPA_NS_LCM_SCALE_IN_001       77         6.2.3       SCALE VNF       78         6.2.3.1       SCALE VNF MANUALLY.       78                                                                                                    |           |                                                  |    |
| 6.1.11       DELETE                                                                                                    | 6.1.10.1  | TD NFV NS LCM TERMINATE 001                      |    |
| 6.1.11.2       TD_NFV_TEARDOWN_DELETE_VNF_PKG_001       75         6.2       EPA                                                                                                    | 6.1.11    |                                                  |    |
| 6.2       EPA                                                                                                    | 6.1.11.1  | TD_NFV_TEARDOWN_DELETE_NSD_001                   |    |
| 6.2.1       INSTANTIATE                                                                                                    | 6.1.11.2  | TD_NFV_TEARDOWN_DELETE_VNF_PKG_001               | 75 |
| 6.2.1.1       TD_NFV_EPA_NS_LCM_INSTANTIATE_001                                                                                                    | 6.2       | EPA                                              | 75 |
| 6.2.2       SCALE NS       76         6.2.2.1       SCALE NS MANUALLY       76         6.2.2.1.1       TD_NFV_EPA_NS_LCM_SCALE_OUT_001       76         6.2.2.1.2       TD_NFV_EPA_NS_LCM_SCALE_IN_001       77         6.2.3       SCALE VNF       78         6.2.3.1       SCALE VNF MANUALLY       78                                                                                                    | 6.2.1     | INSTANTIATE                                      | 75 |
| 6.2.2.1       SCALE NS MANUALLY                                                                                                    |           |                                                  |    |
| 6.2.2.1.1       TD_NFV_EPA_NS_LCM_SCALE_OUT_001       76         6.2.2.1.2       TD_NFV_EPA_NS_LCM_SCALE_IN_001       77         6.2.3       SCALE VNF       78         6.2.3.1       SCALE VNF MANUALLY       78                                                                                                    |           |                                                  |    |
| 6.2.2.1.2       TD_NFV_EPA_NS_LCM_SCALE_IN_001       77         6.2.3       SCALE VNF       78         6.2.3.1       SCALE VNF MANUALLY       78                                                                                                    |           |                                                  |    |
| 6.2.3         SCALE VNF         78           6.2.3.1         SCALE VNF MANUALLY         78                                                                                                    |           |                                                  |    |
| 6.2.3.1 SCALE VNF MANUALLY                                                                                                    |           |                                                  |    |
|                                                                                                    |           |                                                  |    |
|                                                                                                    |           |                                                  |    |
|                                                                                                    | 6.2.3.1.1 |                                                  |    |
| 6.2.3.1.2 TD_NFV_EPA_NS_LCM_SCALE_IN_VNF_001                                                                                                    |           |                                                  |    |
| 6.3 SFC                                                                                                    |           |                                                  |    |
| 6.3.1 INSTANTIATE                                                                                                    |           |                                                  |    |
| 6.3.1.1TD_NFV_SFC_NS_LCM_INSTANTIATE_00180                                                                                                    | 0.3.1.1   | 1 D_INE V_SEC_INS_LUIVI_IINS I AIN I IA I E_UU I | 80 |

|            |                                                 | 0.1 |
|------------|-------------------------------------------------|-----|
| 6.3.2      | TERMINATE                                       |     |
| 6.3.2.1    | TD_NFV_SFC_NS_LCM_TERMINATE_001                 |     |
| 6.4        | MULTI SITE                                      |     |
| 6.4.1      | INSTANTIATE                                     |     |
| 6.4.1.1    | TD_NFV_MULTISITE_NS_LCM_INSTANTIATE_001         |     |
| 6.4.2      | SCALE NS MANUALLY                               |     |
| 6.4.2.1    | TD_NFV_MULTISITE_NS_LCM_SCALE_OUT_001           |     |
| 6.4.2.2    | TD_NFV_MULTISITE_NS_LCM_SCALE_IN_001            |     |
| 6.4.3      | SCALE VNF MANUALLY                              |     |
| 6.4.3.1    | TD_NFV_MULTISITE_NS_LCM_SCALE_OUT_VNF_001       |     |
| 6.4.3.2    | TD_NFV_MULTISITE_NS_LCM_SCALE_IN_VNF_001        |     |
| 6.4.4      | TERMINATE                                       |     |
| 6.4.4.1    | TD_NFV_MULTISITE_NS_LCM_TERMINATE_001           |     |
| 6.5        | s-VNFM-D                                        |     |
| 6.5.1      | INSTANTIATE                                     |     |
| 6.5.1.1    | TD_NFV_S-VNFM-D_NS_LCM_INSTANTIATE_001          |     |
| 6.5.2      | SCALE NS                                        |     |
| 6.5.2.1    | SCALE NS MANUALLY                               |     |
| 6.5.2.1.1  | TD_NFV_S-VNFM-D_NS_LCM_SCALE_OUT_001            |     |
| 6.5.2.1.2  | TD_NFV_S-VNFM-D_NS_LCM_SCALE_IN_001             |     |
| 6.5.3      | SCALE VNF                                       |     |
| 6.5.3.1    | SCALE VNF MANUALLY                              |     |
| 6.5.3.1.1  | TD_NFV_S-VNFM-D_NS_LCM_SCALE_OUT_VNF_001        |     |
| 6.5.3.1.2  | TD_NFV_S-VNFM-D_NS_LCM_SCALE_IN_VNF_001         |     |
| 6.5.4      | PERFORMANCE MANAGEMENT                          |     |
| 6.5.4.1    | PERFORMANCE MANAGEMENT – VNF VR                 |     |
| 6.5.4.1.1  | TD_NFV_S-VNFM-D_PM_VNF_VR_CREATE_MONITOR_001    |     |
| 6.5.4.1.2  | TD_NFV_S-VNFM-D_PM_VNF_VR_CREATE_THRESHOLD_001  |     |
| 6.5.4.1.3  | TD_NFV_S-VNFM-D_PM_VNF_VR_DELETE_MONITOR_001    |     |
| 6.5.4.1.4  | TD_NFV_S-VNFM-D_PM_VNF_VR_DELETE_THRESHOLD_001  |     |
| 6.5.4.2    | PERFORMANCE MANAGEMENT – VNF KPI                |     |
| 6.5.4.2.1  | TD_NFV_S-VNFM-D_PM_VNF_KPI_CREATE_MONITOR_001   |     |
| 6.5.4.2.2  | TD_NFV_S-VNFM-D_PM_VNF_KPI_DELETE_MONITOR_001   |     |
| 6.5.4.2.3  | TD_NFV_S-VNFM-D_PM_VNF_KPI_CREATE_THRESHOLD_001 |     |
| 6.5.4.2.4  | TD_NFV_S-VNFM-D_PM_VNF_KPI_DELETE_THRESHOLD_001 |     |
| 6.5.5      | FAULT MANAGEMENT                                |     |
| 6.5.5.1    | FAULT MANAGEMENT – VNF VR                       |     |
| 6.5.5.1.1  | TD_NFV_S-VNFM-D_FM_VNF_VR_ALARM_001             |     |
| 6.5.5.1.2  | TD_NFV_S-VNFM-D_FM_VNF_VR_CLEAR_001             |     |
| 6.5.5.2    | FAULT MANAGEMENT – VNF                          |     |
| 6.5.5.2.1  | TD_NFV_S-VNFM-D_FM_VNF_ALARM_001                |     |
| 6.5.5.2.2  | TD_NFV_S-VNFM-D_FM_VNF_CLEAR_001                |     |
| Annex A    | A:Interoperability Feature Statements           | 99  |
| A.1        | IFS for MANO                                    |     |
| A.1<br>A.2 | IFS for VIM/NFVI                                |     |
| A.2<br>A.3 | IFS for VNF                                     |     |
| A.3<br>A.4 | IFS for VNFM                                    |     |
| 11.7       | 1 0 101 111 111                                 |     |
| History.   |                                                 |     |
|            |                                                 |     |

# Foreword

This Test Plan has been produced by ETSI Centre for Testing and Interoperability during the preparation of the 3<sup>rd</sup> ETSI NFV Plugtests.

# Introduction

The present document describes the Interoperability Test Plan that was followed during the 3<sup>rd</sup> ETSI NFV Plugtests held from 28<sup>th</sup> of May to 8<sup>th</sup> of June 2018 in Sophia Antipolis, France.

The Test Plan was developed following the interoperability testing methodology and guidelines defined by ETSI NFV in [TST002] and [TST007] and building on the learnings of the 1<sup>st</sup> and 2<sup>nd</sup> NFV Plugtests.

# 1 Scope

The goal of this document is to support the interoperability test sessions run during the 3<sup>rd</sup> NFV Plugtests. This event aimed at verifying early interoperability between different implementations of the main components of the NFV Architectural Framework, which included:

- Virtual Network Functions (VNF), possibly providing EM and /or specific VNF Manager (VNFM) functionality
- Management and Orchestration (MANO) solutions, providing pre-integrated NFV Orchestrator (NFVO) and generic VNFM functionality
- NFV Platforms providing pre-integrated NFV Infrastructure (NFVI) and Virtual Infrastructure Manager (VIM) functionality

This document includes several System Under Test Configurations to illustrate how Functions Under Test are combined to provide different end-to-end functionality

The NS compositions shown in this Test Plan are not mandated but provided as examples. The Test Descriptions have been written in such a way that also apply to more complex NS derived from the examples provided in the SUT Configurations.

# 2 References

## 2.1 Normative references

Normative references are not applicable in the present document.

# 2.2 Informative references

References are either specific (identified by date of publication and/or edition number or version number) or non-specific. For specific references, only the cited version applies. For non-specific references, the latest version of the referenced document (including any amendments) applies.

NOTE: While any hyperlinks included in this clause were valid at the time of publication, ETSI cannot guarantee their long term validity.

The following referenced documents are not necessary for the application of the present document but they assist the user with regard to a particular subject area.

| [NFV002] | ETSI GS NFV 002: "Network Functions Virtualisation (NFV); Architectural Framework".                                                                                   |
|----------|----------------------------------------------------------------------------------------------------|
| [NFV003] | ETSI GS NFV 003: "Network Functions Virtualisation (NFV); Terminology for main concepts in NFV".                                                                      |
| [IFA005] | ETSI GS NFV-IFA 005: "Network Functions Virtualisation (NFV); Management and Orchestration; Or-Vi reference point - Interface and Information Model Specification".   |
| [IFA006] | ETSI GS NFV-IFA 006: "Network Functions Virtualisation (NFV); Management and Orchestration; Vi-Vnfm reference point - Interface and Information Model Specification". |
| [IFA007] | ETSI GS NFV-IFA 007: "Network Functions Virtualisation (NFV); Management and Orchestration; Or-Vnfm reference point - Interface and Information Model Specification". |
| [IFA008] | ETSI GS NFV-IFA 008: "Network Functions Virtualisation (NFV); Management and Orchestration; Ve-Vnfm reference point - Interface and Information Model Specification". |
| [IFA010] | ETSI GS NFV-IFA 010: "Network Functions Virtualisation (NFV); Management and Orchestration; Functional requirements specification".                                   |

 [IFA013] ETSI GS NFV-IFA 013: "Network Functions Virtualisation (NFV); Management and Orchestration; Os-Ma-Nfvo reference point - Interface and Information Model Specification".
 [TST002] ETSI GS NFV-TST 002: "Network Functions Virtualisation (NFV); Testing Methodology; Report on NFV Interoperability Testing Methodology"
 [TST007] ETSI GS NFV-TST 007: "Network Function Virtualization (NFV); Testing; Guidelines on Interoperability Testing for MANO"

# 3 Definitions, symbols and abbreviations

# 3.1 Definitions

For the purposes of the present document, the terms and definitions given in [NFV003] and [TST002] apply.

## 3.2 Symbols

None

# 3.3 Abbreviations

For the purposes of the present document, the abbreviations given in [NFV003] and [TST002] apply.

# 4 Test Suite Structure

# 4.1 Naming Convention

The Test Ids of this Test Plan have been created as per the following naming convention:

TEST ID = TD\_<ROOT>\_<GROUP>\_<SUBGROUP>\_<OPERATION>\_<NN>

Where <ROOT> is NFV, and <NN> corresponds to a sequential number starting at 001.

The possible values for <GROUP>, <SUBGROUP>, <OPERATION> are summarized in the tables below:

| <group></group> | <subgroup></subgroup> | <operation></operation> | Description                                                                                                   |
|-----------------|-----------------------|-------------------------|----------------------------------------------------------------------------------------------------|
|                 | ONBOARD               | VNF_PKG                 | Onboard VNF Package                                                                                           |
|                 |                       | NSD                     | Onboard Network Service Descriptor                                                                            |
|                 |                       | INSTANTIATE             | Instantiate Network Service                                                                                   |
|                 |                       | SCALE_OUT               | Scale Out by adding VNF instance(s)                                                                           |
|                 |                       | SCALE_IN                | Scale In by removing VNF instance(s)                                                                          |
|                 |                       | SCALE_OUT_VNF           | Scale Out by adding VNFC instance(s)                                                                          |
|                 | NS_LCM                | SCALE_IN_VNF            | Scale In by removing VNFC instance(s)                                                                         |
|                 |                       | SCALE_TO_LEVEL          | Scale To Level by changing number of VNF instance(s)                                                          |
|                 |                       | SCALE_TO_LEVEL_VNF      | Scale To Level by changing number of VNFC instance(s)                                                         |
|                 |                       | UPDATE VNF              | Start and Stop VNF instances                                                                                  |
|                 |                       | TERMINATE               | Terminate Network Service                                                                                     |
|                 |                       | ALARM                   | Virtualised resource fault alarm event propagation to MANO                                                    |
|                 | FM_VR                 | CLEAR                   | Virtualised resource fault clearance event propagation to MANO                                                |
|                 |                       | ALARM                   | VNF fault alarm event detection by MANO                                                                       |
|                 | FM_VNF                | CLEAR                   | VNF fault clearance event detection by MANO                                                                   |
|                 |                       | CREATE_MONITOR          | Monitoring of virtualised resource performance metrics                                                        |
|                 |                       | CREATE_THRESHOLD        | Monitoring of virtualised resource<br>performance metrics using thresholds<br>based notifications             |
|                 | PM_VR                 | DELETE_MONITOR          | Deletion of monitoring of virtualised resource performance metrics                                            |
|                 |                       | DELETE_THRESHOLD        | Deletion of monitoring of virtualised<br>resource performance metrics using<br>thresholds based notifications |
|                 | PM_VNF_KPI            | CREATE_MONITOR          | Monitoring of VNF indicators                                                                                  |
|                 |                       | CREATE_THRESHOLD        | Monitoring of VNF indicators using thresholds based notifications                                             |
|                 |                       | DELETE_MONITOR          | Deletion of monitoring of VNF indicators                                                                      |
|                 |                       | DELETE_THRESHOLD        | Deletion of monitoring of VNF indicators using thresholds based notifications                                 |

|        | NSD     | Deletion of Network Service Descriptor |
|--------|---------|----------------------------------------|
| DELETE | VNF_PKG | Deletion of VNF Package                |

|     | NS_LCM | INSTANTIATE   | Instantiate Network Service with EPA requirements           |
|-----|--------|---------------|-------------------------------------------------------------|
|     |        | SCALE_OUT     | Scale Out by adding VNF instance(s) with EPA requirements   |
| EPA |        | SCALE_IN      | Scale In by removing VNF instance(s) with EPA requirements  |
|     |        | SCALE_OUT_VNF | Scale Out by adding VNFC instance(s) with EPA requirements  |
|     |        | SCALE_IN_VNF  | Scale In by removing VNFC instance(s) with EPA requirements |
|     |        |               |                                                             |
|     |        | INSTANTIATE   | Instantiate Network Service with SFC                        |

| SFC | NS LCM | INSTANTIATE | Instantiate Network Service with SFC based on NSH |
|-----|--------|-------------|---------------------------------------------------|
| 3-0 | NS_LOW | TERMINATE   | Terminate Network Service                         |

|           |               | INSTANTIATE   | Instantiate Multi Site Network Service           |
|-----------|---------------|---------------|--------------------------------------------------|
|           |               | SCALE_OUT     | Multi Site Scale Out by adding VNF instance(s)   |
| MULTISITE |               | SCALE_IN      | Multi Site Scale In by removing VNF instance(s)  |
| MOLTISITE | TISITE NS_LCM | SCALE_OUT_VNF | Multi Site Scale Out by adding VNFC instance(s)  |
|           |               | SCALE_IN_VNF  | Multi Site Scale In by removing VNFC instance(s) |
|           |               | TERMINATE     | Terminate Multi Site Network Service             |

|          |                                            | INSTANTIATE      | Instantiate Network Service through specific VNFM in direct mode                                                              |
|----------|--------------------------------------------|------------------|----------------------------------------------------------------------------------------------------|
|          |                                            | SCALE_OUT        | Scale Out by adding VNF instance(s) through specific VNFM in direct mode                                                      |
|          | NS_LCM                                     | SCALE_IN         | Scale In by removing VNF instance(s) through specific VNFM in direct mode                                                     |
|          |                                            | SCALE_OUT_VNF    | Scale Out by adding VNFC instance(s) through specific VNFM in direct mode                                                     |
|          |                                            | SCALE_IN_VNF     | Scale In by removing VNFC instance(s) through specific VNFM in direct mode                                                    |
|          | FM_VNF_VR                                  | ALARM            | Virtualised resource fault alarm event propagation to MANO from VNFM                                                          |
|          |                                            | CLEAR            | Virtualised resource fault clearance event propagation to MANO from VFM                                                       |
|          | FM_VNF<br>IFM-D<br>PM_VNF_VR<br>PM_VNF_KPI | ALARM            | VNF fault alarm event detection by<br>MANO from VNFM                                                                          |
| S_VNFM-D |                                            | CLEAR            | VNF fault clearance event detection by MANO from VNFM                                                                         |
|          |                                            | CREATE_MONITOR   | Monitoring of virtualised resource performance metrics through VNFM                                                           |
|          |                                            | CREATE_THRESHOLD | Monitoring of virtualised resource<br>performance metrics using thresholds<br>based notifications through VNFM                |
|          |                                            | DELETE_MONITOR   | Deletion of monitoring of virtualised<br>resource performance metrics through<br>VNFM                                         |
|          |                                            | DELETE_THRESHOLD | Deletion of monitoring of virtualised<br>resource performance metrics using<br>thresholds based notifications through<br>VNFM |
|          |                                            | CREATE_MONITOR   | Monitoring of VNF indicators through VNFM                                                                                     |
|          |                                            | CREATE_THRESHOLD | Monitoring of VNF indicators using<br>thresholds based notifications through<br>VNFM                                          |
|          |                                            | DELETE_MONITOR   | Deletion of monitoring of VNF indicators through VNFM                                                                         |
|          |                                            | DELETE_THRESHOLD | Deletion of monitoring of VNF indicators<br>using thresholds based notifications<br>through VNFM                              |

# 4.2 Test Summary

# 4.2.1 Single Vendor NS

#### 4.2.1.0 SUT Configuration

The System Under Test Configuration applicable to this group is:

#### • SUT\_SINGLE-VENDOR\_NS

See Clause 5 for further details

#### 4.2.1.1 ONBOARD

| Test Id                    | Test Purpose              |
|----------------------------|---------------------------|
| TD_NFV_ONBOARD_VNF_PKG_001 | To on-board a VNF Package |
| TD_NFV_ONBOARD_NSD_001     | To onboard a NSD          |

#### 4.2.1.2 INSTANTIATE

| Test Id                       | Test Purpose                                          |
|-------------------------------|-------------------------------------------------------|
| TD_NFV_NS_LCM_INSTANTIATE_001 | To verify that an NS can be successfully instantiated |

### 4.2.1.3 SCALE NS

### 4.2.1.3.1 SCALE NS MANUALLY

| Test Id                     | Test Purpose                                                                                                  |
|-----------------------------|----------------------------------------------------------------------------------------------------|
| TD_NFV_NS_LCM_SCALE_OUT_001 | To verify that a NS can be successfully scaled out (by adding VNF instances) if triggered by a MANO operator  |
| TD_NFV_NS_LCM_SCALE_IN_001  | To verify that a NS can be successfully scaled in (by removing VNF instances) if triggered by a MANO operator |

#### 4.2.1.3.2 SCALE NS FROM VNF INDICATOR

| Test Id                      | Test Purpose                                                                                                    |
|------------------------------|----------------------------------------------------------------------------------------------------|
| TD_NFV_NS_LCM_SCALE_OUT_002a | To verify that a NS can be successfully scaled out<br>(by adding VNF instances) if triggered automatically<br>in MANO by a VNF Indicator notification |
| TD_NFV_NS_LCM_SCALE_IN_002a  | To verify that a NS can be successfully scaled in (by removing VNF instances) if triggered automatically in MANO by a VNF Indicator notification      |
| TD_NFV_NS_LCM_SCALE_OUT_002b | To verify that a NS can be successfully scaled out<br>(by adding VNF instances) if triggered automatically<br>in MANO by querying a VNF Indicator     |
| TD_NFV_NS_LCM_SCALE_IN_002b  | To verify that a NS can be successfully scaled in (by removing VNF instances) if triggered automatically in MANO by querying a VNF Indicator          |

## 4.2.1.3.3 SCALE NS FROM VIM KPI

| Test Id                    | Test Purpose                                                                                                    |
|----------------------------|----------------------------------------------------------------------------------------------------|
|                            | To verify that a NS can be successfully scaled out (by adding VNF instances) if triggered automatically in MANO by a VIM KPI  |
| TD_NFV_NS_LCM_SCALE_IN_003 | To verify that a NS can be successfully scaled in (by removing VNF instances) if triggered automatically in MANO by a VIM KPI |

#### 4.2.1.3.4 SCALE NS FROM VNF REQ

| Test Id                     | Test Purpose                                                                                                    |
|-----------------------------|----------------------------------------------------------------------------------------------------|
| TD_NFV_NS_LCM_SCALE_OUT_004 | To verify that a NS can be successfully scaled out (by adding VNF instances) if triggered in MANO by a VNF/EM request |
|                             | To verify that a NS can successfully scale in (by removing VNF instances) if triggered in MANO by a VNF/EM request    |

## 4.2.1.4 SCALE VNF

#### 4.2.1.4.1 SCALE VNF MANUALLY

| Test Id | Test Purpose                                                                                                    |
|---------|----------------------------------------------------------------------------------------------------|
|         | To verify that a VNF in a NS can be successfully scaled out (by adding VNFC instances (VMs)) when triggered by a MANO operator  |
|         | To verify that a VNF in a NS can be successfully scaled in (by removing VNFC instances (VMs)) when triggered by a MANO operator |

#### 4.2.1.4.2 SCALE VNF FROM VNF INDICATOR

| Test Id                          | Test Purpose                                                                                                    |
|----------------------------------|----------------------------------------------------------------------------------------------------|
| TD_NFV_NS_LCM_SCALE_OUT_VNF_002a | To verify that a VNF in a NS can be successfully scaled out (by adding VNFC instances (VMs)) when triggered automatically in MANO by a VNF Indicator notification           |
| TD_NFV_NS_LCM_SCALE_IN_VNF_002a  | To verify that a VNF in a NS can be successfully<br>scaled in (by removing VNFC instances (VMs))<br>when triggered automatically in MANO by a VNF<br>Indicator notification |
| TD_NFV_NS_LCM_SCALE_OUT_VNF_002b | To verify that a VNF in a NS can be successfully scaled out (by adding VNFC instances (VMs)) when triggered automatically in MANO by querying a VNF Indicator               |
| TD_NFV_NS_LCM_SCALE_IN_VNF_002b  | To verify that a VNF in a NS can be successfully<br>scaled in (by removing VNFC instances (VMs))<br>when triggered automatically in MANO by querying<br>a VNF Indicator     |

#### 4.2.1.4.3 SCALE VNF FROM VIM KPI

| Test Id                        | Test Purpose                                                                                                    |
|--------------------------------|----------------------------------------------------------------------------------------------------|
|                                | To verify that a VNF in a NS can be successfully scaled out (by adding VNFC instances (VMs)) when triggered automatically in MANO by a VIM KPI |
| TD_NFV_NS_LCM_SCALE_IN_VNF_003 | To verify that a VNF in a NS can be successfully scaled in (by removing VNFC instances (VMs))                                                  |

| when triggered automatically in MANO by a VIM<br>KPI |
|------------------------------------------------------|
|                                                      |

### 4.2.1.4.4 SCALE VNF FROM VNF REQ

| Test Id                        | Test Purpose                                                                                                    |
|--------------------------------|----------------------------------------------------------------------------------------------------|
|                                | To verify that a VNF in a NS can be successfully scaled out (by adding VNFC instances (VMs)) when triggered in MANO by a VNF/EM request  |
| TD_NFV_NS_LCM_SCALE_IN_VNF_004 | To verify that a VNF in a NS can be successfully scaled in (by removing VNFC instances (VMs)) when triggered in MANO by a VNF/EM request |

## 4.2.1.5 SCALE NS TO LEVEL

#### 4.2.1.5.1 SCALE NS TO LEVEL MANUALLY

| Test Id                          | Test Purpose                                                                                                    |
|----------------------------------|----------------------------------------------------------------------------------------------------|
| TD_NFV_NS_LCM_SCALE_TO_LEVEL_001 | Verify that an NS can be successfully scaled to<br>another existing instantiation level by changing<br>the number of VNF instances when triggered by<br>a MANO operator |

### 4.2.1.5.2 SCALE NS TO LEVEL FROM VNF INDICATOR

| Test Id                          | Test Purpose                                                                                                    |
|----------------------------------|----------------------------------------------------------------------------------------------------|
| ID_NFV_NS_LOM_SCALE_IO_LEVEL_002 | Verify that an NS can be successfully scaled<br>to another existing instantiation level by<br>changing the number of VNF instances when<br>triggered automatically by a VNF indicator |

#### 4.2.1.5.3 SCALE NS TO LEVEL FROM VIM KPI

| Test Id                          | Test Purpose                                                                                                    |
|----------------------------------|----------------------------------------------------------------------------------------------------|
| TD_NFV_NS_LCM_SCALE_TO_LEVEL_003 | Verify that an NS can be successfully scaled to<br>another existing instantiation level by changing<br>the number of VNF instances when triggered<br>automatically by a VIM KPI |

#### 4.2.1.6 SCALE VNF TO LEVEL

#### 4.2.1.6.1 SCALE VNF TO LEVEL MANUALLY

| Test Id                              | Test Purpose                                                                                                    |
|--------------------------------------|----------------------------------------------------------------------------------------------------|
| TD_NFV_NS_LCM_SCALE_TO_LEVEL_VNF_001 | Verify that a VNF in a NS can be<br>successfully scaled to another existing<br>instantiation level by changing the number<br>of VNFC instances when triggered by a<br>MANO operator |

### 4.2.1.6.2 SCALE VNF TO LEVEL FROM VNF INDICATOR

| Test Id                              | Test Purpose                                                                                                    |
|--------------------------------------|----------------------------------------------------------------------------------------------------|
| TD_NFV_NS_LCM_SCALE_TO_LEVEL_VNF_002 | Verify that a VNF in a NS can be<br>successfully scaled to another existing<br>instantiation level by changing the number<br>of VNFC instances when triggered<br>automatically triggered by a VNF indicator |

#### 4.2.1.6.3 SCALE VNF TO LEVEL FROM VIM KPI

| Test Id                              | Test Purpose                                                                                                    |
|--------------------------------------|----------------------------------------------------------------------------------------------------|
| TD_NFV_NS_LCM_SCALE_TO_LEVEL_VNF_003 | Verify that a VNF in a NS can be<br>successfully scaled to another existing<br>instantiation level by changing the number<br>of VNFC instances when triggered<br>automatically by a VIM KPI |

### 4.2.1.7 UPDATE VNF

| Test Id | Test Purpose                                                                   |
|---------|--------------------------------------------------------------------------------|
|         | To verify that a VNF running in a NS can be<br>successfully stopped by MANO    |
|         | To verify that a stopped VNF in a NS can be<br>successfully re-started by MANO |

## 4.2.1.8 FAULT MANAGEMENT

#### 4.2.1.8.1 FAULT MANAGEMENT - VR

| Test Id                | Test Purpose                                                                                                    |
|------------------------|----------------------------------------------------------------------------------------------------|
| TD_NFV_FM_VR_ALARM_001 | Verify that a fault alarm event propagates to the MANO when a virtualised resource that is required for the NS fails.                  |
| TD_NFV_FM_VR_CLEAR_001 | Verify that a fault clearance event propagates to the MANO when a failed virtualised resource that is required for the NS is recovered |

#### 4.2.1.8.2 FAULT MANAGEMENT - VNF

| Test Id | Test Purpose                                                                                                    |
|---------|----------------------------------------------------------------------------------------------------|
|         | Verify that a VNF fault alarm event is detected by the MANO when a fault occurs on a VNF part of a NS                                                      |
|         | Verify that a VNF fault alarm clearance event is detected<br>by the MANO when a fault is cleared on a VNF part of a<br>NS by resolving the causing problem |

## 4.2.1.9 PERFORMANCE MANAGEMENT

#### 4.2.1.9.1 PERFORMANCE MANAGEMENT - VR

| Test Id                           | Test Purpose                                                                                                    |
|-----------------------------------|----------------------------------------------------------------------------------------------------|
| TD_NFV_PM_VR_CREATE_MONITOR_001   | To verify that performance metrics of one or<br>more virtualised resources that are allocated<br>to a NS instance can be monitored                                         |
| TD_NFV_PM_VR_CREATE_THRESHOLD_001 | To verify that performance metrics of one or<br>more virtualised resources that are allocated<br>to a NS instance can be monitored using<br>thresholds based notifications |
| TD_NFV_PM_VR_DELETE_MONITOR_001   | To verify that monitoring of performance<br>metrics of one or more virtualised resources<br>that are allocated to a NS instance can be<br>stopped                          |
| TD_NFV_PM_VR_DELETE_THRESHOLD_001 | To verify that performance monitoring<br>thresholds created for one or more virtualised<br>resources that are allocated to a NS instance<br>can be deleted                 |

#### 4.2.1.9.2 PERFORMANCE MANAGEMENT – VNF KPI

| Test Id                                | Test Purpose                                                                                                    |
|----------------------------------------|----------------------------------------------------------------------------------------------------|
| TD_NFV_PM_VNF_KPI_CREATE_MONITOR_001   | To verify that a VNF indicator related to a NS instance can be monitored                                                                |
| TD_NFV_PM_VNF_KPI_DELETE_MONITOR_001   | To verify that monitoring of a VNF indicator related to a NS instance can be stopped                                                    |
| TD_NFV_PM_VNF_KPI_CREATE_THRESHOLD_001 | To verify that a VNF indicator related to a NS instance can be monitored using thresholds based notifications                           |
| TD_NFV_PM_VNF_KPI_DELETE_THRESHOLD_001 | To verify that performance monitoring<br>thresholds created for one or more VNF<br>indicator related to a NS instance can be<br>deleted |

#### 4.2.1.10 TERMINATE

| Test Id                     | Test Purpose                                       |
|-----------------------------|----------------------------------------------------|
| TD_NFV_NS_LCM_TERMINATE_001 | To verify that a NS can be successfully terminated |

#### 4.2.1.11 DELETE

| Test Id                   | Test Purpose            |
|---------------------------|-------------------------|
| TD_NFV_DELETE_NSD_001     | To delete a NSD         |
| TD_NFV_DELETE_VNF_PKG_001 | To delete a VNF Package |

## 4.2.2 Multi Vendor NS

#### 4.2.2.0 SUT Configuration

The System Under Test Configuration applicable to this group is:

• SUT\_MULTI-VENDOR\_NS

See Clause 5 for further details

#### 4.2.2.1 ONBOARD

| Test Id                    | Test Purpose              |
|----------------------------|---------------------------|
| TD_NFV_ONBOARD_VNF_PKG_001 | To on-board a VNF Package |
| TD_NFV_ONBOARD_NSD_001     | To onboard a NSD          |

### 4.2.2.2 INSTANTIATE

| Test Id                       | Test Purpose                                          |
|-------------------------------|-------------------------------------------------------|
| TD_NFV_NS_LCM_INSTANTIATE_001 | To verify that an NS can be successfully instantiated |

#### 4.2.2.3 SCALE NS

#### 4.2.2.3.1 SCALE NS MANUALLY

| Test Id                     | Test Purpose                                                                                                  |
|-----------------------------|----------------------------------------------------------------------------------------------------|
| TD_NFV_NS_LCM_SCALE_OUT_001 | To verify that a NS can be successfully scaled out (by adding VNF instances) if triggered by a MANO operator  |
| TD_NFV_NS_LCM_SCALE_IN_001  | To verify that a NS can be successfully scaled in (by removing VNF instances) if triggered by a MANO operator |

#### 4.2.2.3.2 SCALE NS FROM VNF INDICATOR

| Test Id                      | Test Purpose                                                                                                    |
|------------------------------|----------------------------------------------------------------------------------------------------|
| TD_NFV_NS_LCM_SCALE_OUT_002a | To verify that a NS can be successfully scaled out<br>(by adding VNF instances) if triggered automatically<br>in MANO by a VNF Indicator notification |
| TD_NFV_NS_LCM_SCALE_IN_002a  | To verify that a NS can be successfully scaled in (by removing VNF instances) if triggered automatically in MANO by a VNF Indicator notification      |
| TD_NFV_NS_LCM_SCALE_OUT_002b | To verify that a NS can be successfully scaled out<br>(by adding VNF instances) if triggered automatically<br>in MANO by querying a VNF Indicator     |
| TD_NFV_NS_LCM_SCALE_IN_002b  | To verify that a NS can be successfully scaled in (by removing VNF instances) if triggered automatically in MANO by querying a VNF Indicator          |

#### 4.2.2.3.3 SCALE NS FROM VIM KPI

| Test Id                     | Test Purpose                                                                                                    |
|-----------------------------|----------------------------------------------------------------------------------------------------|
| TD_NFV_NS_LCM_SCALE_OUT_003 | To verify that a NS can be successfully scaled out (by adding VNF instances) if triggered automatically in MANO by a VIM KPI  |
| TD_NFV_NS_LCM_SCALE_IN_003  | To verify that a NS can be successfully scaled in (by removing VNF instances) if triggered automatically in MANO by a VIM KPI |

#### 4.2.2.3.4 SCALE NS FROM VNF REQ

| Test Id                     | Test Purpose                                                                                                    |
|-----------------------------|----------------------------------------------------------------------------------------------------|
| TD_NFV_NS_LCM_SCALE_OUT_004 | To verify that a NS can be successfully scaled out (by adding VNF instances) if triggered in MANO by a VNF/EM request |
| TD_NFV_NS_LCM_SCALE_IN_004  | To verify that a NS can successfully scale in (by removing VNF instances) if triggered in MANO by a VNF/EM request    |

## 4.2.2.4 SCALE VNF

#### 4.2.2.4.1 SCALE VNF MANUALLY

| Test Id                        | Test Purpose                                                                                                    |
|--------------------------------|----------------------------------------------------------------------------------------------------|
|                                | To verify that a VNF in a NS can be<br>successfully scaled out (by adding VNFC<br>instances (VMs)) when triggered by a MANO<br>operator |
| TD_NFV_NS_LCM_SCALE_IN_VNF_001 | To verify that a VNF in a NS can be successfully scaled in (by removing VNFC                                                            |

| instances (VMs)) when triggered by a MANO |
|-------------------------------------------|
| operator                                  |

#### 4.2.2.4.2 SCALE VNF FROM VNF INDICATOR

| Test Id                          | Test Purpose                                                                                                    |
|----------------------------------|----------------------------------------------------------------------------------------------------|
| TD_NFV_NS_LCM_SCALE_OUT_VNF_002a | To verify that a VNF in a NS can be<br>successfully scaled out (by adding VNFC<br>instances (VMs)) when triggered<br>automatically in MANO by a VNF Indicator<br>notification  |
| TD_NFV_NS_LCM_SCALE_IN_VNF_002a  | To verify that a VNF in a NS can be<br>successfully scaled in (by removing VNFC<br>instances (VMs)) when triggered<br>automatically in MANO by a VNF Indicator<br>notification |
| TD_NFV_NS_LCM_SCALE_OUT_VNF_002b | To verify that a VNF in a NS can be<br>successfully scaled out (by adding VNFC<br>instances (VMs)) when triggered<br>automatically in MANO by querying a VNF<br>Indicator      |
| TD_NFV_NS_LCM_SCALE_IN_VNF_002b  | To verify that a VNF in a NS can be<br>successfully scaled in (by removing VNFC<br>instances (VMs)) when triggered<br>automatically in MANO by querying a VNF<br>Indicator     |

## 4.2.2.4.3 SCALE VNF FROM VIM KPI

| Test Id | Test Purpose                                                                                                    |
|---------|----------------------------------------------------------------------------------------------------|
|         | To verify that a VNF in a NS can be<br>successfully scaled out (by adding VNFC<br>instances (VMs)) when triggered automatically<br>in MANO by a VIM KPI  |
|         | To verify that a VNF in a NS can be<br>successfully scaled in (by removing VNFC<br>instances (VMs)) when triggered automatically<br>in MANO by a VIM KPI |

#### 4.2.2.4.4 SCALE VNF FROM VNF REQ

| Test Id                         | Test Purpose                                                                                                    |
|---------------------------------|----------------------------------------------------------------------------------------------------|
| TD_NFV_NS_LCM_SCALE_OUT_VNF_004 | To verify that a VNF in a NS can be<br>successfully scaled out (by adding VNFC<br>instances (VMs)) when triggered in MANO by a<br>VNF/EM request  |
| TD_NFV_NS_LCM_SCALE_IN_VNF_004  | To verify that a VNF in a NS can be<br>successfully scaled in (by removing VNFC<br>instances (VMs)) when triggered in MANO by a<br>VNF/EM request |

## 4.2.2.5 SCALE NS TO LEVEL

#### 4.2.2.5.1 SCALE NS TO LEVEL MANUALLY

| Test Id                          | Test Purpose                                                                                                    |
|----------------------------------|----------------------------------------------------------------------------------------------------|
| TD_NFV_NS_LCM_SCALE_TO_LEVEL_001 | Verify that an NS can be successfully scaled to<br>another existing instantiation level by changing<br>the number of VNF instances when triggered by<br>a MANO operator |

#### 4.2.2.5.2 SCALE NS TO LEVEL FROM VNF INDICATOR

| Test Id                          | Test Purpose                                                                                                    |
|----------------------------------|----------------------------------------------------------------------------------------------------|
| TD_NFV_NS_LCM_SCALE_TO_LEVEL_002 | Verify that an NS can be successfully scaled<br>to another existing instantiation level by<br>changing the number of VNF instances when<br>triggered automatically by a VNF indicator |

#### 4.2.2.5.3 SCALE NS TO LEVEL FROM VIM KPI

| Test Id                          | Test Purpose                                                                                                    |
|----------------------------------|----------------------------------------------------------------------------------------------------|
| TD_NFV_NS_LCM_SCALE_TO_LEVEL_003 | Verify that an NS can be successfully scaled to<br>another existing instantiation level by changing<br>the number of VNF instances when triggered<br>automatically by a VIM KPI |

## 4.2.2.6 SCALE VNF TO LEVEL

#### 4.2.2.6.1 SCALE VNF TO LEVEL MANUALLY

| Test Id | Test Purpose                                                                                                    |
|---------|----------------------------------------------------------------------------------------------------|
|         | Verify that a VNF in a NS can be<br>successfully scaled to another existing<br>instantiation level by changing the number<br>of VNFC instances when triggered by a<br>MANO operator |

#### 4.2.2.6.2 SCALE VNF TO LEVEL FROM VNF INDICATOR

| Test Id | Test Purpose                                                                                                    |
|---------|----------------------------------------------------------------------------------------------------|
|         | Verify that a VNF in a NS can be<br>successfully scaled to another existing<br>instantiation level by changing the number<br>of VNFC instances when triggered<br>automatically triggered by a VNF indicator |

#### 4.2.2.6.3 SCALE VNF TO LEVEL FROM VIM KPI

| Test Id                              | Test Purpose                                                                                                    |
|--------------------------------------|----------------------------------------------------------------------------------------------------|
| TD_NFV_NS_LCM_SCALE_TO_LEVEL_VNF_003 | Verify that a VNF in a NS can be<br>successfully scaled to another existing<br>instantiation level by changing the number<br>of VNFC instances when triggered<br>automatically by a VIM KPI |

## 4.2.2.7 UPDATE VNF

| Test Id                            | Test Purpose                                                                   |
|------------------------------------|--------------------------------------------------------------------------------|
| TD_NFV_NS_LCM_UPDATE_STOP_VNF_001  | To verify that a VNF running in a NS can<br>be successfully stopped by MANO    |
| TD_NFV_NS_LCM_UPDATE_START_VNF_001 | To verify that a stopped VNF in a NS can<br>be successfully re-started by MANO |

## 4.2.2.8 FAULT MANAGEMENT

### 4.2.2.8.1 FAULT MANAGEMENT - VR

| Test Id | Test Purpose |
|---------|--------------|
|         |              |

|                        | Verify that a fault alarm event propagates to the MANO when a virtualised resource that is required for the NS fails.                  |
|------------------------|----------------------------------------------------------------------------------------------------|
| TD_NFV_FM_VR_CLEAR_001 | Verify that a fault clearance event propagates to the MANO when a failed virtualised resource that is required for the NS is recovered |

#### 4.2.2.8.2 FAULT MANAGEMENT - VNF

| Test Id                 | Test Purpose                                                                                                    |
|-------------------------|----------------------------------------------------------------------------------------------------|
|                         | Verify that a VNF fault alarm event is detected by the MANO when a fault occurs on a VNF part of a NS                                                      |
| TD_NFV_FM_VNF_CLEAR_001 | Verify that a VNF fault alarm clearance event is detected<br>by the MANO when a fault is cleared on a VNF part of a<br>NS by resolving the causing problem |

#### 4.2.2.9 PERFORMANCE MANAGEMENT

#### 4.2.2.9.1 PERFORMANCE MANAGEMENT - VR

| Test Id                           | Test Purpose                                                                                                    |
|-----------------------------------|----------------------------------------------------------------------------------------------------|
| TD_NFV_PM_VR_CREATE_MONITOR_001   | To verify that performance metrics of one<br>or more virtualised resources that are<br>allocated to a NS instance can be<br>monitored                                         |
| TD_NFV_PM_VR_CREATE_THRESHOLD_001 | To verify that performance metrics of one<br>or more virtualised resources that are<br>allocated to a NS instance can be<br>monitored using thresholds based<br>notifications |
| TD_NFV_PM_VR_DELETE_MONITOR_001   | To verify that monitoring of performance<br>metrics of one or more virtualised<br>resources that are allocated to a NS<br>instance can be stopped                             |
| TD_NFV_PM_VR_DELETE_THRESHOLD_001 | To verify that performance monitoring<br>thresholds created for one or more<br>virtualised resources that are allocated to a<br>NS instance can be deleted                    |

#### 4.2.2.9.2 PERFORMANCE MANAGEMENT – VNF KPI

| Test Id                                | Test Purpose                                                                                                    |
|----------------------------------------|----------------------------------------------------------------------------------------------------|
| TD_NFV_PM_VNF_KPI_CREATE_MONITOR_001   | To verify that a VNF indicator<br>related to a NS instance can be<br>monitored                                                          |
| TD_NFV_PM_VNF_KPI_DELETE_MONITOR_001   | To verify that monitoring of a VNF indicator related to a NS instance can be stopped                                                    |
| TD_NFV_PM_VNF_KPI_CREATE_THRESHOLD_001 | To verify that a VNF indicator<br>related to a NS instance can be<br>monitored using thresholds based<br>notifications                  |
| TD_NFV_PM_VNF_KPI_DELETE_THRESHOLD_001 | To verify that performance<br>monitoring thresholds created for<br>one or more VNF indicator related<br>to a NS instance can be deleted |

#### 4.2.2.10 TERMINATE

Test Id

**Test Purpose** 

| TD_N | FV_NS_LCM_TERMINATE_001 | To verify that a NS can be successfully terminated |
|------|-------------------------|----------------------------------------------------|
|      |                         |                                                    |

#### 4.2.2.11 DELETE

| Test Id                   | Test Purpose            |
|---------------------------|-------------------------|
| TD_NFV_DELETE_NSD_001     | To delete a NSD         |
| TD_NFV_DELETE_VNF_PKG_001 | To delete a VNF Package |

## 4.2.3 Multi Vendor NS with EPA

#### 4.2.3.0 SUT Configuration

The System Under Test Configuration applicable to this group is:

• SUT\_MULTI-VENDOR\_NS

See Clause 5 for further details

#### 4.2.3.1 ONBOARD

| Test Id                    | Test Purpose              |
|----------------------------|---------------------------|
| TD_NFV_ONBOARD_VNF_PKG_001 | To on-board a VNF Package |
| TD_NFV_ONBOARD_NSD_001     | To onboard a NSD          |

### 4.2.3.2 INSTANTIATE

| Test Id                           | Test Purpose                                                                |
|-----------------------------------|-----------------------------------------------------------------------------|
| TD_NFV_EPA_NS_LCM_INSTANTIATE_001 | To verify that an NS can be successfully instantiated with EPA requirements |

## 4.2.3.3 SCALE NS MANUALLY

| Test Id                         | Test Purpose                                                                                                    |
|---------------------------------|----------------------------------------------------------------------------------------------------|
| TD_NFV_EPA_NS_LCM_SCALE_OUT_001 | To verify that a NS can be successfully scaled out with EPA requirements (by adding VNF instances) if triggered by a MANO operator  |
| TD_NFV_EPA_NS_LCM_SCALE_IN_001  | To verify that a NS can be successfully scaled in with EPA requirements (by removing VNF instances) if triggered by a MANO operator |

### 4.2.3.4 SCALE VNF MANUALLY

| Test Id                             | Test Purpose                                                                                                    |
|-------------------------------------|----------------------------------------------------------------------------------------------------|
| TD_NFV_EPA_NS_LCM_SCALE_OUT_VNF_001 | To verify that a VNF in a NS can be successfully scaled<br>out with EPA requirements (by adding VNFC instances<br>(VMs)) when triggered by a MANO operator |
| TD_NFV_EPA_NS_LCM_SCALE_IN_VNF_001  | To verify that a VNF in a NS can be successfully scaled in with EPA requirements (by removing VNFC instances (VMs)) when triggered by a MANO operator      |

#### 4.2.3.5 TERMINATE

| Test Id                     | Test Purpose                                       |
|-----------------------------|----------------------------------------------------|
| TD_NFV_NS_LCM_TERMINATE_001 | To verify that a NS can be successfully terminated |

## 4.2.3.6 DELETE

| Test Id                   | Test Purpose            |
|---------------------------|-------------------------|
| TD_NFV_DELETE_NSD_001     | To delete a NSD         |
| TD_NFV_DELETE_VNF_PKG_001 | To delete a VNF Package |

## 4.2.4 Multi Vendor NS with SFC

## 4.2.4.0 SUT Configuration

The System Under Test Configuration applicable to this group is:

#### • SUT\_MULTI-VENDOR\_NS

See Clause 5 for further details

#### 4.2.4.1 ONBOARD

| Test Id                    | Test Purpose              |
|----------------------------|---------------------------|
| TD_NFV_ONBOARD_VNF_PKG_001 | To on-board a VNF Package |
| TD_NFV_ONBOARD_NSD_001     | To onboard a NSD          |

#### 4.2.4.2 INSTANTIATE

| Test Id | Test Purpose                                                             |
|---------|--------------------------------------------------------------------------|
|         | To verify that an NS with NSH based SFC can be successfully instantiated |

#### **Table 1: Test Group**

#### 4.2.4.3 TERMINATE

| Test Id                         | Test Purpose                                       |
|---------------------------------|----------------------------------------------------|
| TD_NFV_SFC_NS_LCM_TERMINATE_001 | To verify that a NS can be successfully terminated |

#### Table 2: Test Group

#### 4.2.4.4 DELETE

| Test Id                   | Test Purpose            |
|---------------------------|-------------------------|
| TD_NFV_DELETE_NSD_001     | To delete a NSD         |
| TD_NFV_DELETE_VNF_PKG_001 | To delete a VNF Package |

## 4.2.5 Multi Site

#### 4.2.5.0 SUT Configuration

The System Under Test Configuration applicable to this group is:

#### • SUT\_MULTI-SITE

See Clause 5 for further details

#### 4.2.5.1 ONBOARD

| Test Id                    | Test Purpose                 |
|----------------------------|------------------------------|
| TD_NFV_ONBOARD_VNF_PKG_001 | To on-board a VNF Package    |
| TD_NFV_ONBOARD_NSD_001     | To on-board a Multi-Site NSD |

#### 4.2.5.2 INSTANTIATE

| Test Id | Test Purpose                                                                 |
|---------|------------------------------------------------------------------------------|
|         | To verify that an NS can be successfully instantiated across different sites |

## 4.2.5.3 SCALE NS MANUALLY

| Test Id                                | Test Purpose                                                                                                    |
|----------------------------------------|----------------------------------------------------------------------------------------------------|
| TD_NFV_MULTISITE_NS_LCM _SCALE_OUT_001 | To verify that a multi-site NS can be successfully scaled<br>out (by adding VNF instances) if triggered by a MANO<br>operator |
| TD_NFV_MULTISITE_NS_LCM_SCALE_IN_001   | To verify that a multi-site NS can be successfully scaled in (by removing VNF instances) if triggered by a MANO operator      |

## 4.2.5.4 SCALE VNF MANUALLY

| Test Id                                   | Test Purpose                                                                                                    |
|-------------------------------------------|----------------------------------------------------------------------------------------------------|
| TD_NFV_MULTISITE_NS_LCM_SCALE_OUT_VNF_001 | To verify that a VNF in a multi-site NS can be successfully scaled out (by adding VNFC instances (VMs)) when triggered by a MANO operator  |
| TD_NFV_MULTISITE_NS_LCM_SCALE_IN_VNF_001  | To verify that a VNF in a multi-site NS can be successfully scaled in (by removing VNFC instances (VMs)) when triggered by a MANO operator |

#### 4.2.5.5 FAULT MANAGEMENT

#### 4.2.5.5.1 FAULT MANAGEMENT – VR

| Test Id                | Test Purpose                                                                                                    |
|------------------------|----------------------------------------------------------------------------------------------------|
| TD_NFV_FM_VR_ALARM_001 | Verify that a fault alarm event propagates to the MANO when a virtualised resource that is required for the NS fails.                  |
|                        | Verify that a fault clearance event propagates to the MANO when a failed virtualised resource that is required for the NS is recovered |

#### 4.2.5.5.2 FAULT MANAGEMENT – VNF

| Test Id                 | Test Purpose                                                                                                    |
|-------------------------|----------------------------------------------------------------------------------------------------|
| TD_NFV_FM_VNF_ALARM_001 | Verify that a VNF fault alarm event is detected by the MANO when a fault occurs on a VNF part of a NS                                                      |
| TD_NFV_FM_VNF_CLEAR_001 | Verify that a VNF fault alarm clearance event is detected<br>by the MANO when a fault is cleared on a VNF part of a<br>NS by resolving the causing problem |

### 4.2.5.6 PERFORMANCE MANAGEMENT

#### 4.2.5.6.1 PERFORMANCE MANAGEMENT – VR

| Test Id                           | Test Purpose                                                                                                    |
|-----------------------------------|----------------------------------------------------------------------------------------------------|
| TD_NFV_PM_VR_CREATE_MONITOR_001   | To verify that performance metrics of one or more<br>virtualised resources that are allocated to a NS<br>instance can be monitored                                |
| TD_NFV_PM_VR_CREATE_THRESHOLD_001 | To verify that performance metrics of one or more virtualised resources that are allocated to a NS instance can be monitored using thresholds based notifications |
| TD_NFV_PM_VR_DELETE_MONITOR_001   | To verify that monitoring of performance metrics of one<br>or more virtualised resources that are allocated to a NS<br>instance can be stopped                    |
| TD_NFV_PM_VR_DELETE_THRESHOLD_001 | To verify that performance monitoring thresholds<br>created for one or more virtualised resources that are<br>allocated to a NS instance can be deleted           |

#### 4.2.5.6.2 PERFORMANCE MANAGEMENT – VNF

| Test Id                                | Test Purpose                                                                                                    |
|----------------------------------------|----------------------------------------------------------------------------------------------------|
| TD_NFV_PM_VNF_KPI_CREATE_MONITOR_001   | To verify that a VNF indicator related to a NS instance can be monitored                                                       |
| TD_NFV_PM_VNF_KPI_DELETE_MONITOR_001   | To verify that monitoring of a VNF indicator related to a NS instance can be stopped                                           |
| TD_NFV_PM_VNF_KPI_CREATE_THRESHOLD_001 | To verify that a VNF indicator related to a NS instance can be monitored using thresholds based notifications                  |
| TD_NFV_PM_VNF_KPI_DELETE_THRESHOLD_001 | To verify that performance monitoring thresholds created for one or more VNF indicator related to a NS instance can be deleted |

## 4.2.5.7 TERMINATE

| Test Id                               | Test Purpose                                                  |
|---------------------------------------|---------------------------------------------------------------|
| TD_NFV_MULTISITE_NS_LCM_TERMINATE_001 | To verify that a Multi Site NS can be successfully terminated |

#### 4.2.5.8 DELETE

| Test Id                   | Test Purpose            |
|---------------------------|-------------------------|
| TD_NFV_DELETE_NSD_001     | To delete a NSD         |
| TD_NFV_DELETE_VNF_PKG_001 | To delete a VNF Package |

## 4.2.6 S-VNFM-D

#### 4.2.6.0 SUT Configuration

The System Under Test Configuration applicable to this group is:

#### • SUT\_S-VNFM-D

See Clause 5 for further details

#### 4.2.6.1 ONBOARD

| Test Id                    | Test Purpose              |
|----------------------------|---------------------------|
| TD_NFV_ONBOARD_VNF_PKG_001 | To on-board a VNF Package |
| TD_NFV_ONBOARD_NSD_001     | To on-board a NSD         |

#### Table 3: Test Group VNFM-D\_ONBOARD

#### 4.2.6.2 INSTANTIATE

| Test Id                                | Test Purpose                                          |
|----------------------------------------|-------------------------------------------------------|
| TD_NFV_S-VNFM-D_NS_LCM_INSTANTIATE_001 | To verify that an NS can be successfully instantiated |

#### 4.2.6.3 SCALE NS MANUALLY

| Test Id                              | Test Purpose                                                                                                  |
|--------------------------------------|----------------------------------------------------------------------------------------------------|
| TD_NFV_S-VNFM-D_NS_LCM_SCALE_OUT_001 | To verify that a NS can be successfully scaled out (by adding VNF instances) if triggered by a MANO operator  |
| TD_NFV_S-VNFM-D_NS_LCM_SCALE_IN_001  | To verify that a NS can be successfully scaled in (by removing VNF instances) if triggered by a MANO operator |

#### 4.2.6.4 SCALE VNF MANUALLY

| Test Id                                  | Test Purpose                                                                                                    |
|------------------------------------------|----------------------------------------------------------------------------------------------------|
| TD_NFV_S-VNFM-D_NS_LCM_SCALE_OUT_VNF_001 | To verify that a VNF in a NS can be successfully scaled<br>out (by adding VNFC instances (VMs)) when triggered by<br>a MANO operator |
| TD_NFV_S-VNFM-D_NS_LCM_SCALE_IN_VNF_001  | To verify that a VNF in a NS can be successfully scaled in (by removing VNFC instances (VMs)) when triggered by a MANO operator      |

### 4.2.6.5 PERFORMANCE MANAGEMENT

#### 4.2.6.5.1 PERFORMANCE MANAGEMENT – VNF VR

| Test Id                                        | Test Purpose                                                                                                    |
|------------------------------------------------|----------------------------------------------------------------------------------------------------|
| TD_NFV_S-VNFM-D_PM_VNF_VR_CREATE_MONITOR_001   | To verify that the performance metrics of a virtualised resource that is allocated to a VNF instance inside a NS instance can be monitored through external VNFM                                      |
| TD_NFV_S-VNFM-D_PM_VNF_VR_CREATE_THRESHOLD_001 | To verify that the performance metrics of a virtualised resource that is allocated to a VNF instance inside a NS instance can be monitored using thresholds based notifications through external VNFM |

| TD_NFV_S-VNFM-D_PM_VNF_VR_DELETE_MONITOR_001   | To verify that the monitoring of performance<br>metrics of a virtualised resource that is allocated to<br>a VNF instance inside a NS instance can be<br>stopped through external VNFM       |
|------------------------------------------------|----------------------------------------------------------------------------------------------------|
| TD_NFV_S-VNFM-D_PM_VNF_VR_DELETE_THRESHOLD_001 | To verify that a performance monitoring threshold<br>created for a virtualised resource that is allocated<br>to a VNF instance inside a NS instance can be<br>deleted through external VNFM |

4.2.6.5.2 PERFORMANCE MANAGEMENT – VNF KPI

| Test Id                                         | Test Purpose                                                                                                    |
|-------------------------------------------------|----------------------------------------------------------------------------------------------------|
| TD_NFV_S-VNFM-D_PM_VNF_KPI_CREATE_MONITOR_001   | To verify that a VNF indicator related to a NS instance can be monitored through external VNFM                                                                |
| TD_NFV_S-VNFM-D_PM_VNF_KPI_DELETE_MONITOR_001   | To verify that monitoring of a VNF indicator related<br>to a NS instance can be stopped through external<br>VNFM                                              |
| TD_NFV_S-VNFM-D_PM_VNF_KPI_CREATE_THRESHOLD_001 | To verify that a VNF indicator related to a NS instance can be monitored using thresholds based notifications through external VNFM                           |
| TD_NFV_S-VNFM-D_PM_VNF_KPI_DELETE_THRESHOLD_001 | To verify that performance monitoring thresholds<br>created for one or more VNF indicator related to a<br>NS instance can be deleted through external<br>VNFM |

## 4.2.6.6 FAULT MANAGEMENT

### 4.2.6.6.1 FAULT MANAGEMENT – VNF VR

| Test Id                             | Test Purpose                                                                                                    |
|-------------------------------------|----------------------------------------------------------------------------------------------------|
| TD_NFV_S-VNFM-D_FM_VNF_VR_ALARM_001 | Verify that a VNF fault alarm notification propagates via the specific VNFM to the MANO when a VNF fault is triggered by a failed virtualised resource                                            |
| TD_NFV_S-VNFM-D_FM_VNF_VR_CLEAR_001 | Verify that a VNF fault alarm clearance notification propagates via the specific VNFM to the MANO when a VNF fault is cleared by resolving the causing problem on the failed virtualised resource |

#### 4.2.6.6.2 FAULT MANAGEMENT – VNF

| Test Id                          | Test Purpose                                                                                                    |
|----------------------------------|----------------------------------------------------------------------------------------------------|
| TD_NFV_S-VNFM-D_FM_VNF_ALARM_001 | Verify that a VNF fault alarm notification propagates via the VNFM to the MANO when a fault occurs on a VNF part of a NS                                                |
| TD_NFV_S-VNFM-D_FM_VNF_CLEAR_001 | Verify that a VNF fault alarm clearance notification propagates via the VNFM to the MANO when a fault is cleared on a VNF part of a NS by resolving the causing problem |

## 4.2.6.7 TERMINATE

| Test Id                     | Test Purpose                                       |
|-----------------------------|----------------------------------------------------|
| TD_NFV_NS_LCM_TERMINATE_001 | To verify that a NS can be successfully terminated |

#### 4.2.6.8 DELETE

| Test Id               | Test Purpose    |
|-----------------------|-----------------|
| TD_NFV_DELETE_NSD_001 | To delete a NSD |

## 4.2.7 S-VNFM-I

#### 4.2.7.0 SUT Configuration

The System Under Test Configuration applicable to this group is:

• SUT\_S-VNFM-I

See Clause 5 for further details

#### 4.2.7.1 ONBOARD

| Test Id                    | Test Purpose              |
|----------------------------|---------------------------|
| TD_NFV_ONBOARD_VNF_PKG_001 | To on-board a VNF Package |
| TD_NFV_ONBOARD_NSD_001     | To on-board a NSD         |

#### 4.2.7.2 INSTANTIATE

| Test Id                       | Test Purpose                                          |
|-------------------------------|-------------------------------------------------------|
| TD_NFV_NS_LCM_INSTANTIATE_001 | To verify that an NS can be successfully instantiated |

## 4.2.7.3 SCALE NS MANUALLY

| Test Id | Test Purpose                                                                                                  |
|---------|----------------------------------------------------------------------------------------------------|
|         | To verify that a NS can be successfully scaled out (by adding VNF instances) if triggered by a MANO operator  |
|         | To verify that a NS can be successfully scaled in (by removing VNF instances) if triggered by a MANO operator |

## 4.2.7.4 SCALE VNF MANUALLY

| Test Id                         | Test Purpose                                                                                                    |
|---------------------------------|----------------------------------------------------------------------------------------------------|
| TD_NFV_NS_LCM_SCALE_OUT_VNF_001 | To verify that a VNF in a NS can be successfully scaled<br>out (by adding VNFC instances (VMs)) when triggered by<br>a MANO operator |
| TD_NFV_NS_LCM_SCALE_IN_VNF_001  | To verify that a VNF in a NS can be successfully scaled in (by removing VNFC instances (VMs)) when triggered by a MANO operator      |

## 4.2.7.5 PERFORMANCE MANAGEMENT

#### 4.2.7.5.1 PERFORMANCE MANAGEMENT – VR

| Test Id                           | Test Purpose                                                                                                    |
|-----------------------------------|----------------------------------------------------------------------------------------------------|
| TD_NFV_PM_VR_CREATE_MONITOR_001   | To verify that performance metrics of one or more virtualised resources that are allocated to a NS instance can be monitored                                      |
| TD_NFV_PM_VR_CREATE_THRESHOLD_001 | To verify that performance metrics of one or more virtualised resources that are allocated to a NS instance can be monitored using thresholds based notifications |

| TD_NFV_PM_VR_DELETE_MONITOR_001   | To verify that monitoring of performance metrics of<br>one or more virtualised resources that are allocated<br>to a NS instance can be stopped          |
|-----------------------------------|----------------------------------------------------------------------------------------------------|
| TD_NFV_PM_VR_DELETE_THRESHOLD_001 | To verify that performance monitoring thresholds<br>created for one or more virtualised resources that<br>are allocated to a NS instance can be deleted |

#### 4.2.7.5.2 PERFORMANCE MANAGEMENT – VNF KPI

| Test Id                                | Test Purpose                                                                                                    |
|----------------------------------------|----------------------------------------------------------------------------------------------------|
| TD_NFV_PM_VNF_KPI_CREATE_MONITOR_001   | To verify that a VNF indicator related to a NS instance can be monitored through external VNFM                                                                |
| TD_NFV_PM_VNF_KPI_DELETE_MONITOR_001   | To verify that monitoring of a VNF indicator related<br>to a NS instance can be stopped through external<br>VNFM                                              |
| TD_NFV_PM_VNF_KPI_CREATE_THRESHOLD_001 | To verify that a VNF indicator related to a NS instance can be monitored using thresholds based notifications through external VNFM                           |
| TD_NFV_PM_VNF_KPI_DELETE_THRESHOLD_001 | To verify that performance monitoring thresholds<br>created for one or more VNF indicator related to a<br>NS instance can be deleted through external<br>VNFM |

### 4.2.7.6 FAULT MANAGEMENT

#### 4.2.7.6.1 FAULT MANAGEMENT – VR

| Test Id                | Test Purpose                                                                                                    |
|------------------------|----------------------------------------------------------------------------------------------------|
| TD_NFV_FM_VR_ALARM_001 | Verify that a fault alarm event propagates to the MANO when a virtualised resource that is required for the NS fails.                  |
|                        | Verify that a fault clearance event propagates to the MANO when a failed virtualised resource that is required for the NS is recovered |

### 4.2.7.6.2 FAULT MANAGEMENT – VNF

| Test Id                 | Test Purpose                                                                                                    |
|-------------------------|----------------------------------------------------------------------------------------------------|
| TD_NFV_FM_VNF_ALARM_001 | Verify that a VNF fault alarm notification propagates via the VNFM to the MANO when a fault occurs on a VNF part of a NS                                                |
|                         | Verify that a VNF fault alarm clearance notification propagates via the VNFM to the MANO when a fault is cleared on a VNF part of a NS by resolving the causing problem |

#### 4.2.7.7 TERMINATE

| Test Id                     | Test Purpose                                       |
|-----------------------------|----------------------------------------------------|
| TD_NFV_NS_LCM_TERMINATE_001 | To verify that a NS can be successfully terminated |

#### 4.2.7.8 DELETE

| Test Id                   | Test Purpose            |
|---------------------------|-------------------------|
| TD_NFV_DELETE_NSD_001     | To delete a NSD         |
| TD_NFV_DELETE_VNF_PKG_001 | To delete a VNF Package |

## 4.2.8 Auto LCM Validation

#### 4.2.8.0 SUT Configuration

The System Under Test Configuration applicable to this group is:

#### • SUT\_AUTO-LCM-VALIDATION

See Clause 5 for further details

#### 4.2.8.1 ONBOARD

| Test Id                | Test Purpose      |
|------------------------|-------------------|
| TD_NFV_ONBOARD_NSD_001 | To on-board a NSD |

#### 4.2.8.2 INSTANTIATE

| Test Id                       | Test Purpose                                          |
|-------------------------------|-------------------------------------------------------|
| TD_NFV_NS_LCM_INSTANTIATE_001 | To verify that an NS can be successfully instantiated |

## 4.2.8.3 SCALE NS MANUALLY

| Test Id                     | Test Purpose                                                                                                  |
|-----------------------------|----------------------------------------------------------------------------------------------------|
| TD_NFV_NS_LCM_SCALE_OUT_001 | To verify that a NS can be successfully scaled out (by adding VNF instances) if triggered by a MANO operator  |
| TD_NFV_NS_LCM_SCALE_IN_001  | To verify that a NS can be successfully scaled in (by removing VNF instances) if triggered by a MANO operator |

### 4.2.8.4 SCALE VNF MANUALLY

| Test Id | Test Purpose                                                                                                    |
|---------|----------------------------------------------------------------------------------------------------|
|         | To verify that a VNF in a NS can be successfully scaled out<br>(by adding VNFC instances (VMs)) when triggered by a<br>MANO operator |
|         | To verify that a VNF in a NS can be successfully scaled in (by removing VNFC instances (VMs)) when triggered by a MANO operator      |

### 4.2.8.5 UPDATE VNF

| Test Id                            | Test Purpose                                                                    |
|------------------------------------|---------------------------------------------------------------------------------|
| TD_NFV_NS_LCM_UPDATE_STOP_VNF_001  | To verify that a VNF running in a NS can be successfully stopped by MANO        |
| TD_NFV_NS_LCM_UPDATE_START_VNF_001 | To verify that a stopped VNF in a NS can be successfully re-<br>started by MANO |

## 4.2.8.6 FAULT MANAGEMENT – VR

| Test Id | Test Purpose                                                                                                    |
|---------|----------------------------------------------------------------------------------------------------|
|         | Verify that a fault alarm event propagates to the MANO when a virtualised resource that is required for the NS fails. |

| Verify that a fault clearance event propagates to the MANO<br>when a failed virtualised resource that is required for the NS<br>is recovered |
|----------------------------------------------------------------------------------------------------|
|                                                                                                    |

## 4.2.8.7 TERMINATE

| Test Id                     | Test Purpose                                       |
|-----------------------------|----------------------------------------------------|
| TD_NFV_NS_LCM_TERMINATE_001 | To verify that a NS can be successfully terminated |

## 4.2.8.8 DELETE

| Test Id               | Test Purpose    |
|-----------------------|-----------------|
| TD_NFV_DELETE_NSD_001 | To delete a NSD |

# 5 System Under Test Configurations

# 5.1 SUT\_SINGLE-VENDOR\_NS

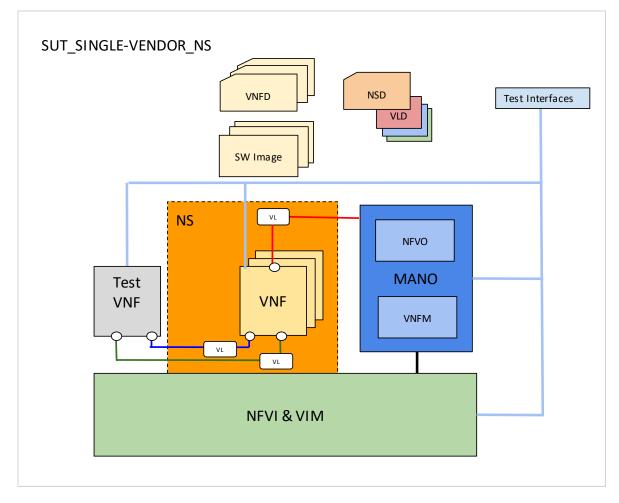

Figure 1: Single Vendor NS SUT Configuration

# 5.2 SUT\_MULTI-VENDOR\_NS

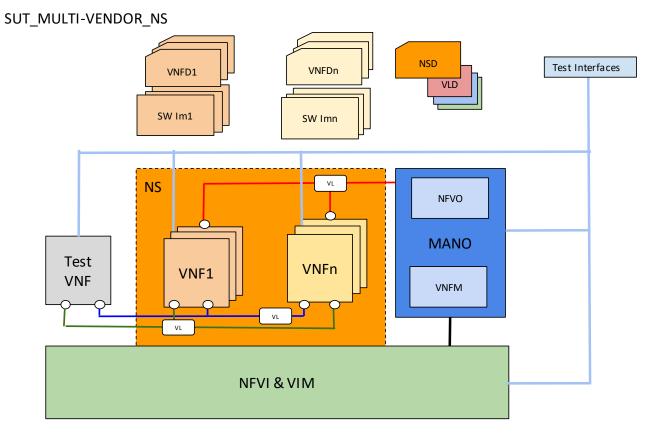

Figure 2: Multi Vendor NS SUT Configuration

# 5.3 SUT\_AUTO-LCM-VALIDATION

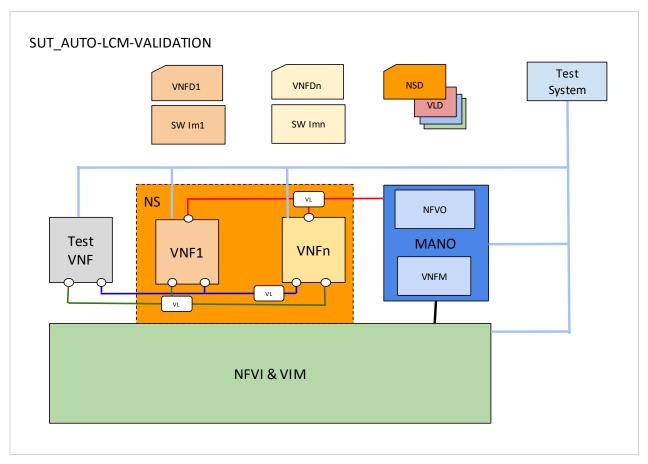

Figure 3: Auto LCM Validation SUT Configuration

# 5.4 SUT\_MULTI-SITE

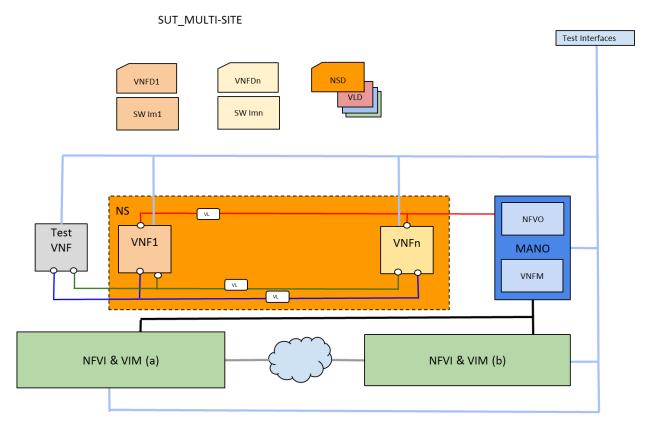

Figure 4: Multi Site SUT Configuration

# 5.5 SUT\_S-VNFM-D

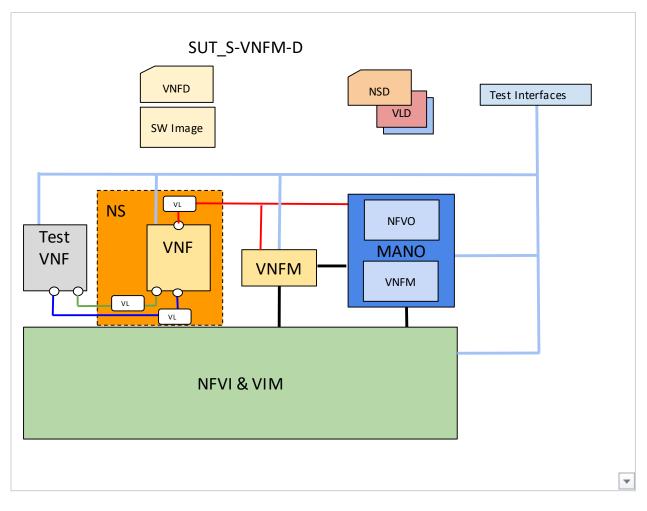

Figure 5: S-VNFM-D SUT Configuration

# 5.6 SUT\_S-VNFM-I

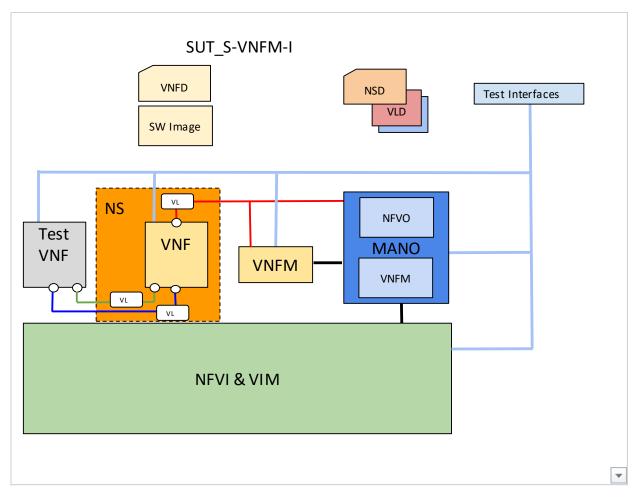

Figure 6 S-VNFM-I SUT Configuration

# 6 Interoperability Test Descriptions

6.1 NS

## 6.1.1 ONBOARD

## 6.1.1.1 TD\_NFV\_ONBOARD\_VNF\_PKG\_001

|                       |      |                                                                                               | Interoperability Test Description                                                                                                    |        |  |  |  |  |
|-----------------------|------|-----------------------------------------------------------------------------------------------|----------------------------------------------------------------------------------------------------|--------|--|--|--|--|
| Identifie             | r    | TD_NFV_                                                                                       | TD_NFV_ONBOARD_VNF_PKG_001                                                                                                    |        |  |  |  |  |
| Test Purpo            | ose  | To on-boar                                                                                    | d a VNF Package                                                                                                    |        |  |  |  |  |
| Configuration         |      | SUT_SINGLE-VENDOR_NS<br>SUT_MULTI-VENDOR_NS<br>SUT_MULTI-SITE<br>SUT_S-VNFM-D<br>SUT_S-VNFM-I |                                                                                                    |        |  |  |  |  |
| Reference             | es   | ETSI GS N                                                                                     | FV-IFA013 V2.3.1 (clauses 7.7.2)                                                                                                    |        |  |  |  |  |
| Applicabi             | lity |                                                                                               |                                                                                                    |        |  |  |  |  |
|                       |      |                                                                                               |                                                                                                    |        |  |  |  |  |
| Pre-test<br>conditior | -    |                                                                                               | kage resides on a repository reachable by MANO<br>kage is complete and consumable by MANO                                                                                                    |        |  |  |  |  |
|                       |      |                                                                                               |                                                                                                    |        |  |  |  |  |
| Test<br>Sequence      | Step | Туре                                                                                          | Description                                                                                                    | Result |  |  |  |  |
| coquonoc              | 1    | Stimulus                                                                                      | Trigger the on-boarding of VNF package on MANO                                                                                                    |        |  |  |  |  |
|                       | 2    | IOP<br>Check                                                                                  | Verify the VNF Package information is correct and complete on MANO (i.e. display or query and check release date, vendor info, manifest, VNFD, SW image meta-data, files contained in the VNF Package,) |        |  |  |  |  |
| IOP Verdict           |      |                                                                                               |                                                                                                    |        |  |  |  |  |

## 6.1.1.2 TD\_NFV\_ONBOARD\_NSD\_001

| Interoperability Test Description |                                                                                                    |  |  |  |  |
|-----------------------------------|----------------------------------------------------------------------------------------------------|--|--|--|--|
| Identifier                        | TD_NFV_ONBOARD_NSD_001                                                                                                   |  |  |  |  |
| Test Purpose                      | To onboard a NSD                                                                                                    |  |  |  |  |
| Configuration                     | SUT_SINGLE-VENDOR_NS<br>SUT_MULTI-VENDOR_NS<br>SUT_MULTI-SITE<br>SUT_S-VNFM-D<br>SUT_S-VNFM-I<br>SUT_AUTO-LCM-VALIDATION |  |  |  |  |
| References                        | ETSI GS NFV-IFA013 V2.3.1 (clauses 7.2.2)                                                                                |  |  |  |  |
| Applicability                     |                                                                                                    |  |  |  |  |
|                                   |                                                                                                    |  |  |  |  |

| Pre-test<br>conditions |      |              | referenced VLD and VNFFGDs exist and can be reached and consumed by M<br>VNF Packages have been on-boarded (TD_NFV_ONBOARD_VNF_PKG_001 |        |
|------------------------|------|--------------|----------------------------------------------------------------------------------------------------|--------|
|                        | Step | Туре         | Description                                                                                                    | Result |
| Test                   | 1    | Stimulus     | Trigger the on-boarding of the NSD on MANO                                                                                             |        |
| Sequence               | 2    | IOP<br>Check | Verify that NSD is successfully on-boarded in MANO (i.e query, display,)                                                               |        |
|                        | 3    | IOP<br>Check | Verify that all VLDs and VNFFGDs referenced in the NSD have been successfully on-boarded in MANO                                       |        |
| IOP Verdict            |      | •            | •                                                                                                    |        |

# 6.1.2 INSTANTIATE

## 6.1.2.1 TD\_NFV\_NS\_LCM\_INSTANTIATE\_001

|                       |                                                  |                        | Interoperability Test Description                                                                                                    |        |
|-----------------------|--------------------------------------------------|------------------------|----------------------------------------------------------------------------------------------------|--------|
| Identifie             | r                                                | TD_NFV_                | NS_LCM_INSTANTIATE_001                                                                                                    |        |
| Test Purpo            | Test Purpose To verify t                         |                        | hat an NS can be successfully instantiated                                                                                                    |        |
| Configurat            | Configuration SUT_SINGI<br>SUT_MULT<br>SUT_S-VNI |                        | LE-VENDOR_NS<br>FI-VENDOR_NS<br>FM-I<br>D-LCM-VALIDATION                                                                                                    |        |
| References            |                                                  | ETSI GS N<br>ETSI GS N | FV-IFA013 V2.3.1 (clause 7.3.3)<br>FV-IFA005 V2.3.1 (clause 7.3.1.2, 7.4.1.2, 7.5.1.2)<br>FV-IFA006 V2.3.1 (clause 7.3.1.2, 7.4.1.2, 7.5.1.2)<br>FV-IFA007 V2.3.1 (clause 7.2.3) |        |
| Applicabil            | lity                                             |                        |                                                                                                    |        |
|                       |                                                  |                        |                                                                                                    |        |
| Pre-test<br>conditior | -                                                | * The softw            | D(s), VNFFGD(s) and VNF Package(s) have been on-boarded in MANO<br>are image repository is reachable by the VIM<br>red resources are available on the NFVI                       |        |
|                       | Step                                             | Туре                   | Description                                                                                                    | Result |
|                       | 1                                                | Stimulus               | Trigger NS instantiation in MANO                                                                                                    |        |
|                       | 2                                                | IOP Check              | Verify that the software images have been onboarded in the VIM                                                                                                    |        |
|                       | 3                                                | IOP Check              | Verify that the requested resources have been allocated by the VIM according to the descriptors                                                                                  |        |
| Test<br>Sequence      | 4                                                | IOP Check              | Verify that the VNF(s) have been deployed according to the descriptors (VMs, VLs, CPs)                                                                                           |        |
| Sequence              | 5                                                | IOP Check              | Verify that the VL and VNFFG instance(s) have been created according to the descriptors                                                                                          |        |
|                       | 6                                                | IOP Check              | Verify that the VNF(s) are running and reachable through the management network                                                                                                  |        |
|                       | 7                                                | IOP Check              | Verify that the VNF(s) have been configured according to VNFD(s) (i.e by obtaining a result from the management interface)                                                       |        |
|                       | 8                                                | IOP Check              | Verify that the VNF(s), VL(s) and VNFFG(s) have been connected according to the Descriptors                                                                                      |        |

|             | 9 | Verify that the NS is successfully instantiated by running the end-to-end functional test |  |
|-------------|---|-------------------------------------------------------------------------------------------|--|
| IOP Verdict |   |                                                                                           |  |

## 6.1.3 SCALE NS

## 6.1.3.1 SCALE NS MANUALLY

## 6.1.3.1.1 TD\_NFV\_NS\_LCM\_SCALE\_OUT\_001

|                      |                       |                                                                                 | Interoperability Test Description                                                                                                    |        |  |  |
|----------------------|-----------------------|---------------------------------------------------------------------------------|----------------------------------------------------------------------------------------------------|--------|--|--|
| Identifie            | r                     | TD_NFV_N                                                                        | D_NFV_NS_LCM_SCALE_OUT_001                                                                                                    |        |  |  |
| Test Purpose         |                       |                                                                                 | that a NS can be successfully scaled out (by adding VNF instances) if trig                                                                                                    | gered  |  |  |
| Configuration        |                       | SUT_MUL <sup>®</sup><br>SUT_S-VN                                                | GLE-VENDOR_NS<br>TI-VENDOR_NS<br>IFM-I<br>O-LCM-VALIDATION                                                                                                    |        |  |  |
| Referenc             | es                    | ETSI GS N<br>ETSI GS N                                                          | IFV-IFA013 V2.3.1 (clause 7.3.4)<br>IFV-IFA005 V2.3.1 (clause 7.3.1.2, 7.4.1.2, 7.5.1.2)<br>IFV-IFA006 V2.3.1 (clause 7.3.1.2, 7.4.1.2, 7.5.1.2)<br>IFV-IFA007 V2.3.1 (clause 7.2.4)                                                                                                    |        |  |  |
| Applicabi            | lity                  |                                                                                 | _MANO_14] MANO supports scaling by adding/removing VNF instances<br>_VNF_4] VNF can scale out/in by adding/removing VNF instances                                                                                                    |        |  |  |
| Pre-tes<br>condition | -                     | * NS is inst                                                                    | tantiated (TD_NFV_NS_LCM_INSTANTIATE_001)                                                                                                    |        |  |  |
|                      |                       |                                                                                 |                                                                                                    |        |  |  |
| Test                 | Step                  | Туре                                                                            | Description                                                                                                    | Result |  |  |
| Test<br>Sequence     | Step                  | <b>Type</b><br>Stimulus                                                         | Description<br>Trigger NS scale out (by adding VNF instances) in MANO with an operator<br>action                                                                                                    | Result |  |  |
|                      |                       |                                                                                 | Trigger NS scale out (by adding VNF instances) in MANO with an operator                                                                                                    | Result |  |  |
|                      | 1                     | Stimulus                                                                        | Trigger NS scale out (by adding VNF instances) in MANO with an operator action<br>Verify that the requested resources have been allocated by the VIM according                                                                                                    | Result |  |  |
|                      | 1 2                   | Stimulus<br>IOP<br>Check<br>IOP                                                 | Trigger NS scale out (by adding VNF instances) in MANO with an operator action<br>Verify that the requested resources have been allocated by the VIM according to the descriptors                                                                                                    | Result |  |  |
|                      | 1<br>2<br>3           | Stimulus<br>IOP<br>Check<br>IOP<br>Check<br>IOP                                 | Trigger NS scale out (by adding VNF instances) in MANO with an operator<br>action<br>Verify that the requested resources have been allocated by the VIM according<br>to the descriptors<br>Verify that the additional VNF instance(s) have been deployed<br>Verify that the additional VNF instances(s) are running and reachable from the                                                                                                    | Result |  |  |
|                      | 1<br>2<br>3<br>4      | Stimulus<br>IOP<br>Check<br>IOP<br>Check<br>IOP<br>Check<br>IOP                 | Trigger NS scale out (by adding VNF instances) in MANO with an operator action         Verify that the requested resources have been allocated by the VIM according to the descriptors         Verify that the additional VNF instance(s) have been deployed         Verify that the additional VNF instances(s) are running and reachable from the management network         Verify that the additional VNF instances(s) have been configured according to                                                                                                    | Result |  |  |
|                      | 1<br>2<br>3<br>4<br>5 | Stimulus<br>IOP<br>Check<br>IOP<br>Check<br>IOP<br>Check<br>IOP<br>Check<br>IOP | Trigger NS scale out (by adding VNF instances) in MANO with an operator action         Verify that the requested resources have been allocated by the VIM according to the descriptors         Verify that the additional VNF instance(s) have been deployed         Verify that the additional VNF instances(s) are running and reachable from the management network         Verify that the additional VNF instances(s) have been configured according to the descriptors (i.e. by geting a result through the management interface)         Verify that the additional VNF instances(s), VL(s) and VNFFG(s) are connected | Result |  |  |

#### 6.1.3.1.2 TD\_NFV\_NS\_LCM\_SCALE\_IN\_001

| Interoperability Test Description |                            |  |  |  |
|-----------------------------------|----------------------------|--|--|--|
| Identifier                        | TD_NFV_NS_LCM_SCALE_IN_001 |  |  |  |

|                       |      |                                                  | hat a NS can be successfully scaled in (by removing VNF instances) if<br>by a MANO operator                                                                                                    |        |
|-----------------------|------|--------------------------------------------------|----------------------------------------------------------------------------------------------------|--------|
| Configuration         |      | SUT_MULT<br>SUT_S-VN                             | LE-VENDOR_NS<br>TI-VENDOR_NS<br>FM-I<br>D-LCM-VALIDATION                                                                                                    |        |
| Reference             | es   | ETSI GS N<br>ETSI GS N                           | FV-IFA013 V2.3.1 (clause 7.3.4)<br>FV-IFA005 V2.3.1 (clause 7.3.1.2, 7.4.1.2, 7.5.1.2)<br>FV-IFA006 V2.3.1 (clause 7.3.1.2, 7.4.1.2, 7.5.1.2)<br>FV-IFA007 V2.3.1 (clause 7.2.4)                                                                                                    |        |
| Applicabil            | ity  |                                                  | _MANO_14] MANO supports scaling by adding/removing VNF instances<br>_VNF_4] VNF can scale out/in by adding/removing VNF instances                                                                                                    |        |
|                       |      |                                                  |                                                                                                    |        |
| Pre-test<br>conditior | -    | * NS is insta<br>* NS has be                     | antiated (TD_NFV_MULTIVENDOR_NS_LCM_INSTANTIATE_001)<br>een scaled out by adding VNF instances                                                                                                    |        |
|                       |      |                                                  |                                                                                                    |        |
| Test<br>Sequence      | Step | Туре                                             | Description                                                                                                    | Result |
| ocquence              | 1    | <u> </u>                                         |                                                                                                    |        |
|                       |      | Stimulus                                         | Trigger NS scale in (by removing VNFs) in MANO with an operator action                                                                                                    |        |
|                       | 2    |                                                  | Verify that the impacted VNF instance(s) have been terminated                                                                                                    |        |
|                       | 2    | IOP Check                                        |                                                                                                    |        |
|                       |      | IOP Check                                        | Verify that the impacted VNF instance(s) have been terminated<br>Verify that the impacted VNF related resources have been released by the                                                                                                    |        |
|                       | 3    | IOP Check<br>IOP Check<br>IOP Check              | Verify that the impacted VNF instance(s) have been terminated<br>Verify that the impacted VNF related resources have been released by the<br>VIM<br>Verify that the remaining VNF instances(s) are still running and reachable                                                                                                    |        |
|                       | 3    | IOP Check<br>IOP Check<br>IOP Check<br>IOP Check | Verify that the impacted VNF instance(s) have been terminated<br>Verify that the impacted VNF related resources have been released by the<br>VIM<br>Verify that the remaining VNF instances(s) are still running and reachable<br>through the management network<br>Verify that the remaining VNF instances(s), VL(s) and VNFFG(s) are still |        |

## 6.1.3.2 SCALE NS FROM VNF INDICATOR

## 6.1.3.2.1 TD\_NFV\_NS\_LCM\_SCALE\_OUT\_002a

|                        | Interoperability Test Description                                                                                                    |
|------------------------|----------------------------------------------------------------------------------------------------|
| Identifier             | TD_NFV_NS_LCM_SCALE_OUT_002a                                                                                                    |
| Test Purpose           | To verify that a NS can be successfully scaled out (by adding VNF instances) if triggered automatically in MANO by a VNF Indicator notification                                                                                                    |
| Configuration          | SUT_SINGLE-VENDOR_NS<br>SUT_MULTI-VENDOR_NS<br>SUT_S-VNFM-I                                                                                                    |
| References             | ETSI GS NFV-IFA005 V2.3.1 (clause 7.3.1.2, 7.4.1.2, 7.5.1.2)<br>ETSI GS NFV-IFA006 V2.3.1 (clause 7.3.1.2, 7.4.1.2, 7.5.1.2)<br>ETSI GS NFV-IFA007 V2.3.1 (clause 7.2.4)<br>ETSI GS NFV-IFA008 V2.3.1 (clause 6.3.3)                                                                                                    |
| Applicability          | <ul> <li>* [IFS_NFV_MANO_17] MANO supports receiving VNF indicators from VNF/EM</li> <li>* [IFS_NFV_MANO_18] MANO supports automatic scaling triggered by VNF indicators from VNF/EM</li> <li>* [IFS_NFV_MANO_14] MANO supports scaling by adding/removing VNF instances</li> <li>* [IFS_NFV_VNF_4] VNF can scale out/in by adding/removing VNF instances</li> <li>* [IFS_NFV_VNF_9] VNF can send indicators (KPIs) to MANO</li> </ul> |
|                        |                                                                                                    |
| Pre-test<br>conditions | * NS is instantiated (TD_NFV_NS_LCM_INSTANTIATE_001)<br>* MANO is configured to trigger SCALE OUT (by adding VNF instances) when a given VNF<br>Indicator value crosses a certain threshold                                                                                                    |

| Test<br>Sequence | Step | Туре         | Description                                                                                                    | Result |
|------------------|------|--------------|----------------------------------------------------------------------------------------------------|--------|
|                  | 1    | Stimulus     | Trigger the VNF to send the targeted VNF indicator notification to MANO until the configured threshold is crossed                            |        |
|                  | 2    | IOP<br>Check | Verify that the scale out (by adding VNF instance(s)) procedure has been started in MANO                                                     |        |
|                  | 3    | IOP<br>Check | Verify that the requested resources have been allocated by the VIM according to the descriptors                                              |        |
|                  | 4    | IOP<br>Check | Verify that the additional VNF instance(s) have been deployed                                                                                |        |
|                  | 5    | IOP<br>Check | Verify that the additional VNF instance(s) are running and reachable through the management network                                          |        |
|                  | 6    | IOP<br>Check | Verify that the additional VNF instances(s) have been configured according to VNFD (i.e by obtaining a result from the management interface) |        |
|                  | 7    | IOP<br>Check | Verify that the additional VNF instances(s), VL(s) and VNFFG(s) are connected according to the Descriptors                                   |        |
|                  | 8    | IOP<br>Check | Verify that NS has been scaled out by running the end-to-end functional test                                                                 |        |

#### 6.1.3.2.2 TD\_NFV\_NS\_LCM\_SCALE\_IN\_002a

|                       |      |                                                                                                    | Interoperability Test Description                                                                                                    |        |  |  |  |  |
|-----------------------|------|----------------------------------------------------------------------------------------------------|----------------------------------------------------------------------------------------------------|--------|--|--|--|--|
| Identifie             | r    | TD_NFV_N                                                                                                    | NS_LCM_SCALE_IN_002a                                                                                                    |        |  |  |  |  |
| Test Purpe            | ose  |                                                                                                    | o verify that a NS can be successfully scaled in (by removing VNF instances) if riggered automatically in MANO by a VNF Indicator notification                                                       |        |  |  |  |  |
| Configurat            | ion  |                                                                                                    | LE-VENDOR_NS<br>I-VENDOR_NS                                                                                                    |        |  |  |  |  |
| Referenc              | es   | ETSI GS NF<br>ETSI GS NF                                                                                                    | FV-IFA005 V2.3.1 (clause 7.3.1.2, 7.4.1.2, 7.5.1.2)<br>FV-IFA006 V2.3.1 (clause 7.3.1.2, 7.4.1.2, 7.5.1.2)<br>FV-IFA007 V2.3.1 (clause 7.2.4)<br>FV-IFA008 V2.3.1 (clause 6.3.3)                     |        |  |  |  |  |
| Applicabi             | lity | <ul> <li>* [IFS_NFV_MANO_17] MANO supports receiving VNF indicators from VNF/EM</li> <li>* [IFS_NFV_MANO_18] MANO supports automatic scaling triggered by VNF indicators from VNF/EM</li> <li>* [IFS_NFV_MANO_14] MANO supports scaling by adding/removing VNF instances</li> <li>* [IFS_NFV_VNF_4] VNF can scale out/in by adding/removing VNF instances</li> <li>* [IFS_NFV_VNF_9] VNF can send indicators (KPIs) to MANO</li> </ul> |                                                                                                    |        |  |  |  |  |
|                       |      | -                                                                                                    |                                                                                                    |        |  |  |  |  |
| Pre-test<br>condition | -    | * NS has be<br>* MANO is c                                                                                                    | antiated (TD_NFV_NS_LCM_INSTANTIATE_001)<br>een scaled out by adding VNF instances<br>configured to trigger SCALE IN (by removing VNF instances) when a given VNF<br>lue crosses a certain threshold |        |  |  |  |  |
| Test<br>Sequence      | Step | Туре                                                                                                    | Description                                                                                                    | Result |  |  |  |  |
| Jequence              | 1    | Stimulus                                                                                                    | Trigger the VNF to send the targeted VNF indicator notification to MANO until the configured threshold is crossed                                                                                    |        |  |  |  |  |
|                       | 2    | IOP Check                                                                                                    | Verify that the scale in (by removing VNF instance(s)) procedure has been started in MANO                                                                                                    |        |  |  |  |  |
|                       | 3    | IOP Check                                                                                                    | Verify that the impacted VNF instance(s) have been terminated                                                                                                    |        |  |  |  |  |

|             | 4 | IOP Check | Verify that the impacted VNF related resources have been released by the $\ensuremath{VIM}$                     |  |
|-------------|---|-----------|----------------------------------------------------------------------------------------------------|--|
|             | 5 |           | Verify that the remaining VNF instances(s) are still running and reachable through the management network       |  |
|             | 6 | IOP Check | Verify that the remaining VNF instances(s), VL(s) and VNFFG(s) are still connected according to the descriptors |  |
|             | 7 | IOP Check | Verify that NS has been scaled in by running the end-to-end functional test                                     |  |
| IOP Verdict |   |           |                                                                                                    |  |

## 6.1.3.2.3 TD\_NFV\_NS\_LCM\_SCALE\_OUT\_002b

|                       |      |                                                  | Interoperability Test Description                                                                                                    |        |  |  |  |
|-----------------------|------|--------------------------------------------------|----------------------------------------------------------------------------------------------------|--------|--|--|--|
| Identifie             | r    | TD_NFV_NS_LCM_SCALE_OUT_002b                     |                                                                                                    |        |  |  |  |
| Test Purpose          |      |                                                  | To verify that a NS can be successfully scaled out (by adding VNF instances) if triggered automatically in MANO by querying a VNF Indicator                                                                                                    |        |  |  |  |
| Configuration         |      |                                                  | GLE-VENDOR_NS<br>TI-VENDOR_NS                                                                                                    |        |  |  |  |
| Reference             |      |                                                  | FV-IFA005 V2.3.1 (clause 7.3.1.2, 7.4.1.2, 7.5.1.2)<br>FV-IFA006 V2.3.1 (clause 7.3.1.2, 7.4.1.2, 7.5.1.2)<br>IFV-IFA007 V2.3.1 (clause 7.2.4)<br>IFV-IFA008 V2.3.1 (clause 6.3.4)                                                                                                    |        |  |  |  |
| Applicabil            | ity  | * [IFS_NF\<br>VNF/EM<br>* [IFS_NF\<br>* [IFS_NF\ | <ul> <li>/_MANO_17] MANO supports receiving VNF indicators from VNF/EM</li> <li>/_MANO_18] MANO supports automatic scaling triggered by VNF indicators from</li> <li>/_MANO_14] MANO supports scaling by adding/removing VNF instances</li> <li>/_VNF_4] VNF can scale out/in by adding/removing VNF instances</li> <li>/_VNF_9] VNF can send indicators (KPIs) to MANO</li> </ul> |        |  |  |  |
| Pre-test<br>conditior |      | * MANO is                                        | antiated (TD_NFV_NS_LCM_INSTANTIATE_001)<br>configured to trigger SCALE OUT (by adding VNF instances) when a given VNF<br>alue crosses a certain threshold                                                                                                    |        |  |  |  |
|                       | I    |                                                  |                                                                                                    | r      |  |  |  |
| Test<br>Sequence      | Step | Туре                                             | Description                                                                                                    | Result |  |  |  |
|                       | 1a   | Stimulus                                         | In the VNF, trigger the target VNF indicator to cross the configured auto-scaling threshold value for scale out operation                                                                                                    |        |  |  |  |
|                       | 1b   | Stimulus                                         | Trigger MANO to query the VNF for retrieving a new value of the VNF indicator                                                                                                    |        |  |  |  |
|                       | 2    | IOP<br>Check                                     | Verify that the scale out (by adding VNF instance(s)) procedure has been started in MANO                                                                                                    |        |  |  |  |
|                       | 3    | IOP<br>Check                                     | Verify that the requested resources have been allocated by the VIM according to the descriptors                                                                                                    |        |  |  |  |
|                       | 4    | IOP<br>Check                                     | Verify that the additional VNF instance(s) have been deployed                                                                                                    |        |  |  |  |
|                       | 5    | IOP<br>Check                                     | Verify that the additional VNF instance(s) are running and reachable through the management network                                                                                                    |        |  |  |  |
|                       | 6    | IOP<br>Check                                     | Verify that the additional VNF instances(s) have been configured according to VNFD (i.e by obtaining a result from the management interface)                                                                                                    |        |  |  |  |
|                       | 7    | IOP<br>Check                                     | Verify that the additional VNF instances(s), VL(s) and VNFFG(s) are connected according to the Descriptors                                                                                                    |        |  |  |  |
|                       |      |                                                  |                                                                                                    |        |  |  |  |
|                       | 8    | IOP<br>Check                                     | Verify that NS has been scaled out by running the end-to-end functional test                                                                                                    |        |  |  |  |

## 6.1.3.2.4 TD\_NFV\_NS\_LCM\_SCALE\_IN\_002b

|                      |                                                                              |                                                                                                    | Interoperability Test Description                                                                                                    |        |
|----------------------|------------------------------------------------------------------------------|----------------------------------------------------------------------------------------------------|----------------------------------------------------------------------------------------------------|--------|
| Identifie            | er                                                                           | TD_NFV_N                                                                                                    | NS_LCM_SCALE_IN_002b                                                                                                    |        |
| Test Purp            | ose                                                                          |                                                                                                    | nat a NS can be successfully scaled in (by removing VNF instances) if utomatically in MANO by querying a VNF Indicator                                                                                                    |        |
| Configura            |                                                                              |                                                                                                    | LE-VENDOR_NS<br>I-VENDOR_NS                                                                                                    |        |
| Referenc             | es                                                                           | ETSI GS NF<br>ETSI GS NF                                                                                     | FV-IFA005 V2.3.1 (clause 7.3.1.2, 7.4.1.2, 7.5.1.2)<br>FV-IFA006 V2.3.1 (clause 7.3.1.2, 7.4.1.2, 7.5.1.2)<br>FV-IFA007 V2.3.1 (clause 7.2.4)<br>FV-IFA008 V2.3.1 (clause 6.3.4)                                                                                                    |        |
| Applicabi            | Applicability * [IFS_NFV<br>* [IFS_NFV<br>VNF/EM<br>* [IFS_NFV<br>* [IFS_NFV |                                                                                                    | _MANO_17] MANO supports receiving VNF indicators from VNF/EM<br>_MANO_18] MANO supports automatic scaling triggered by VNF indicators fro<br>_MANO_14] MANO supports scaling by adding/removing VNF instances<br>_VNF_4] VNF can scale out/in by adding/removing VNF instances<br>_VNF_9] VNF can send indicators (KPIs) to MANO                                                                                                    | om     |
|                      |                                                                              |                                                                                                    |                                                                                                    |        |
|                      |                                                                              | * NS is insta                                                                                                | antiated (TD_NFV_NS_LCM_INSTANTIATE_001)                                                                                                    |        |
| Pre-tes<br>condition |                                                                              | * NS has be<br>* MANO is c                                                                                   | en scaled out by adding VNF instances<br>configured to trigger SCALE IN (by removing VNF instances) when a given VN<br>lue crosses a certain threshold                                                                                                    | F      |
| condition<br>Test    | ns                                                                           | * NS has be<br>* MANO is c<br>Indicator val                                                                  | een scaled out by adding VNF instances<br>configured to trigger SCALE IN (by removing VNF instances) when a given VN<br>lue crosses a certain threshold                                                                                                    | Result |
| condition            |                                                                              | * NS has be<br>* MANO is c                                                                                   | en scaled out by adding VNF instances<br>configured to trigger SCALE IN (by removing VNF instances) when a given VN                                                                                                    |        |
| condition<br>Test    | Step                                                                         | * NS has be<br>* MANO is c<br>Indicator val                                                                  | een scaled out by adding VNF instances<br>configured to trigger SCALE IN (by removing VNF instances) when a given VN<br>lue crosses a certain threshold<br>Description<br>In the VNF, trigger the target VNF indicator to cross the configured auto-                                                                                                    |        |
| condition<br>Test    | ns<br>Step<br>1a                                                             | * NS has be<br>* MANO is c<br>Indicator val<br><b>Type</b><br>Stimulus<br>Stimulus                           | Description         In the VNF, trigger the target VNF indicator to cross the configured auto-scaling threshold value for scale in operation         Trigger MANO to query the VNF for retrieving a new value of the VNF                                                                                                    |        |
| condition<br>Test    | Step<br>1a<br>1b                                                             | * NS has be<br>* MANO is c<br>Indicator val<br><b>Type</b><br>Stimulus<br>Stimulus<br>IOP Check              | Description         In the VNF, trigger the target VNF indicator to cross the configured auto-scaling threshold value for scale in operation         Trigger MANO to query the VNF for retrieving a new value of the VNF indicator         Verify that the scale in (by removing VNF instance(s)) procedure has been                                                                                                    |        |
| condition<br>Test    | Step<br>1a<br>1b<br>2                                                        | * NS has be<br>* MANO is c<br>Indicator val<br><b>Type</b><br>Stimulus<br>Stimulus<br>IOP Check<br>IOP Check | Description         In the VNF, trigger the target VNF indicator to cross the configured auto-scaling threshold value for scale in operation         Trigger MANO to query the VNF for retrieving a new value of the VNF indicator         Verify that the scale in (by removing VNF instance(s)) procedure has been started in MANO                                                                                                    |        |
| condition<br>Test    | <b>Step</b> 1a 1b 2 3                                                        | * NS has be<br>* MANO is c<br>Indicator val<br>Stimulus<br>Stimulus<br>IOP Check<br>IOP Check                | Description         In the VNF, trigger the target VNF indicator to cross the configured auto-scaling threshold value for scale in operation         Trigger MANO to query the VNF for retrieving a new value of the VNF indicator         Verify that the scale in (by removing VNF instance(s)) procedure has been started in MANO         Verify that the impacted VNF instance(s) have been released by the                                                                                                    |        |
| condition<br>Test    | <b>Step</b> 1a 1b 2 3 4                                                      | * NS has be<br>* MANO is c<br>Indicator val<br>Stimulus<br>Stimulus<br>IOP Check<br>IOP Check                | Description         In the VNF, trigger the target VNF indicator to cross the configured auto-scaling threshold value for scale in operation         Trigger MANO to query the VNF for retrieving a new value of the VNF indicator         Verify that the scale in (by removing VNF instance(s)) procedure has been started in MANO         Verify that the impacted VNF instance(s) have been terminated         Verify that the impacted VNF related resources have been released by the VIM         Verify that the impacted VNF instance(s) are still running and reachable through the management network                                                                                                    |        |
| condition<br>Test    | <b>Step</b> 1a 1b 2 3 4 5                                                    | * NS has be<br>* MANO is c<br>Indicator val<br>Stimulus<br>Stimulus<br>IOP Check<br>IOP Check<br>IOP Check   | Description         In the VNF, trigger the target VNF indicator to cross the configured auto-scaling threshold value for scale in operation         Trigger MANO to query the VNF for retrieving a new value of the VNF indicator         Verify that the scale in (by removing VNF instance(s)) procedure has been started in MANO         Verify that the impacted VNF instance(s) have been terminated         Verify that the impacted VNF related resources have been released by the VIM         Verify that the remaining VNF instances(s) are still running and reachable through the management network         Verify that the remaining VNF instances(s), VL(s) and VNFFG(s) are still connected according to the descriptors |        |

## 6.1.3.3 SCALE NS FROM VIM KPI

## 6.1.3.3.1 TD\_NFV\_NS\_LCM\_SCALE\_OUT\_003

|              | Interoperability Test Description                                                                                            |
|--------------|----------------------------------------------------------------------------------------------------|
| Identifier   | TD_NFV_NS_LCM_SCALE_OUT_003                                                                                                  |
| Test Purpose | To verify that a NS can be successfully scaled out (by adding VNF instances) if triggered automatically in MANO by a VIM KPI |

| Configurat            | ion                        |                                                                                                    | GLE-VENDOR_NS<br>TI-VENDOR_NS                                                                                                    |        |  |  |
|-----------------------|----------------------------|----------------------------------------------------------------------------------------------------|----------------------------------------------------------------------------------------------------|--------|--|--|
| References            |                            | ETSI GS NFV-IFA005 V2.3.1 (clause 7.3.1.2, 7.4.1.2, 7.5.1.2, 7.7)<br>ETSI GS NFV-IFA006 V2.3.1 (clause 7.3.1.2, 7.4.1.2, 7.5.1.2, 7.7)<br>ETSI GS NFV-IFA007 V2.3.1 (clause 7.2.4) |                                                                                                    |        |  |  |
| Applicabil            | ity                        | * [IFS_NFV<br>* [IFS_NFV<br>* [IFS_NFV<br>* [IFS_NFV<br>MANO/VNF<br>* [IFS_NFV<br>MANO/VNF                                                                                         | /_VIM_NFVI_4] NFVI/VIM exposes VM/VNFC virtual network resource KPIs to<br>FM<br>/_VIM_NFVI_5] NFVI/VIM exposes VM/VNFC virtual storage resource KPIs to                                                                                                    | м      |  |  |
|                       |                            |                                                                                                    |                                                                                                    |        |  |  |
| Pre-test<br>condition | -                          | * MANO is                                                                                                    | antiated (TD_NFV_NS_LCM_INSTANTIATE_001)<br>configured to trigger SCALE OUT (by adding VNF instances) when a given VIM<br>ses a certain threshold                                                                                                    | KPI    |  |  |
|                       |                            |                                                                                                    |                                                                                                    |        |  |  |
|                       |                            |                                                                                                    |                                                                                                    |        |  |  |
| Test<br>Sequence      | Step                       | Туре                                                                                                    | Description                                                                                                    | Result |  |  |
| Test<br>Sequence      | Step<br>1                  | <b>Type</b><br>Stimulus                                                                                                    | Description<br>Trigger the VIM to send the targeted KPI to MANO until the configured<br>threshold is crossed                                                                                                    | Result |  |  |
|                       | -                          |                                                                                                    | Trigger the VIM to send the targeted KPI to MANO until the configured                                                                                                    | Result |  |  |
|                       | 1                          | Stimulus                                                                                                    | Trigger the VIM to send the targeted KPI to MANO until the configured threshold is crossed<br>Verify that the scale out (by adding VNF instance(s)) procedure has been                                                                                                    | Result |  |  |
|                       | 1                          | Stimulus<br>IOP<br>Check<br>IOP                                                                                                    | Trigger the VIM to send the targeted KPI to MANO until the configured<br>threshold is crossed<br>Verify that the scale out (by adding VNF instance(s)) procedure has been<br>started in MANO<br>Verify that the requested resources have been allocated by the VIM according                                                                                                    | Result |  |  |
|                       | 1<br>2<br>2                | Stimulus<br>IOP<br>Check<br>IOP<br>Check<br>IOP                                                                                                    | Trigger the VIM to send the targeted KPI to MANO until the configured<br>threshold is crossed<br>Verify that the scale out (by adding VNF instance(s)) procedure has been<br>started in MANO<br>Verify that the requested resources have been allocated by the VIM according<br>to the descriptors                                                                                                    | Result |  |  |
|                       | 1<br>2<br>2<br>3           | Stimulus<br>IOP<br>Check<br>IOP<br>Check<br>IOP<br>Check<br>IOP                                                                                                    | Trigger the VIM to send the targeted KPI to MANO until the configured<br>threshold is crossed<br>Verify that the scale out (by adding VNF instance(s)) procedure has been<br>started in MANO<br>Verify that the requested resources have been allocated by the VIM according<br>to the descriptors<br>Verify that the additional VNF instance(s) have been deployed<br>Verify that the additional VNF instance(s) are running and reachable through                                                                                                    | Result |  |  |
|                       | 1<br>2<br>2<br>3<br>4      | Stimulus<br>IOP<br>Check<br>IOP<br>Check<br>IOP<br>Check<br>IOP<br>Check<br>IOP                                                                                                    | Trigger the VIM to send the targeted KPI to MANO until the configured<br>threshold is crossed<br>Verify that the scale out (by adding VNF instance(s)) procedure has been<br>started in MANO<br>Verify that the requested resources have been allocated by the VIM according<br>to the descriptors<br>Verify that the additional VNF instance(s) have been deployed<br>Verify that the additional VNF instance(s) are running and reachable through<br>the management network<br>Verify that the additional VNF instances(s) have been configured according to                                                                                                    |        |  |  |
|                       | 1<br>2<br>2<br>3<br>4<br>5 | Stimulus<br>IOP<br>Check<br>IOP<br>Check<br>IOP<br>Check<br>IOP<br>Check<br>IOP<br>Check<br>IOP                                                                                    | Trigger the VIM to send the targeted KPI to MANO until the configured<br>threshold is crossed<br>Verify that the scale out (by adding VNF instance(s)) procedure has been<br>started in MANO<br>Verify that the requested resources have been allocated by the VIM according<br>to the descriptors<br>Verify that the additional VNF instance(s) have been deployed<br>Verify that the additional VNF instance(s) are running and reachable through<br>the management network<br>Verify that the additional VNF instances(s) have been configured according to<br>VNFD (i.e by obtaining a result from the management interface)<br>Verify that the additional VNF instances(s), VL(s) and VNFFG(s) are connected |        |  |  |

## 6.1.3.3.2 TD\_NFV\_NS\_LCM\_SCALE\_IN\_003

|               | Interoperability Test Description                                                                                                    |
|---------------|----------------------------------------------------------------------------------------------------|
| Identifier    | TD_NFV_NS_LCM_SCALE_IN_003                                                                                                    |
| Test Purpose  | To verify that a NS can be successfully scaled in (by removing VNF instances) if triggered automatically in MANO by a VIM KPI                                                                                                    |
| Configuration | SUT_SINGLE-VENDOR_NS<br>SUT_MULTI-VENDOR_NS                                                                                                    |
| References    | ETSI GS NFV-IFA005 V2.3.1 (clause 7.3.1.2, 7.4.1.2, 7.5.1.2, 7.7)<br>ETSI GS NFV-IFA006 V2.3.1 (clause 7.3.1.2, 7.4.1.2, 7.5.1.2, 7.7)<br>ETSI GS NFV-IFA007 V2.3.1 (clause 7.2.4)                                                                                                    |
| Applicability | <ul> <li>* [IFS_NFV_MANO_19] MANO supports receiving VM/VNFC KPIs from VIM</li> <li>* [IFS_NFV_MANO_20] MANO supports automatic scaling out/in triggered by KPIs from VIM</li> <li>* [IFS_NFV_MANO_14] MANO supports scaling by adding/removing VNF instances</li> <li>* [IFS_NFV_VNF_4] VNF can scale out/in by adding/removing VNF instances</li> </ul> |

|                     | * [IFS_NFV_VIM_NFVI_3] NFVI/VIM exposes VM/VNFC virtual compute resource KPIs to<br>MANO/VNFM                                                                                                    |
|---------------------|----------------------------------------------------------------------------------------------------|
|                     | * [IFS_NFV_VIM_NFVI_4] NFVI/VIM exposes VM/VNFC virtual network resource KPIs to MANO/VNFM                                                                                                    |
|                     | * [IFS_NFV_VIM_NFVI_5] NFVI/VIM exposes VM/VNFC virtual storage resource KPIs to MANO/VNFM                                                                                                    |
|                     |                                                                                                    |
| Pre-test conditions | * NS is instantiated (TD_NFV_NS_LCM_INSTANTIATE_001)<br>* NS has been scaled out by adding VNF instances<br>* MANO is configured to trigger SCALE IN (by removing VNF instances) when a given VIM KPI |

|                  |      |           | es a certain threshold                                                                     |        |
|------------------|------|-----------|--------------------------------------------------------------------------------------------|--------|
|                  |      |           |                                                                                            |        |
| Test<br>Sequence | Step | Туре      | Description                                                                                | Result |
| eequence         | 1    | Stimulus  | Trigger the VIM to send the targeted KPI to MANO until the configured threshold is crossed |        |
|                  | 2    | IOP Check | Verify that the scale in (by removing VNF instance(s)) procedure has been                  |        |

| IOP Verdict |   |           |                                                                                                    |  |
|-------------|---|-----------|----------------------------------------------------------------------------------------------------|--|
|             | 7 | IOP Check | Verify that NS has been scaled in by running the end-to-end functional test                                        |  |
|             | 6 | IOP Check | Verify that the remaining VNF instances(s), VL(s) and VNFFG(s) are still<br>connected according to the descriptors |  |
|             | 5 | IOP Check | Verify that the remaining VNF instances(s) are still running and reachable through the management network          |  |
|             | 4 | IOP Check | Verify that the impacted VNF related resources have been released by the VIM                                       |  |
|             | 3 | IOP Check | Verify that the impacted VNF instance(s) have been terminated                                                      |  |
|             | 2 |           | started in MANO                                                                                                    |  |

## 6.1.3.4 SCALE NS FROM VNF REQUEST

### 6.1.3.4.1 TD\_NFV\_NS\_LCM\_SCALE\_OUT\_004

|                     |                          | Interoperability Test Description                                                                                                    |        |
|---------------------|--------------------------|----------------------------------------------------------------------------------------------------|--------|
| Identifier          | TD_NFV_N                 | IS_LCM_SCALE_OUT_004                                                                                                    |        |
| Test Purpose        |                          | hat a NS can be successfully scaled out (by adding VNF instances) if trig<br>by a VNF/EM request                                                                                                    | gered  |
| Configuration       | _                        | LE-VENDOR_NS<br>TI-VENDOR_NS                                                                                                    |        |
| References          | ETSI GS NI<br>ETSI GS NI | FV-IFA005 V2.3.1 (clause 7.3.1.2, 7.4.1.2, 7.5.1.2, 7.7)<br>FV-IFA006 V2.3.1 (clause 7.3.1.2, 7.4.1.2, 7.5.1.2, 7.7)<br>FV-IFA007 V2.3.1 (clause 7.2.4)<br>FV-IFA008 V2.3.1 (clause 7.2.4)                                                    |        |
| Applicability       | * [IFS_NFV<br>* [IFS_NFV | _MANO_16] MANO supports scaling out/in request from VNF/EM<br>_MANO_14] MANO supports scaling by adding/removing VNF instances<br>_VNF_4] VNF can scale out/in by adding/removing VNF instances<br>_VNF_8] VNF/EM can request scaling to MANO |        |
|                     |                          |                                                                                                    |        |
| Pre-test conditions | * NS is insta            | antiated (TD_NFV_NS_LCM_INSTANTIATE_001)                                                                                                    |        |
|                     |                          |                                                                                                    |        |
| Step                | Туре                     | Description                                                                                                    | Result |

|             | 1 | Stimulus     | Trigger the VNF/EM to send a scale out (by adding VNFs) request to MANO                                                                      |  |
|-------------|---|--------------|----------------------------------------------------------------------------------------------------|--|
|             | 2 | IOP<br>Check | Verify that the scale out (by adding VNF instance(s)) procedure has been started in MANO                                                     |  |
|             | 3 | IOP<br>Check | Verify that the requested resources have been allocated by the VIM according to the descriptors                                              |  |
| Test        | 4 | IOP<br>Check | Verify that the additional VNF instance(s) have been deployed                                                                                |  |
| Sequence    | 5 | IOP<br>Check | Verify that the additional VNF instance(s) are running and reachable through the management network                                          |  |
|             | 6 | IOP<br>Check | Verify that the additional VNF instances(s) have been configured according to VNFD (i.e by obtaining a result from the management interface) |  |
|             | 7 | IOP<br>Check | Verify that the additional VNF instances(s), VL(s) and VNFFG(s) are connected according to the Descriptors                                   |  |
|             | 8 | IOP<br>Check | Verify that NS has been scaled out by running the end-to-end functional test                                                                 |  |
| IOP Verdict |   |              |                                                                                                    |  |

### 6.1.3.4.2 TD\_NFV\_NS\_LCM\_SCALE\_IN\_004

|                    |      |                          | Interoperability Test Description                                                                                                    |         |
|--------------------|------|--------------------------|----------------------------------------------------------------------------------------------------|---------|
| Identifie          | r    | TD_NFV_                  | NS_LCM_SCALE_IN_004                                                                                                    |         |
| Test Purpose       |      |                          | hat a NS can successfully scale in (by removing VNF instances) if trigg<br>a VNF/EM request                                                                                                    | ered in |
| Configurat         | ion  |                          | LE-VENDOR_NS<br>T-VENDOR_NS                                                                                                    |         |
| Reference          | es   | ETSI GS N<br>ETSI GS N   | FV-IFA005 V2.3.1 (clause 7.3.1.2, 7.4.1.2, 7.5.1.2, 7.7)<br>FV-IFA006 V2.3.1 (clause 7.3.1.2, 7.4.1.2, 7.5.1.2, 7.7)<br>FV-IFA007 V2.3.1 (clause 7.2.4)<br>FV-IFA008 V2.3.1 (clause 7.2.4)                                                    |         |
| Applicabil         | ity  | * [IFS_NFV<br>* [IFS_NFV | _MANO_16] MANO supports scaling out/in request from VNF/EM<br>_MANO_14] MANO supports scaling by adding/removing VNF instances<br>_VNF_4] VNF can scale out/in by adding/removing VNF instances<br>_VNF_8] VNF/EM can request scaling to MANO |         |
|                    |      |                          |                                                                                                    |         |
| Pre-test condition |      |                          | antiated (TD_NFV_NS_LCM_INSTANTIATE_001)<br>een scaled out by adding VNF instances                                                                                                    |         |
|                    |      |                          |                                                                                                    |         |
| Test<br>Sequence   | Step | Туре                     | Description                                                                                                    | Result  |
| ocquence           | 1    | Stimulus                 | Trigger the VNF/EM to send a scale out (by removing VNFs) request to MANO                                                                                                    |         |
|                    | 2    | IOP Check                | Verify that the scale out (by removing VNF instance(s)) procedure has been started in MANO                                                                                                    |         |
|                    | 3    | IOP Check                | Verify that the impacted VNF instance(s) have been terminated                                                                                                    |         |
|                    | 4    | IOP Check                | Verify that the impacted VNF related resources have been released by the VIM                                                                                                    |         |
|                    | 5    | IOP Check                | Verify that the remaining VNF instances(s) are still running and reachable through the management network                                                                                                    |         |
|                    | 6    | IOP Check                | Verify that the remaining VNF instances(s), VL(s) and VNFFG(s) are still<br>connected according to the descriptors                                                                                                    |         |
|                    | 7    | IOP Check                | Verify that NS has been scaled in by running the end-to-end functional test                                                                                                    |         |
| IOP Verdict        |      | ł                        |                                                                                                    |         |

## 6.1.4 SCALE VNF

#### 6.1.4.1 SCALE VNF MANUALLY

#### 6.1.4.1.1 TD\_NFV\_NS\_LCM\_SCALE\_OUT\_VNF\_001

|                       |                  |                                                 | Interoperability Test Description                                                                                                    |        |  |  |
|-----------------------|------------------|-------------------------------------------------|----------------------------------------------------------------------------------------------------|--------|--|--|
| Identifie             | r                | TD_NFV_NS_LCM_SCALE_OUT_VNF_001                 |                                                                                                    |        |  |  |
| Test Purpo            |                  |                                                 | at a VNF in a NS can be successfully scaled out (by adding VNFC instances<br>on triggered by a MANO operator                                                                                                    |        |  |  |
| Configurat            | ion              | SUT_MULT<br>SUT_S-VNF                           | .E-VENDOR_NS<br>I-VENDOR_NS<br><sup>TM-I</sup><br>-LCM-VALIDATION                                                                                                    |        |  |  |
| Referenc              | es               | ETSI GS NF<br>ETSI GS NF                        | EV-IFA013 V2.3.1 (clause 7.3.4)<br>EV-IFA005 V2.3.1 (clause 7.3.1.2, 7.4.1.2, 7.5.1.2)<br>EV-IFA006 V2.3.1 (clause 7.3.1.2, 7.4.1.2, 7.5.1.2)<br>EV-IFA007 V2.3.1 (clause 7.2.4)                                                                                                    |        |  |  |
| Applicabi             | ity              |                                                 | MANO_15] MANO supports scaling out/in by adding/removing VNFC instances<br>VNF_5] VNF can scale out/in by adding/removing VNFC instances                                                                                                    |        |  |  |
|                       |                  |                                                 |                                                                                                    |        |  |  |
| Pre-test<br>conditior | -                | * NS is insta                                   | intiated (TD_NFV_NS_LCM_INSTANTIATE_001)                                                                                                    |        |  |  |
|                       |                  |                                                 |                                                                                                    |        |  |  |
|                       |                  |                                                 |                                                                                                    |        |  |  |
| Test<br>Sequence      | Step             | Туре                                            | Description                                                                                                    | Result |  |  |
| Test<br>Sequence      | Step<br>1        | <b>Type</b><br>Stimulus                         | Description<br>Trigger NS scale out (by adding VNFC instances (VMs) to a VNF in the NS)<br>in MANO with an operator action                                                                                                    | Result |  |  |
|                       |                  |                                                 | Trigger NS scale out (by adding VNFC instances (VMs) to a VNF in the NS) in MANO with an operator action                                                                                                    | Result |  |  |
|                       | 1                | Stimulus                                        | Trigger NS scale out (by adding VNFC instances (VMs) to a VNF in the NS)<br>in MANO with an operator action<br>Verify that the requested resources have been allocated by the VIM<br>according to the descriptors                                                                                                    | Result |  |  |
|                       | 1                | Stimulus<br>IOP Check                           | Trigger NS scale out (by adding VNFC instances (VMs) to a VNF in the NS)<br>in MANO with an operator action<br>Verify that the requested resources have been allocated by the VIM<br>according to the descriptors<br>Verify that the additional VM(s) have been deployed (i.e by querying the VIM)                                                                                                    | Result |  |  |
|                       | 1<br>2<br>3      | Stimulus<br>IOP Check<br>IOP Check              | Trigger NS scale out (by adding VNFC instances (VMs) to a VNF in the NS)<br>in MANO with an operator action<br>Verify that the requested resources have been allocated by the VIM<br>according to the descriptors<br>Verify that the additional VM(s) have been deployed (i.e by querying the VIM)<br>Verify that the additional VM(s) are running and are reachable through the<br>management network                                                                                                | Result |  |  |
|                       | 1<br>2<br>3<br>4 | Stimulus<br>IOP Check<br>IOP Check<br>IOP Check | Trigger NS scale out (by adding VNFC instances (VMs) to a VNF in the NS)<br>in MANO with an operator action<br>Verify that the requested resources have been allocated by the VIM<br>according to the descriptors<br>Verify that the additional VM(s) have been deployed (i.e by querying the VIM)<br>Verify that the additional VM(s) are running and are reachable through the<br>management network<br>Verify that the additional VM(s) are connected to the VL(s) according to the<br>descriptors | Result |  |  |

#### 6.1.4.1.2 TD\_NFV\_NS\_LCM\_SCALE\_IN\_VNF\_001

|               | Interoperability Test Description                                                                                               |  |  |  |  |  |
|---------------|----------------------------------------------------------------------------------------------------|--|--|--|--|--|
| Identifier    | TD_NFV_NS_LCM_SCALE_IN_VNF_001                                                                                                  |  |  |  |  |  |
| Test Purpose  | To verify that a VNF in a NS can be successfully scaled in (by removing VNFC instances (VMs)) when triggered by a MANO operator |  |  |  |  |  |
| Configuration | SUT_SINGLE-VENDOR_NS<br>SUT_MULTI-VENDOR_NS<br>SUT_S-VNFM-I<br>SUT_AUTO-LCM-VALIDATION                                          |  |  |  |  |  |

| E                     |                                                                                                    | ETSI GS NFV-IFA013 V2.3.1 (clause 7.3.4)<br>ETSI GS NFV-IFA005 V2.3.1 (clause 7.3.1.2, 7.4.1.2, 7.5.1.2)<br>ETSI GS NFV-IFA006 V2.3.1 (clause 7.3.1.2, 7.4.1.2, 7.5.1.2)<br>ETSI GS NFV-IFA007 V2.3.1 (clause 7.2.4) |                                                                                                |        |  |  |
|-----------------------|----------------------------------------------------------------------------------------------------|----------------------------------------------------------------------------------------------------|------------------------------------------------------------------------------------------------|--------|--|--|
| Applicabil            | Applicability         *[IFS_NFV_MANO_15] MANO supports scaling out/in by adding/removing VNFC instances           *[IFS_NFV_VNF_5] VNF can scale out/in by adding/removing VNFC instances |                                                                                                    |                                                                                                |        |  |  |
| Pre-test<br>conditior | -                                                                                                    | * NS has bee                                                                                                    | en scaled out by adding VM                                                                     |        |  |  |
| Test<br>Sequence      | Step                                                                                                    | Туре                                                                                                    | Description                                                                                    | Result |  |  |
| Sequence              | 1                                                                                                    | Stimulus                                                                                                    | Trigger NS scale in (by removing VNFC instances (VMs)) in MANO with an operator action         |        |  |  |
|                       | 2                                                                                                    | IOP Check                                                                                                    | Verify that the impacted VM(s) have been terminated                                            |        |  |  |
|                       | 3                                                                                                    | IOP Check                                                                                                    | Verify that the impacted VM related resources have been released by the VIM                    |        |  |  |
|                       | 4                                                                                                    | IOP Check                                                                                                    | Verify that the remaining VM(s) are still running and reachable through the management network |        |  |  |
|                       | 5                                                                                                    | IOP Check                                                                                                    | Verify that the remaining VM(s) and VL(s) are still connected according to the descriptors     |        |  |  |
|                       | 6                                                                                                    | IOP Check                                                                                                    | Verify that NS has been scaled in by running the end-to-end functional test                    |        |  |  |
| IOP Verdict           |                                                                                                    |                                                                                                    |                                                                                                |        |  |  |

### 6.1.4.2 SCALE VNF FROM VNF INDICATOR

## 6.1.4.2.1 TD\_NFV\_NS\_LCM\_SCALE\_OUT\_VNF\_002a

|                      |      |                                                        | Interoperability Test Description                                                                                                    |          |  |  |  |  |
|----------------------|------|--------------------------------------------------------|----------------------------------------------------------------------------------------------------|----------|--|--|--|--|
| Identifie            | er   | TD_NFV_NS                                              | D_NFV_NS_LCM_SCALE_OUT_VNF_002a                                                                                                    |          |  |  |  |  |
| Test Purp            | ose  |                                                        | o verify that a VNF in a NS can be successfully scaled out (by adding VNFC instances //Ms)) when triggered automatically in MANO by a VNF Indicator notification                                                                                                    |          |  |  |  |  |
| Configurat           | tion |                                                        | E-VENDOR_NS<br>VENDOR_NS                                                                                                    |          |  |  |  |  |
| Referenc             | es   | ETSI GS NF<br>ETSI GS NF                               | /-IFA005 V2.3.1 (clause 7.3.1.2, 7.4.1.2, 7.5.1.2)<br>/-IFA006 V2.3.1 (clause 7.3.1.2, 7.4.1.2, 7.5.1.2)<br>/-IFA007 V2.3.1 (clause 7.2.4)<br>/-IFA008 V2.3.1 (clause 6.3.3)                                                                                                    |          |  |  |  |  |
| Applicabi            | lity | * [IFS_NFV_I<br>VNF/EM<br>* [IFS_NFV_I<br>* [IFS_NFV_Y | MANO_17] MANO supports receiving VNF indicators from VNF/EM<br>MANO_18] MANO supports automatic scaling triggered by VNF indicators fror<br>MANO_15] MANO supports scaling out/in by adding/removing VNFC instance<br>VNF_5] VNF can scale out/in by adding/removing VNFC instances<br>VNF_9] VNF can send indicators (KPIs) to MANO |          |  |  |  |  |
| Pre-tes<br>condition | -    | * MANO is co                                           | ntiated (TD_NFV_NS_LCM_INSTANTIATE_001)<br>onfigured to trigger SCALE OUT (by adding VM(s)) when a given VNF Indicato                                                                                                    | or value |  |  |  |  |
|                      |      |                                                        |                                                                                                    |          |  |  |  |  |
| Test<br>Sequence     | Step | Туре                                                   | Description                                                                                                    | Result   |  |  |  |  |
| Coquonoc             | 1    | Stimulus                                               | Trigger the VNF to send the targeted VNF indicator notification to MANO until the configured threshold is crossed                                                                                                    |          |  |  |  |  |

|             | 2 | IOP Check | Verify that the scale out (by adding VNFC instances (VMs)) procedure has been started in MANO   |  |
|-------------|---|-----------|-------------------------------------------------------------------------------------------------|--|
|             | 2 | IOP Check | Verify that the requested resources have been allocated by the VIM according to the descriptors |  |
|             | 3 | IOP Check | Verify that the additional VM(s) have been deployed (i.e by querying the VIM)                   |  |
|             | 4 | IOP Check | Verify that the additional VM(s) are running and are reachable through the management network   |  |
|             | 5 | IOP Check | Verify that the additional VM(s) are connected to the VL(s) according to the descriptors        |  |
|             | 6 | IOP Check | Verify that NS has been scaled out by running the end-to-end functional test                    |  |
| IOP Verdict |   | •         |                                                                                                 |  |

#### 6.1.4.2.2 TD\_NFV\_NS\_LCM\_SCALE\_IN\_VNF\_002a

|                      |      |                                                        | Interoperability Test Description                                                                                                    |          |  |  |  |
|----------------------|------|--------------------------------------------------------|----------------------------------------------------------------------------------------------------|----------|--|--|--|
| Identifie            | er   | TD_NFV_NS                                              | S_LCM_SCALE_IN_VNF_002a                                                                                                    |          |  |  |  |
| Test Purp            | ose  |                                                        | To verify that a VNF in a NS can be successfully scaled in (by removing VNFC instar (VMs)) when triggered automatically in MANO by a VNF Indicator notification                                                                                                    |          |  |  |  |
| Configura            | tion |                                                        | E-VENDOR_NS<br>-VENDOR_NS                                                                                                    |          |  |  |  |
| Referenc             | es   | ETSI GS NF<br>ETSI GS NF                               | V-IFA005 V2.3.1 (clause 7.3.1.2, 7.4.1.2, 7.5.1.2)<br>V-IFA006 V2.3.1 (clause 7.3.1.2, 7.4.1.2, 7.5.1.2)<br>V-IFA007 V2.3.1 (clause 7.2.4)<br>V-IFA008 V2.3.1 (clause 6.3.3)                                                                                                    |          |  |  |  |
| Applicabi            | lity | * [IFS_NFV_ <br>VNF/EM<br>* [IFS_NFV_ <br>* [IFS_NFV_' | MANO_17] MANO supports receiving VNF indicators from VNF/EM<br>MANO_18] MANO supports automatic scaling triggered by VNF indicators from<br>MANO_15] MANO supports scaling out/in by adding/removing VNFC instances<br>VNF_5] VNF can scale out/in by adding/removing VNFC instances<br>VNF_9] VNF can send indicators (KPIs) to MANO |          |  |  |  |
| Pre-tes<br>condition |      | * NS has bee<br>* MANO is co                           | ntiated (TD_NFV_NS_LCM_INSTANTIATE_001)<br>en scaled out by adding VM(s)<br>onfigured to trigger SCALE IN (by removing VM(s)) when a given VNF Indicato<br>rtain threshold                                                                                                    | or value |  |  |  |
| Test<br>Sequence     | Step | Туре                                                   | Description                                                                                                    | Result   |  |  |  |
| Sequence             | 1    | Stimulus                                               | Trigger the VNF to send the targeted VNF indicator notification to MANO until the configured threshold is crossed                                                                                                    |          |  |  |  |
|                      | 2    | IOP Check                                              | Verify that the scale out (by removing VNFC instances (VMs)) procedure has been started in MANO                                                                                                    |          |  |  |  |
|                      | 3    | IOP Check                                              | Verify that the impacted VM(s) have been terminated                                                                                                    |          |  |  |  |
|                      | 4    | IOP Check                                              | Verify that the impacted VM related resources have been released by the VIM                                                                                                    |          |  |  |  |
|                      | 5    | IOP Check                                              | Verify that the remaining VM(s) are still running and reachable through the management network                                                                                                    |          |  |  |  |
|                      | 6    | IOP Check                                              | Verify that the remaining VM(s) and VL(s) are still connected according to the descriptors                                                                                                    |          |  |  |  |
|                      | 7    | IOP Check                                              | Verify that NS has been scaled in by running the end-to-end functional test                                                                                                    |          |  |  |  |
| IOP Verdict          |      |                                                        |                                                                                                    |          |  |  |  |

## 6.1.4.2.3 TD\_NFV\_NS\_LCM\_SCALE\_OUT\_VNF\_002b

|                     |                                                                    |                                                                                                    | Interoperability Test Description                                                                                                    |                   |  |  |  |
|---------------------|--------------------------------------------------------------------|----------------------------------------------------------------------------------------------------|----------------------------------------------------------------------------------------------------|-------------------|--|--|--|
| Identifie           | ər                                                                 | TD_NFV_NS                                                                                                    | S_LCM_SCALE_OUT_VNF_002b                                                                                                    |                   |  |  |  |
| Test Purp           | ose                                                                | To verify that a VNF in a NS can be successfully scaled out (by adding VNFC in (VMs)) when triggered automatically in MANO by querying a VNF Indicator |                                                                                                    |                   |  |  |  |
| Configura           | tion                                                               |                                                                                                    | SUT_SINGLE-VENDOR_NS                                                                                                    |                   |  |  |  |
| Referenc            | es                                                                 | ETSI GS NF<br>ETSI GS NF                                                                                                    | V-IFA005 V2.3.1 (clause 7.3.1.2, 7.4.1.2, 7.5.1.2)<br>V-IFA006 V2.3.1 (clause 7.3.1.2, 7.4.1.2, 7.5.1.2)<br>V-IFA007 V2.3.1 (clause 7.2.4)<br>V-IFA008 V2.3.1 (clause 6.3.4)                                                                                                    |                   |  |  |  |
| Applicabi           | lity                                                               | * [IFS_NFV_<br>VNF/EM<br>* [IFS_NFV_<br>* [IFS_NFV_                                                                                                    | * [IFS_NFV_MANO_17] MANO supports receiving VNF indicators from VNF/EM<br>* [IFS_NFV_MANO_18] MANO supports automatic scaling triggered by VNF indicators from                                                                                                    |                   |  |  |  |
|                     |                                                                    |                                                                                                    |                                                                                                    |                   |  |  |  |
| Pre-tes<br>conditio | -                                                                  | * MANO is co                                                                                                    | ntiated (TD_NFV_NS_LCM_INSTANTIATE_001)<br>onfigured to trigger SCALE OUT (by adding VM(s)) when a given VNF Indicator<br>ertain threshold                                                                                                    | r value           |  |  |  |
|                     | -                                                                  | * MANO is co                                                                                                    | ntiated (TD_NFV_NS_LCM_INSTANTIATE_001)<br>onfigured to trigger SCALE OUT (by adding VM(s)) when a given VNF Indicator<br>rtain threshold                                                                                                    | r value           |  |  |  |
| Condition           | -                                                                  | * MANO is co                                                                                                    | onfigured to trigger SCALE OUT (by adding VM(s)) when a given VNF Indicator                                                                                                    |                   |  |  |  |
| condition           | ns                                                                 | * MANO is co<br>crosses a ce                                                                                                    | onfigured to trigger SCALE OUT (by adding VM(s)) when a given VNF Indicator<br>ertain threshold                                                                                                    | r value<br>Result |  |  |  |
| Condition           | ns<br>Step                                                         | * MANO is ce<br>crosses a ce<br><b>Type</b>                                                                                                    | onfigured to trigger SCALE OUT (by adding VM(s)) when a given VNF Indicator<br>ertain threshold           Description           In the VNF, trigger the target VNF indicator to cross the configured auto-                                                                                                    |                   |  |  |  |
| Condition           | step                                                               | * MANO is ce<br>crosses a ce<br><b>Type</b><br>Stimulus                                                                                                | Description         In the VNF, trigger the target VNF indicator to cross the configured auto-scaling threshold value for scale out operation         Trigger MANO to query the VNF for retrieving a new value of the VNF indicator                                                                                                    |                   |  |  |  |
| Condition           | Step<br>1a<br>1b                                                   | * MANO is ce<br>crosses a ce<br><b>Type</b><br>Stimulus<br>Stimulus                                                                                    | Description           In the VNF, trigger the target VNF indicator to cross the configured auto-scaling threshold value for scale out operation           Trigger MANO to query the VNF for retrieving a new value of the VNF indicator           Verify that the scale out (by adding VNFC instances (VMs)) procedure has been started in MANO                                                                                                    |                   |  |  |  |
| Condition           | Step<br>1a<br>1b<br>2                                              | * MANO is co<br>crosses a ce<br><b>Type</b><br>Stimulus<br>Stimulus<br>IOP Check                                                                       | Description           In the VNF, trigger the target VNF indicator to cross the configured auto-scaling threshold value for scale out operation           Trigger MANO to query the VNF for retrieving a new value of the VNF indicator           Verify that the scale out (by adding VNFC instances (VMs)) procedure has been started in MANO           Verify that the requested resources have been allocated by the VIM according to the descriptors                                                                                                    |                   |  |  |  |
| Condition           | Step           1a           1b           2           2             | * MANO is co<br>crosses a ce<br><b>Type</b><br>Stimulus<br>Stimulus<br>IOP Check<br>IOP Check                                                          | Description           In the VNF, trigger the target VNF indicator to cross the configured auto-<br>scaling threshold value for scale out operation           Trigger MANO to query the VNF for retrieving a new value of the VNF<br>indicator           Verify that the scale out (by adding VNFC instances (VMs)) procedure has<br>been started in MANO           Verify that the requested resources have been allocated by the VIM<br>according to the descriptors           Verify that the additional VM(s) have been deployed (i.e by querying the VIM)                                                                                                    |                   |  |  |  |
| Condition           | Step           1a           1b           2           3             | * MANO is co<br>crosses a ce<br><b>Type</b><br>Stimulus<br>Stimulus<br>IOP Check<br>IOP Check                                                          | Description           In the VNF, trigger the target VNF indicator to cross the configured autoscaling threshold value for scale out operation           Trigger MANO to query the VNF for retrieving a new value of the VNF indicator           Verify that the scale out (by adding VNFC instances (VMs)) procedure has been started in MANO           Verify that the requested resources have been allocated by the VIM according to the descriptors           Verify that the additional VM(s) have been deployed (i.e by querying the VIM)           Verify that the additional VM(s) are running and are reachable through the management network                                                                                                    |                   |  |  |  |
| Condition           | Step           1a           1b           2           3           4 | * MANO is co<br>crosses a ce<br><b>Type</b><br>Stimulus<br>Stimulus<br>IOP Check<br>IOP Check<br>IOP Check                                             | Description           In the VNF, trigger the target VNF indicator to cross the configured autoscaling threshold value for scale out operation           Trigger MANO to query the VNF for retrieving a new value of the VNF indicator           Verify that the scale out (by adding VNFC instances (VMs)) procedure has been started in MANO           Verify that the requested resources have been allocated by the VIM according to the descriptors           Verify that the additional VM(s) have been deployed (i.e by querying the VIM)           Verify that the additional VM(s) are running and are reachable through the management network           Verify that the additional VM(s) are connected to the VL(s) according to the descriptors |                   |  |  |  |

#### 6.1.4.2.4 TD\_NFV\_NS\_LCM\_SCALE\_IN\_VNF\_002b

| Interoperability Test Description |                                                                                                    |  |  |  |
|-----------------------------------|----------------------------------------------------------------------------------------------------|--|--|--|
| Identifier                        | TD_NFV_NS_LCM_SCALE_IN_VNF_002b                                                                                                    |  |  |  |
| Test Purpose                      | To verify that a VNF in a NS can be successfully scaled in (by removing VNFC instances (VMs)) when triggered automatically in MANO by querying a VNF Indicator                                                       |  |  |  |
| Configuration                     | SUT_SINGLE-VENDOR_NS<br>SUT_MULTI-VENDOR_NS                                                                                                    |  |  |  |
| References                        | ETSI GS NFV-IFA005 V2.3.1 (clause 7.3.1.2, 7.4.1.2, 7.5.1.2)<br>ETSI GS NFV-IFA006 V2.3.1 (clause 7.3.1.2, 7.4.1.2, 7.5.1.2)<br>ETSI GS NFV-IFA007 V2.3.1 (clause 7.2.4)<br>ETSI GS NFV-IFA008 V2.3.1 (clause 6.3.4) |  |  |  |

| Applicabi            | lity       | * [IFS_NFV_<br>VNF/EM<br>* [IFS_NFV_<br>* [IFS_NFV_ | MANO_17] MANO supports receiving VNF indicators from VNF/EM<br>MANO_18] MANO supports automatic scaling triggered by VNF indicators from<br>MANO_15] MANO supports scaling out/in by adding/removing VNFC instances<br>VNF_5] VNF can scale out/in by adding/removing VNFC instances<br>VNF_9] VNF can send indicators (KPIs) to MANO |         |
|----------------------|------------|-----------------------------------------------------|----------------------------------------------------------------------------------------------------|---------|
| Pre-tes<br>condition | -          | * NS has bee<br>* MANO is co                        | ntiated (TD_NFV_NS_LCM_INSTANTIATE_001)<br>en scaled out by adding VM(s)<br>onfigured to trigger SCALE IN (by removing VM(s)) when a given VNF Indicato<br>rtain threshold                                                                                                    | r value |
|                      |            |                                                     |                                                                                                    |         |
|                      |            |                                                     |                                                                                                    |         |
| Test                 | Step       | Туре                                                | Description                                                                                                    | Result  |
| Test<br>Sequence     | Step<br>1a | <b>Type</b><br>Stimulus                             | Description<br>In the VNF, trigger the target VNF indicator to cross the configured auto-<br>scaling threshold value for scale in operation                                                                                                    | Result  |
| -                    | -          |                                                     | In the VNF, trigger the target VNF indicator to cross the configured auto-                                                                                                    | Result  |
| -                    | 1a         | Stimulus                                            | In the VNF, trigger the target VNF indicator to cross the configured auto-<br>scaling threshold value for scale in operation<br>Trigger MANO to query the VNF for retrieving a new value of the VNF<br>indicator                                                                                                    |         |
| -                    | 1a<br>1b   | Stimulus<br>Stimulus                                | In the VNF, trigger the target VNF indicator to cross the configured auto-<br>scaling threshold value for scale in operation<br>Trigger MANO to query the VNF for retrieving a new value of the VNF<br>indicator<br>Verify that the scale out (by removing VNFC instances (VMs)) procedure has<br>been started in MANO                |         |

Verify that the remaining VM(s) are still running and reachable through the

Verify that the remaining VM(s) and VL(s) are still connected according to

IOP Check Verify that NS has been scaled in by running the end-to-end functional test

#### 6.1.4.3 SCALE VNF FROM VIM KPI

IOP Check

IOP Check

5

6

7

**IOP Verdict** 

#### 6.1.4.3.1 TD\_NFV\_NS\_LCM\_SCALE\_OUT\_VNF\_003

VIM

management network

the descriptors

|               | Interoperability Test Description                                                                                                    |
|---------------|----------------------------------------------------------------------------------------------------|
| Identifier    | TD_NFV_NS_LCM_SCALE_OUT_VNF_003                                                                                                    |
| Test Purpose  | To verify that a VNF in a NS can be successfully scaled out (by adding VNFC instances (VMs)) when triggered automatically in MANO by a VIM KPI                                                                                                    |
| Configuration | SUT_SINGLE-VENDOR_NS<br>SUT_MULTI-VENDOR_NS                                                                                                    |
| References    | ETSI GS NFV-IFA005 V2.3.1 (clause 7.3.1.2, 7.4.1.2, 7.5.1.2, 7.7)<br>ETSI GS NFV-IFA006 V2.3.1 (clause 7.3.1.2, 7.4.1.2, 7.5.1.2, 7.7)<br>ETSI GS NFV-IFA007 V2.3.1 (clause 7.2.4)                                                                                                    |
| Applicability | <ul> <li>* [IFS_NFV_MANO_19] MANO supports receiving VM/VNFC KPIs from VIM</li> <li>* [IFS_NFV_MANO_20] MANO supports automatic scaling out/in triggered by KPIs from VIM</li> <li>* [IFS_NFV_MANO_15] MANO supports scaling by adding/removing VNFC instances</li> <li>* [IFS_NFV_VNF_5] VNF can scale out/in by adding/removing VNFC instances</li> <li>* [IFS_NFV_VIM_NFVI_3] NFVI/VIM exposes VM/VNFC virtual compute resource KPIs to<br/>MANO/VNFM</li> <li>* [IFS_NFV_VIM_NFVI_4] NFVI/VIM exposes VM/VNFC virtual network resource KPIs to<br/>MANO/VNFM</li> </ul> |

|                     |      | * [IFS_NFV_<br>MANO/VNFM | /IM_NFVI_5] NFVI/VIM exposes VM/VNFC virtual storage resource KPIs to 1                                                                  |        |
|---------------------|------|--------------------------|----------------------------------------------------------------------------------------------------|--------|
|                     |      |                          |                                                                                                    |        |
| Pre-tes<br>conditio | -    | * MANO is co             | ntiated (TD_NFV_NS_LCM_INSTANTIATE_001)<br>onfigured to trigger SCALE OUT (by adding VM(s)) when a given VIM KPI valu<br>rtain threshold | le     |
| Test                |      |                          |                                                                                                    |        |
| Sequence            | Step | Туре                     | Description                                                                                                    | Result |
| ooquonoo            | 1    | Stimulus                 | Trigger NS scale out (by adding VMs to a VNF inside the NS) in MANO with a VIM KPI                                                       |        |
|                     | 2    | IOP Check                | Verify that the scale out (by adding VNFC instances (VMs)) procedure has been started in MANO                                            |        |
|                     | 3    | IOP Check                | Verify that the requested resources have been allocated by the VIM according to the descriptors                                          |        |
|                     | 4    | IOP Check                | Verify that the additional VM(s) have been deployed (i.e by querying the VIM)                                                            |        |
|                     | 5    | IOP Check                | Verify that the additional VM(s) are running and are reachable through the management network                                            |        |
|                     | 6    | IOP Check                | Verify that the additional VM(s) are connected to the VL(s) according to the descriptors                                                 |        |
|                     | 6    | IOP Check                | Verify that NS has been scaled out by running the end-to-end functional test                                                             |        |
| IOP Verdict         |      |                          | •                                                                                                    |        |

## 6.1.4.3.2 TD\_NFV\_NS\_LCM\_SCALE\_IN\_VNF\_003

|                        |                                                                                                    | Interoperability Test Description                                                                                                    |        |  |  |  |  |
|------------------------|----------------------------------------------------------------------------------------------------|----------------------------------------------------------------------------------------------------|--------|--|--|--|--|
| Identifier             | TD_NFV_NS_                                                                                                | LCM_SCALE_IN_VNF_003                                                                                                    |        |  |  |  |  |
| Test Purpose           |                                                                                                    | o verify that a VNF in a NS can be successfully scaled in (by removing VNFC instances /Ms)) when triggered automatically in MANO by a VIM KPI                                                                                                    |        |  |  |  |  |
| Configuration          | SUT_SINGLE-<br>SUT_MULTI-V                                                                                | —                                                                                                    |        |  |  |  |  |
| References             | ETSI GS NFV-                                                                                              | IFA005 V2.3.1 (clause 7.3.1.2, 7.4.1.2, 7.5.1.2, 7.7)<br>IFA006 V2.3.1 (clause 7.3.1.2, 7.4.1.2, 7.5.1.2, 7.7)<br>IFA007 V2.3.1 (clause 7.2.4)                                                                                                    |        |  |  |  |  |
| Applicability          | * [IFS_NFV_M<br>* [IFS_NFV_M<br>* [IFS_NFV_VI<br>* [IFS_NFV_VI<br>MANO/VNFM<br>* [IFS_NFV_VI<br>MANO/VNFM | ANO_19] MANO supports receiving VM/VNFC KPIs from VIM<br>ANO_20] MANO supports automatic scaling out/in triggered by KPIs from V/<br>ANO_15] MANO supports scaling by adding/removing VNFC instances<br>NF_5] VNF can scale out/in by adding/removing VNFC instances<br>M_NFVI_3] NFVI/VIM exposes VM/VNFC virtual compute resource KPIs to<br>M_NFVI_4] NFVI/VIM exposes VM/VNFC virtual network resource KPIs to<br>M_NFVI_5] NFVI/VIM exposes VM/VNFC virtual storage resource KPIs to |        |  |  |  |  |
| Pre-test<br>conditions | * NS has been                                                                                             | ated (TD_NFV_NS_LCM_INSTANTIATE_001)<br>scaled out by adding VM(s)<br>figured to trigger SCALE IN (by removing VM(s)) when a given VIM KPI valu<br>ain threshold                                                                                                    | Je     |  |  |  |  |
| Step                   | Туре                                                                                                    | Description                                                                                                    | Result |  |  |  |  |

|                  | 1 | Stimulus  | Trigger NS scale in (by removing VNFC instances (VMs)) in MANO with a VIM KPI                  |  |
|------------------|---|-----------|------------------------------------------------------------------------------------------------|--|
|                  | 2 | IOP Check | Verify that the scale out (by removing VM(s)) procedure has been started in MANO               |  |
|                  | 3 | IOP Check | Verify that the impacted VM(s) have been terminated                                            |  |
| Test<br>Sequence | 4 | IOP Check | Verify that the impacted VM related resources have been released by the $\ensuremath{VIM}$     |  |
|                  | 5 | IOP Check | Verify that the remaining VM(s) are still running and reachable through the management network |  |
|                  | 6 | IOP Check | Verify that the remaining VM(s) and VL(s) are still connected according to the descriptors     |  |
|                  | 7 | IOP Check | Verify that NS has been scaled in by running the end-to-end functional test                    |  |
| IOP Verdict      |   |           |                                                                                                |  |

#### 6.1.4.4 SCALE VNF FROM VNF REQUEST

## 6.1.4.4.1 TD\_NFV\_NS\_LCM\_SCALE\_OUT\_VNF\_004

|                     |      |                              | Interoperability Test Description                                                                                                    |        |
|---------------------|------|------------------------------|----------------------------------------------------------------------------------------------------|--------|
| Identifie           | er   | TD_NFV_NS                    | _LCM_SCALE_OUT_VNF_004                                                                                                    |        |
| Test Purpose        |      |                              | at a VNF in a NS can be successfully scaled out (by adding VNFC inst<br>n triggered in MANO by a VNF/EM request                                                                                                    | ances  |
|                     |      |                              | E-VENDOR_NS<br>VENDOR_NS                                                                                                    |        |
| References          |      | ETSI GS NF\<br>ETSI GS NF\   | /-IFA005 V2.3.1 (clause 7.3.1.2, 7.4.1.2, 7.5.1.2, 7.7)<br>/-IFA006 V2.3.1 (clause 7.3.1.2, 7.4.1.2, 7.5.1.2, 7.7)<br>/-IFA007 V2.3.1 (clause 7.2.4)<br>/-IFA008 V2.3.1 (clause 7.2.4)                                                      |        |
| Applicabi           | lity | * [IFS_NFV_I<br>* [IFS_NFV_\ | MANO_16] MANO supports scaling out/in request from VNF/EM<br>MANO_15] MANO supports scaling by adding/removing VNFC instances<br>/NF_5] VNF can scale out/in by adding/removing VNFC instances<br>/NF_8] VNF/EM can request scaling to MANO |        |
|                     |      |                              |                                                                                                    |        |
| Pre-tes<br>conditio |      | * NS is instar               | tiated (TD_NFV_NS_LCM_INSTANTIATE_001)                                                                                                    |        |
|                     |      |                              |                                                                                                    |        |
| Test<br>Sequence    | Step | Туре                         | Description                                                                                                    | Result |
| Oequence            | 1    | Stimulus                     | Trigger the VNF/EM to send a scale out (by adding VNFC instances (VMs)) request to MANO                                                                                                    |        |
|                     | 2    | IOP Check                    | Verify that the scale out (by adding VM(s)) procedure has been started in MANO                                                                                                    |        |
|                     | 3    | IOP Check                    | Verify that the requested resources have been allocated by the VIM according to the descriptors                                                                                                    |        |
|                     | 4    | IOP Check                    | Verify that the additional VM(s) have been deployed (i.e by querying the VIM)                                                                                                    |        |
|                     | 5    | IOP Check                    | Verify that the additional VM(s) are running and are reachable through the management network                                                                                                    |        |
|                     | 6    | IOP Check                    | Verify that the additional VM(s) are connected to the VL(s) according to the descriptors                                                                                                    |        |
|                     | 7    | IOP Check                    | Verify that NS has been scaled out by running the end-to-end functional test                                                                                                    |        |

**IOP Verdict** 

#### 6.1.4.4.2 TD\_NFV\_NS\_LCM\_SCALE\_IN\_VNF\_004

|                       |        |                              | Interoperability Test Description                                                                                                    |         |
|-----------------------|--------|------------------------------|----------------------------------------------------------------------------------------------------|---------|
| Identifie             | r      | TD_NFV_NS                    | _LCM_SCALE_IN_VNF_004                                                                                                    |         |
| Test Purpose          |        |                              | at a VNF in a NS can be successfully scaled in (by removing VNFC ins<br>n triggered in MANO by a VNF/EM request                                                                                                    | stances |
| Configuration         |        |                              | E-VENDOR_NS<br>VENDOR_NS                                                                                                    |         |
| References            |        | ETSI GS NF<br>ETSI GS NF     | V-IFA005 V2.3.1 (clause 7.3.1.2, 7.4.1.2, 7.5.1.2, 7.7)<br>V-IFA006 V2.3.1 (clause 7.3.1.2, 7.4.1.2, 7.5.1.2, 7.7)<br>V-IFA007 V2.3.1 (clause 7.2.4)<br>V-IFA008 V2.3.1 (clause 7.2.4)                                                      |         |
| Applicabi             | lity   | * [IFS_NFV_I<br>* [IFS_NFV_' | MANO_16] MANO supports scaling out/in request from VNF/EM<br>MANO_15] MANO supports scaling by adding/removing VNFC instances<br>VNF_5] VNF can scale out/in by adding/removing VNFC instances<br>VNF_8] VNF/EM can request scaling to MANO |         |
|                       |        |                              |                                                                                                    |         |
| Pre-test<br>conditior | -      |                              | ntiated (TD_NFV_NS_LCM_INSTANTIATE_001)<br>en scaled out by adding VM(s)                                                                                                    |         |
|                       |        |                              |                                                                                                    |         |
| Test<br>Sequence      | Step   | Туре                         | Description                                                                                                    | Result  |
| ooquonoo              | 1      | Stimulus                     | Trigger the VNF/EM to send a scale in (by removing VNFC instances (VMs)) request to MANO                                                                                                    |         |
|                       | 2      | IOP Check                    | Verify that the scale out (by removing VM(s)) procedure has been started in MANO                                                                                                    |         |
|                       | 3      | IOP Check                    | Verify that the impacted VM(s) have been terminated                                                                                                    |         |
|                       | 4      | IOP Check                    | Verify that the impacted VM related resources have been released by the VIM                                                                                                    |         |
|                       | 5      | IOP Check                    | Verify that the remaining VM(s) are still running and reachable through the management network                                                                                                    |         |
|                       |        |                              |                                                                                                    |         |
|                       | 6      | IOP Check                    | Verify that the remaining VM(s) and VL(s) are still connected according to the descriptors                                                                                                    |         |
|                       | 6<br>7 |                              |                                                                                                    |         |

## 6.1.5 SCALE NS TO LEVEL

## 6.1.5.1 SCALE NS TO LEVEL MANUALLY

#### 6.1.5.1.1 TD\_NFV\_NS\_LCM\_SCALE\_TO\_LEVEL\_001

|               | Interoperability Test Description                                                                                                    |  |  |  |  |
|---------------|----------------------------------------------------------------------------------------------------|--|--|--|--|
| Identifier    | TD_NFV_NS_LCM_SCALE_TO_LEVEL_001                                                                                                    |  |  |  |  |
|               | Verify that an NS can be successfully scaled to another existing instantiation level by changing the number of VNF instances when triggered by a MANO operator |  |  |  |  |
| Configuration | SUT_SINGLE-VENDOR_NS                                                                                                    |  |  |  |  |

|                     |      | SUT_MULTI-VE                                                                                                    | NDOR_NS                                                                                                    |               |  |  |
|---------------------|------|----------------------------------------------------------------------------------------------------|----------------------------------------------------------------------------------------------------|---------------|--|--|
| References          |      | ETSI GS NFV-IFA013 V2.3.1 (clause 7.3.4)<br>ETSI GS NFV-IFA005 V2.3.1 (clause 7.3.1.2, 7.4.1.2, 7.5.1.2)<br>ETSI GS NFV-IFA006 V2.3.1 (clause 7.3.1.2, 7.4.1.2, 7.5.1.2)<br>ETSI GS NFV-IFA007 V2.3.1 (clause 7.2.4) |                                                                                                    |               |  |  |
| Applicability       |      | instances                                                                                                    | O_33] MANO supports NS scaling among levels by changing the<br>_4] VNF can scale out/in by adding/removing VNF instances                                                      | number of VNF |  |  |
| Pre-tes<br>conditio |      | <ul> <li>The NS initial</li> </ul>                                                                                                    | ated (TD_NFV_NS_LCM_INSTANTIATE_001)<br>deployment size should support scaling to or from a specified lev<br>s of NS supports scale to level by changing the number of VNF in |               |  |  |
| Test<br>Sequence    | Step |                                                                                                    |                                                                                                    | Result        |  |  |
| Sequence            | 1    | Stimulus                                                                                                    | Trigger NS scale to another existing instantiation level in MANO with an operator action                                                                                      |               |  |  |
|                     | 2    | IOP Check                                                                                                    | Verify that the number of VNF instance(s) has changed for the NS by querying the MANO                                                                                         |               |  |  |
|                     | 3    | IOP Check                                                                                                    | Verify that the resources allocated by the VIM have changed according to the descriptors                                                                                      |               |  |  |
|                     | 4    | IOP Check                                                                                                    | Verify that all VNF instance(s) are running and reachable via the management network                                                                                          |               |  |  |
|                     | 5    | IOP Check                                                                                                    | Verify that the additional VNF instance(s) have been configured according to the descriptors                                                                                  |               |  |  |
|                     | 6    | IOP Check                                                                                                    | Verify that all VNF instance(s) are connected to the VL(s) according to the descriptors                                                                                       |               |  |  |
|                     | 7    | IOP Check                                                                                                    | Verify that the MANO indicates the scaling operation result as successful                                                                                                    |               |  |  |
|                     | 8    | IOP Check                                                                                                    | Verify that NS has been scaled by running the end-to-<br>end functional test in relevance to the VNF scale and<br>capacity                                                    |               |  |  |
| IOP<br>Verdict      |      |                                                                                                    |                                                                                                    |               |  |  |

## 6.1.5.2 SCALE NS TO LEVEL FROM VNF INDICATOR

## 6.1.5.2.1 TD\_NFV\_NS\_LCM\_SCALE\_TO\_LEVEL\_002

|               | Interoperability Test Description                                                                                                    |
|---------------|----------------------------------------------------------------------------------------------------|
| Identifier    | TD_NFV_NS_LCM_SCALE_TO_LEVEL_002a                                                                                                    |
| Test Purpose  | Verify that an NS can be successfully scaled to another existing instantiation level by changing the number of VNF instances when triggered automatically by a VNF indicator                                                                                                    |
| Configuration | SUT_SINGLE-VENDOR_NS<br>SUT_MULTI-VENDOR_NS                                                                                                    |
| References    | ETSI GS NFV-IFA005 V2.3.1 (clause 7.3.1.2, 7.4.1.2, 7.5.1.2)<br>ETSI GS NFV-IFA006 V2.3.1 (clause 7.3.1.2, 7.4.1.2, 7.5.1.2)<br>ETSI GS NFV-IFA007 V2.3.1 (clause 7.2.4)<br>ETSI GS NFV-IFA008 V2.3.1 (clause 6.3.3)                                                                                                    |
| Applicability | <ul> <li>* [IFS_NFV_MANO_17] MANO supports receiving VNF indicators from VNF/EM</li> <li>* [IFS_NFV_MANO_18] MANO supports automatic scaling triggered by VNF indicators from VNF/EM</li> <li>* [IFS_NFV_MANO_33] MANO supports NS scaling among levels by changing the number of VNF instances</li> <li>* [IFS_NFV_VNF_4] VNF can scale out/in by adding/removing VNF instances</li> </ul> |

#### 59

|                     |      | * [IFS_NFV_VNF_9] V                                                                             | NF can send indicators (KPIs) to MANO                                                                                                    |                              |
|---------------------|------|-------------------------------------------------------------------------------------------------|----------------------------------------------------------------------------------------------------|------------------------------|
|                     |      | <b>_</b>                                                                                        | · · · · · · · · · · · · · · · · · · ·                                                                                                    |                              |
| Pre-tes<br>conditio |      | <ul> <li>The NS initial deplo</li> <li>MANO is configured<br/>given VNF indicator va</li> </ul> | TD_NFV_SCALE-LEVEL_NS_LCM_INSTANTIATE_001<br>oyment size should support scaling to or from a specified<br>d to trigger "scale to level by changing the number of VNI<br>lue crosses a certain threshold<br>S supports scale to level by changing the number of VNF | Íevel<br>F instances" when a |
| Test                | Step |                                                                                                 |                                                                                                    | Result                       |
| Sequence            | 1    | Stimulus                                                                                        | Trigger the EM/VNF to send the targeted VNF indicator to the MANO until the configured threshold is crossed                                                                                                    |                              |
|                     | 2    | IOP Check                                                                                       | Verify that the "scale to level by adding VNF instance(s)" procedure has been started in MANO                                                                                                    |                              |
|                     | 3    | IOP Check                                                                                       | Verify that the number of VNF instance(s) has changed for the NS by querying the MANO                                                                                                    |                              |
|                     | 4    | IOP Check                                                                                       | Verify that the resources allocated by the VIM have changed according to the descriptors                                                                                                    |                              |
|                     | 5    | IOP Check                                                                                       | Verify that all VNF instance(s) are running and reachable via the management network                                                                                                    |                              |
|                     | 6    | IOP Check                                                                                       | Verify that the additional VNF instance(s) have been configured according to the descriptors                                                                                                    |                              |
|                     | 7    | IOP Check                                                                                       | Verify that all VNF instance(s) are connected to the VL(s) according to the descriptors                                                                                                    |                              |
|                     | 8    | IOP Check                                                                                       | Verify that the MANO indicates the scaling operation result as successful                                                                                                    |                              |
|                     | 9    | IOP Check                                                                                       | Verify that NS has been scaled by running the<br>end-to-end functional test in relevance to the<br>VNF scale and capacity                                                                                                    |                              |
| IOP<br>Verdict      |      |                                                                                                 |                                                                                                    |                              |

#### 6.1.5.3 SCALE NS TO LEVEL FROM VIM KPI

## 6.1.5.3.1 TD\_NFV\_NS\_LCM\_SCALE\_TO\_LEVEL\_003

|               | Interoperability Test Description                                                                                                    |  |  |  |
|---------------|----------------------------------------------------------------------------------------------------|--|--|--|
| Identifier    | TD_NFV_NS_LCM_SCALE_TO_LEVEL_003                                                                                                    |  |  |  |
| Test Purpose  | Verify that an NS can be successfully scaled to another existing instantiation level by changing the number of VNF instances when triggered automatically by a VIM KPI                                                                                                    |  |  |  |
| Configuration | SUT_SINGLE-VENDOR_NS<br>SUT_MULTI-VENDOR_NS                                                                                                    |  |  |  |
| References    | ETSI GS NFV-IFA005 V2.3.1 (clause 7.3.1.2, 7.4.1.2, 7.5.1.2, 7.7)<br>ETSI GS NFV-IFA006 V2.3.1 (clause 7.3.1.2, 7.4.1.2, 7.5.1.2, 7.7)<br>ETSI GS NFV-IFA007 V2.3.1 (clause 7.2.4)                                                                                                    |  |  |  |
| Applicability | <ul> <li>* [IFS_NFV_MANO_19] MANO supports receiving VM/VNFC KPIs from VIM</li> <li>* [IFS_NFV_MANO_20] MANO supports automatic scaling out/in triggered by KPIs from VIM</li> <li>* [IFS_NFV_MANO_33] MANO supports NS scaling among levels by changing the number of VNF instances</li> <li>* [IFS_NFV_VNF_4] VNF can scale out/in by adding/removing VNF instances</li> <li>* [IFS_NFV_VIM_NFVI_3] NFVI/VIM exposes VM/VNFC virtual compute resource KPIs to MANO/VNFM</li> </ul> |  |  |  |

|                     |      | MANO/VNFM<br>* [IFS_NFV_VIM_NF\<br>MANO/VNFM                                                 | /I_4] NFVI/VIM exposes VM/VNFC virtual network resource<br>/I_5] NFVI/VIM exposes VM/VNFC virtual storage resource                                                                                                    |                   |
|---------------------|------|----------------------------------------------------------------------------------------------|----------------------------------------------------------------------------------------------------|-------------------|
| Pre-tes<br>conditio |      | <ul> <li>The NS initial dep</li> <li>MANO is configure<br/>given VIM KPI value of</li> </ul> | (TD_NFV _NS_LCM_INSTANTIATE_001)<br>loyment size should support scaling to or from a specified l<br>ed to trigger "scale to level by changing the number of VNF<br>crosses a certain threshold<br>NS supports scale to level by changing the number of VNF | instances" when a |
|                     |      |                                                                                              |                                                                                                    |                   |
| Test<br>Sequence    | Step |                                                                                              |                                                                                                    | Result            |
| coquonoc            | 1    | Stimulus                                                                                     | Trigger the VIM to send the targeted KPI to the MANO until the configured threshold is crossed                                                                                                    |                   |
|                     | 2    | IOP Check                                                                                    | Verify that the "scale to level by adding VNF instance(s)" procedure has been started in MANO                                                                                                    |                   |
|                     | 3    | IOP Check                                                                                    | Verify that the number of VNF instance(s) has changed for the NS by querying the MANO                                                                                                    |                   |
|                     | 4    | IOP Check                                                                                    | Verify that the resources allocated by the VIM have changed according to the descriptors                                                                                                    |                   |
|                     | 5    | IOP Check                                                                                    | Verify that all VNF instance(s) are running and reachable via the management network                                                                                                    |                   |
|                     | 6    | IOP Check                                                                                    | Verify that the additional VNF instance(s) have been configured according to the descriptors                                                                                                    |                   |
|                     | 7    | IOP Check                                                                                    | Verify that all VNF instance(s) are connected to the VL(s) according to the descriptors                                                                                                    |                   |
|                     | 8    | IOP Check                                                                                    | Verify that the MANO indicates the scaling operation result as successful                                                                                                    |                   |
|                     | 9    | IOP Check                                                                                    | Verify that NS has been scaled by running the<br>end-to-end functional test in relevance to the VNF<br>scale and capacity                                                                                                    |                   |
| IOP<br>Verdict      |      |                                                                                              |                                                                                                    |                   |

## 6.1.6 SCALE VNF TO LEVEL

## 6.1.6.1 SCALE VNF TO LEVEL MANUALLY

## 6.1.6.1.1 TD\_NFV\_NS\_LCM\_SCALE\_TO\_LEVEL\_VNF\_001

|               | Interoperability Test Description                                                                                                    |
|---------------|----------------------------------------------------------------------------------------------------|
| Identifier    | TD_NFV_NS_LCM_SCALE_TO_LEVEL_VNF_001                                                                                                    |
| Test Purpose  | Verify that a VNF in a NS can be successfully scaled to another existing instantiation level by changing the number of VNFC instances when triggered by a MANO operator                                              |
| Configuration | SUT_SINGLE-VENDOR_NS<br>SUT_MULTI-VENDOR_NS                                                                                                    |
|               | ETSI GS NFV-IFA013 V2.3.1 (clause 7.3.4)<br>ETSI GS NFV-IFA005 V2.3.1 (clause 7.3.1.2, 7.4.1.2, 7.5.1.2)<br>ETSI GS NFV-IFA006 V2.3.1 (clause 7.3.1.2, 7.4.1.2, 7.5.1.2)<br>ETSI GS NFV-IFA007 V2.3.1 (clause 7.2.4) |
| Applicability | *[IFS_NFV_MANO_34] MANO supports VNF scaling among levels by changing the number of VNFC instances                                                                                                    |

61

|                     |      | *[IFS_NFV_VNF_5]  | VNF can scale out/in by adding/removing VNFC instances                                                                                                   |        |
|---------------------|------|-------------------|----------------------------------------------------------------------------------------------------|--------|
|                     |      | -                 |                                                                                                    |        |
| Pre-tes<br>conditio |      | The NS initial de | ed (TD_NFV _NS_LCM_INSTANTIATE_001)<br>eployment size should support scaling to a specified level<br>ts scale to level by adding/removing VNFC instances |        |
|                     |      |                   |                                                                                                    |        |
| Test<br>Sequence    | Step |                   |                                                                                                    | Result |
|                     | 1    | Stimulus          | Trigger NS scale by scaling to another existing instantiation level a VNF in the NS in MANO with an operator action                                      |        |
|                     | 2    | IOP Check         | Verify that the number of VNFC instance(s) has changed for the VNF by querying the MANO                                                                  |        |
|                     | 3    | IOP Check         | Verify that the resources allocated by the VIM have changed according to the descriptors                                                                 |        |
|                     | 4    | IOP Check         | Verify that all VNFC instance(s) are running and reachable via the management network                                                                    |        |
|                     | 5    | IOP Check         | Verify that the VNF configuration has been updated to include the additional VNFC instances according to the descriptors                                 |        |
|                     | 6    | IOP Check         | Verify that all VNFC instance(s) are connected to the VL(s) according to the descriptors                                                                 |        |
|                     | 7    | IOP Check         | Verify that the MANO indicates the scaling operation result as successful                                                                                |        |
|                     | 8    | IOP Check         | Verify that NS has been scaled by running the end-to-end functional test in relevance to the VNF scale and capacity                                      |        |
| IOP<br>Verdict      |      |                   |                                                                                                    |        |

## 6.1.6.2 SCALE VNF TO LEVEL FROM VNF INDICATOR

#### 6.1.6.2.1 TD\_NFV\_NS\_LCM\_SCALE\_TO\_LEVEL\_VNF\_002

|                     | Interoperability Test Description                                                                                                    |
|---------------------|----------------------------------------------------------------------------------------------------|
| Identifier          | TD_NFV_NS_LCM_SCALE_TO_LEVEL_VNF_002                                                                                                    |
| Test Purpose        | Verify that a VNF in a NS can be successfully scaled to another existing instantiation level by changing the number of VNFC instances when triggered automatically triggered by a VNF indicator                                                                                                    |
| Configuration       | SUT_SINGLE-VENDOR_NS<br>SUT_MULTI-VENDOR_NS                                                                                                    |
| References          | ETSI GS NFV-IFA005 V2.3.1 (clause 7.3.1.2, 7.4.1.2, 7.5.1.2)<br>ETSI GS NFV-IFA006 V2.3.1 (clause 7.3.1.2, 7.4.1.2, 7.5.1.2)<br>ETSI GS NFV-IFA007 V2.3.1 (clause 7.2.4)<br>ETSI GS NFV-IFA008 V2.3.1 (clause 6.3.3)                                                                                                    |
| Applicability       | <ul> <li>* [IFS_NFV_MANO_17] MANO supports receiving VNF indicators from VNF/EM</li> <li>* [IFS_NFV_MANO_18] MANO supports automatic scaling triggered by VNF indicators from VNF/EM</li> <li>* [IFS_NFV_MANO_34] MANO supports VNF scaling among levels by changing the number of VNFC instances</li> <li>* [IFS_NFV_VNF_5] VNF can scale out/in by adding/removing VNFC instances</li> <li>* [IFS_NFV_VNF_9] VNF can send indicators (KPIs) to MANO</li> </ul> |
|                     |                                                                                                    |
| Pre-test conditions | <ul> <li>NS is instantiated (TD_NFV _NS_LCM_INSTANTIATE_001)</li> <li>The VNF initial deployment size should support scaling to a specified level</li> </ul>                                                                                                    |

MANO is configured to trigger "scale to level by adding VNFC instances" when a given VNF indicator value crosses a certain threshold
 NS/VNF supports scale to level by adding VNFC instances

| Test<br>Sequence | Step |           |                                                                                                    | Result |
|------------------|------|-----------|----------------------------------------------------------------------------------------------------|--------|
| oequence         | 1    | Stimulus  | Trigger the EM/VNF to send the targeted VNF indicator to the MANO until the configured threshold is crossed                        |        |
|                  | 2    | IOP Check | Verify that the "scale to level by adding VNFC instance(s)" procedure has been started in MANO                                     |        |
|                  | 3    | IOP Check | Verify that the additional VNFC instance(s) have been deployed by querying the MANO                                                |        |
|                  | 4    | IOP Check | Verify that the additional resources have been allocated by the VIM according to the descriptors                                   |        |
|                  | 5    | IOP Check | Verify that the additional VNFC instance(s) are running and are reachable through their management network                         |        |
|                  | 6    | IOP Check | Verify that the VNF configuration has been updated<br>to include the additional VNFC instances according<br>to the descriptors     |        |
|                  | 7    | IOP Check | Verify that the additional VNFC instances(s) are connected to the VL(s) according to the descriptors                               |        |
|                  | 8    | IOP Check | Verify that the MANO indicates the scaling operation result as successful                                                          |        |
|                  | 9    | IOP Check | Verify that NS has been scaled to level by running<br>the end-to-end functional test in relevance to the<br>VNF scale and capacity |        |
| IOP<br>Verdict   |      |           |                                                                                                    |        |

#### 6.1.6.3 SCALE VNF TO LEVEL FROM VIM KPI

#### TD\_NFV\_NS\_LCM\_SCALE\_TO\_LEVEL\_VNF\_003 6.1.6.3.1

|               | Interoperability Test Description                                                                                                    |
|---------------|----------------------------------------------------------------------------------------------------|
| Identifier    | TD_NFV_NS_LCM_SCALE_TO_LEVEL_VNF_003                                                                                                    |
| Test Purpose  | Verify that a VNF in a NS can be successfully scaled to another existing instantiation level by changing the number of VNFC instances when triggered automatically by a VIM KPI                                                                                                    |
| Configuration | SUT_SINGLE-VENDOR_NS<br>SUT_MULTI-VENDOR_NS                                                                                                    |
| References    | ETSI GS NFV-IFA005 V2.3.1 (clause 7.3.1.2, 7.4.1.2, 7.5.1.2, 7.7)<br>ETSI GS NFV-IFA006 V2.3.1 (clause 7.3.1.2, 7.4.1.2, 7.5.1.2, 7.7)<br>ETSI GS NFV-IFA007 V2.3.1 (clause 7.2.4)                                                                                                    |
| Applicability | <ul> <li>* [IFS_NFV_MANO_19] MANO supports receiving VM/VNFC KPIs from VIM</li> <li>* [IFS_NFV_MANO_20] MANO supports automatic scaling out/in triggered by KPIs from VIM</li> <li>* [IFS_NFV_MANO_34] MANO supports VNF scaling among levels by changing the number of VNFC instances</li> <li>* [IFS_NFV_VNF_5] VNF can scale out/in by adding/removing VNFC instances</li> <li>* [IFS_NFV_VIM_NFVI_3] NFVI/VIM exposes VM/VNFC virtual compute resource KPIs to MANO/VNFM</li> <li>* [IFS_NFV_VIM_NFVI_4] NFVI/VIM exposes VM/VNFC virtual network resource KPIs to MANO/VNFM</li> <li>* [IFS_NFV_VIM_NFVI_5] NFVI/VIM exposes VM/VNFC virtual storage resource KPIs to MANO/VNFM</li> </ul> |

| Pre-test<br>conditions |      | <ul> <li>The VNF initial d</li> <li>MANO is configured value crosses a certa</li> </ul> | d (TD_NFV_SCALE-LEVEI_NS_LCM_INSTANTIATE_001)<br>eployment size should support scaling to a specified level<br>red to trigger "scale to level by adding VNFC instances" when a<br>ain threshold<br>s scale to level by adding VNFC instances | a given VIM KPI |
|------------------------|------|-----------------------------------------------------------------------------------------|----------------------------------------------------------------------------------------------------|-----------------|
| Test                   |      |                                                                                         |                                                                                                    |                 |
| Sequence               | Step |                                                                                         |                                                                                                    | Result          |
| ·                      | 1    | Stimulus                                                                                | Trigger the VIM to send the targeted KPI to the MANO until the configured threshold is crossed                                                                                                    |                 |
|                        | 2    | IOP Check                                                                               | Verify that the "scale to level by adding VNFC instance(s)" procedure has been started in MANO                                                                                                    |                 |
|                        | 3    | IOP Check                                                                               | Verify that the additional VNFC instance(s) have been deployed by querying the MANO                                                                                                    |                 |
|                        | 4    | IOP Check                                                                               | Verify that the additional resources have been allocated by the VIM according to the descriptors                                                                                                    |                 |
|                        | 5    | IOP Check                                                                               | Verify that the additional VNFC instance(s) are running and are reachable through their management network                                                                                                    |                 |
|                        | 6    | IOP Check                                                                               | Verify that the VNF configuration has been updated<br>to include the additional VNFC instances according<br>to the descriptors                                                                                                    |                 |
|                        | 7    | IOP Check                                                                               | Verify that the additional VNFC instances(s) are<br>connected to the VL(s) according to the descriptors                                                                                                    |                 |
|                        | 8    | IOP Check                                                                               | Verify that the NFVO indicates the scaling operation result as successful                                                                                                    |                 |
|                        | 9    | IOP Check                                                                               | Verify that NS has been scaled out by running the<br>end-to-end functional test in relevance to the VNF<br>scale and capacity                                                                                                    |                 |

#### 6.1.7 UPDATE VNF

#### TD\_NFV\_NS\_LCM\_UPDATE\_STOP\_VNF\_001 6.1.7.1

|               | Interoperability Test Description                                                                                                    |
|---------------|----------------------------------------------------------------------------------------------------|
| Identifier    | TD_NFV_NS_LCM_UPDATE_STOP_VNF_001                                                                                                    |
| Test Purpose  | To verify that a VNF running in a NS can be successfully stopped by MANO                                                                      |
| Configuration | SUT_SINGLE-VENDOR_NS<br>SUT_MULTI-VENDOR_NS<br>SUT_AUTO-LCM-VALIDATION                                                                        |
| References    | ETSI GS NFV-IFA013 V2.3.1 (clause 7.3.5)<br>ETSI GS NFV-IFA007 V2.3.1 (clause 7.2.11)                                                         |
| Applicability | * [IFS_NFV_MANO_32] MANO can request to start/stop VNFs/VNFCs to the VIM<br>* [IFS_NFV_VIM_NFVI_10] NFVI/VIM supports start/stop of VMs/VNFCs |
|               |                                                                                                    |

| Pre-test conditions |      |           | antiated (TD_NFV_NS_LCM_INSTANTIATE_001)<br>nce(s) in the NS are running                                     |        |
|---------------------|------|-----------|----------------------------------------------------------------------------------------------------|--------|
|                     | -    |           |                                                                                                    |        |
| Test<br>Sequence    | Step | Туре      | Description                                                                                                  | Result |
| ooquonoo            | 1    | Stimulus  | Trigger the VNF(s) stop operation in MANO                                                                    |        |
|                     | 2    | IOP Check | Verify the VNF(s) state inside the NS is "Stopped" on MANO (query, display)                                  |        |
|                     | 3    |           | Verify that individual VM(s) inside the VNF(s) are shutdown on VIM (i.e query or display the state from VIM) |        |
| IOP Verdict         |      |           |                                                                                                    |        |

## 6.1.7.2 TD\_NFV\_NS\_LCM\_UPDATE\_START\_VNF\_001

|                       |      |               | Interoperability Test Description                                                                                         |        |
|-----------------------|------|---------------|----------------------------------------------------------------------------------------------------|--------|
| Identifier            |      | TD_NFV_N      | S_LCM_UPDATE_START_VNF_001                                                                                                |        |
| Test Purpose          |      | To verify the | at a stopped VNF in a NS can be successfully re-started by MANO                                                           |        |
| Configuration         |      | SUT_MULT      | LE-VENDOR_NS<br>I-VENDOR_NS<br>D-LCM-VALIDATION                                                                           |        |
| References            |      |               | FV-IFA013 V2.3.1 (clause 7.3.5)<br>FV-IFA007 V2.3.1 (clause 7.2.11)                                                       |        |
| Applicabil            | ity  |               | _MANO_32] MANO can request to start/stop VNFs/VNFCs to the VIM<br>_VIM_NFVI_10] NFVI/VIM supports start/stop of VMs/VNFCs |        |
|                       |      |               |                                                                                                    |        |
| Pre-test<br>condition |      |               | antiated (TD_NFV_MULTIVENDOR_NS_LCM_INSTANTIATE_001)<br>inside the NS has been stopped (TD_NFV_NS_LCM_UPDATE_STOP_VNF_00  | 01)    |
| <b>—</b>              |      |               |                                                                                                    | 1      |
| Test<br>Sequence      | Step | Туре          | Description                                                                                                    | Result |
|                       | 1    | Stimulus      | Trigger the VNF(s) start operation in MANO                                                                                |        |
|                       | -    |               |                                                                                                    |        |
|                       | 2    | IOP Check     | Verify the VNF(s) state inside the NS is "Started" on MANO (i.e query, display,)                                          |        |
|                       |      |               |                                                                                                    |        |
|                       | 3    | IOP Check     | )<br>Verify that individual VM(s) inside the VNF(s) are started on VIM (i.e query or                                      |        |

## 6.1.8 FAULT MANAGEMENT

## 6.1.8.1 FAULT MANAGEMENT – VR

#### 6.1.8.1.1 TD\_NFV\_FM\_VR\_ALARM\_001

|              | Interoperability Test Description                                                                                     |
|--------------|----------------------------------------------------------------------------------------------------|
| Identifier   | TD_NFV_FM_VR_ALARM_001                                                                                                |
| Test Purpose | Verify that a fault alarm event propagates to the MANO when a virtualised resource that is required for the NS fails. |

| Configuration | SUT_SINGLE-VENDOR_NS<br>SUT_MULTI-VENDOR_NS<br>SUT_MULTI-SITE<br>SUT_S-VNFM-I<br>SUT_AUTO-LCM-VALIDATION                                                 |
|---------------|----------------------------------------------------------------------------------------------------|
| References    | ETSI GS NFV-IFA005 V2.3.1 (clauses 5.3.10, 7.6.2, 8.6.2)<br>ETSI GS NFV-IFA013 V2.3.1 (clauses 5.3.5, 7.6.3, 8.5.2)                                      |
| Applicability | * [IFS_NFV_MANO_23] MANO supports receiving VM/VNFC faults/alarms from VIM<br>* [IFS_NFV_VIM_NFVI_6] NFVI/VIM exposes VM/VNFC faults/alarms to MANO/VNFM |

| Pre-test<br>conditions         * NS is instantiated (TD_NFV_NS_LCM_INSTANTIATE_001)           * MANO is configured to collect (e.g. through a subscription) or receive (e.g. through explicit<br>queries) virtualised resources fault alarms from the VIM | it |
|----------------------------------------------------------------------------------------------------|----|
|----------------------------------------------------------------------------------------------------|----|

| Test<br>Sequence | Step | Туре         | Description                                                                                                    | Result |
|------------------|------|--------------|----------------------------------------------------------------------------------------------------|--------|
|                  | 1    | Stimulus     | Trigger a fault on a virtualised resource that is required for the NS instance on the NFVI (e.g. disable the NIC allocated to a network resource)                                                                       |        |
|                  | 2    | IOP<br>Check | Verify that a virtualised resource fault alarm has been created on the VIM by<br>querying the list of virtualised resource fault alarms                                                                                 |        |
|                  | 3    | IOP<br>Check | Verify that the virtualised resource alarm is collected or received by the MANO<br>and a correspondant NS fault alarm is created, e.g. by querying the NS fault<br>alarms database or checking the GUI where applicable |        |
| IOP Verdict      |      |              |                                                                                                    |        |

## 6.1.8.1.2 TD\_NFV\_FM\_VR\_CLEAR\_001

|                       |      |                                                                                                    | Interoperability Test Description                                                                                                    |        |  |  |
|-----------------------|------|----------------------------------------------------------------------------------------------------|----------------------------------------------------------------------------------------------------|--------|--|--|
| Identifier            | •    | TD_NFV_F                                                                                                    | FM_VR_CLEAR_001                                                                                                    |        |  |  |
| Test Purpo            | se   |                                                                                                    | a fault clearance event propagates to the MANO when a failed virtualised resourc for the NS is recovered                                                                                                    | e that |  |  |
| Configurati           | ion  | SUT_MUL<br>SUT_MUL<br>SUT_S-VN                                                                                                    | IT_SINGLE-VENDOR_NS<br>IT_MULTI-VENDOR_NS<br>IT_MULTI-SITE<br>IT_S-VNFM-I<br>IT_AUTO-LCM-VALIDATION                                                                                                    |        |  |  |
| Reference             | es.  |                                                                                                    | TSI GS NFV-IFA005 V2.3.1 (clauses 5.3.10, 7.6.2, 8.6.3)<br>TSI GS NFV-IFA013 V2.3.1 (clauses 5.3.5, 7.6.3, 8.5.3)                                                                                                    |        |  |  |
| Applicabili           | ity  | * [IFS_NFV_MANO_23] MANO supports receiving VM/VNFC faults/alarms from VIM<br>* [IFS_NFV_VIM_NFVI_6] NFVI/VIM exposes VM/VNFC faults/alarms to MANO/VNFM |                                                                                                    |        |  |  |
|                       |      |                                                                                                    |                                                                                                    |        |  |  |
| Pre-test<br>condition |      | * MANO is<br>queries) vii<br>* NS fault a                                                                                                    | tantiated (TD_NFV_NS_LCM_INSTANTIATE_001)<br>configured to collect (e.g. through a subscription) or receive (e.g. through explicit<br>rtualised resources fault alarms from the VIM<br>alarm is created on the MANO by failing a virtualised resource that is required for t<br>FM_VR_ALARM) |        |  |  |
|                       |      |                                                                                                    | F                                                                                                    | 1      |  |  |
|                       | Step | Туре                                                                                                    | Description                                                                                                    | Result |  |  |

| Test              | 1 | Stimulus     | Resolve the failure of the virtualised resource that triggered the alarm on the NS instance (e.g. reconnect the NIC allocated to the correspondant NS network resource) |  |
|-------------------|---|--------------|----------------------------------------------------------------------------------------------------|--|
| l est<br>Sequence | 2 | IOP<br>Check | Verify that the correspondant virtualised resource fault alarm has been cleared on the VIM by querying the list of virtualised resource fault alarms                    |  |
|                   | 3 | IOP<br>Check | Verify that the relevant NS fault alarm is cleared on the MANO, e.g. by querying the NS fault alarms database or checking the GUI where applicable                      |  |
| IOP Verdict       |   |              |                                                                                                    |  |

## 6.1.8.2 FAULT MANAGEMENT – VNF

#### 6.1.8.2.1 TD\_NFV\_FM\_VNF\_ALARM\_001

| Interoperability Test Description |                                                                                                    |  |
|-----------------------------------|----------------------------------------------------------------------------------------------------|--|
| Identifier                        | TD_NFV_FM_VNF_ALARM_001                                                                                                   |  |
| Test Purpose                      | Verify that a VNF fault alarm event is detected by the MANO when a fault occurs on a VNF part of a NS                     |  |
| Configuration                     | SUT_SINGLE-VENDOR_NS<br>SUT_MULTI-VENDOR_NS<br>SUT_MULTI-SITE<br>SUT_S-VNFM-I                                             |  |
| References                        | ETSI GS NFV-IFA007 V2.3.1 (clauses 5.3.7, 6.4.6, 7.5.3, 8.4.7)<br>ETSI GS NFV-IFA013 V2.3.1 (clauses 5.3.5, 7.6.3, 8.5.2) |  |
| Applicability                     | * MANO supports receiving VNF faults/alarms<br>* VNF/EM exposes VNF fault alarms to MANO                                  |  |

| conditions | * NS is instantiated (TD_NFV_NS_LCM_INSTANTIATE_001)<br>* MANO is configured to collect (e.g. through a subscription) or receive (e.g. through explicit<br>queries) VNF fault alarms from the VNF/EM |
|------------|----------------------------------------------------------------------------------------------------|
|------------|----------------------------------------------------------------------------------------------------|

| Test<br>Sequence | Step | Туре         | Description                                                                                                    | Result |
|------------------|------|--------------|----------------------------------------------------------------------------------------------------|--------|
|                  | 1    | Stimulus     | Trigger a fault on a VNF that is part of the relevant NS instance (e.g. disabling the management connectivity between VNF and MANO as an emulation of a VNF tha is not alive any longer) |        |
|                  | 2    | IOP<br>Check | Verify that the VNF fault is detected by MANO, e.g. by querying the list of VNF fault alarms                                                                                             |        |
|                  | 3    | IOP<br>Check | Verify that the VNF fault alarm is processed by MANO and a correspondant NS fault alarm is created, e.g. by querying the NS fault alarms database or checking the GUI where applicable   |        |
| IOP Verdict      |      |              |                                                                                                    |        |

## 6.1.8.2.2 TD\_NFV\_FM\_VNF\_CLEAR\_001

| Interoperability Test Description  |                                                                                                    |  |  |
|------------------------------------|----------------------------------------------------------------------------------------------------|--|--|
| Identifier TD_NFV_FM_VNF_CLEAR_001 |                                                                                                    |  |  |
| Test Purpose                       | Verify that a VNF fault alarm clearance event is detected by the MANO when a fault is cleared on a VNF part of a NS by resolving the causing problem |  |  |
| Configuration                      | SUT_SINGLE-VENDOR_NS<br>SUT_MULTI-VENDOR_NS                                                                                                    |  |  |

|               | SUT_MULTI-SITE<br>SUT_S-VNFM-I                                                                                            |
|---------------|----------------------------------------------------------------------------------------------------|
| References    | ETSI GS NFV-IFA007 V2.3.1 (clauses 5.3.7, 6.4.6, 7.5.3, 8.4.7)<br>ETSI GS NFV-IFA013 V2.3.1 (clauses 5.3.5, 7.6.3, 8.5.3) |
| Applicability | * MANO supports receiving VNF faults/alarms<br>* VNF/EM exposes VNF fault alarms to MANO                                  |
|               |                                                                                                    |
| Pre-test      | * NS is instantiated (TD NFV NS LCM INSTANTIATE 001)                                                                      |

| Pre-test   | * NS is instantiated (TD_NFV_NS_LCM_INSTANTIATE_001)                                            |
|------------|-------------------------------------------------------------------------------------------------|
| conditions | * MANO is configured to collect (e.g. through a subscription) or receive (e.g. through explicit |
|            | queries) VNF fault alarms from the VNF/EM                                                       |
|            | * NS fault alarm is created on the MANO by failing a VNF that is required for the NS            |
|            | (TD_NFV_FM_VNF_ALARM)                                                                           |

| Test<br>Sequence | Step | Туре         | Description                                                                                                    | Result |
|------------------|------|--------------|----------------------------------------------------------------------------------------------------|--------|
|                  | 1    | Stimulus     | Resolve the failure of the VNF that triggered the alarm on the NS instance (e.g. re-enable the management connectivity between MANO and the VNF)                                         |        |
|                  | 2    | IOP<br>Check | Verify that the fault clear event is detected by MANO, e.g. by querying the list of VNF fault alarms                                                                                     |        |
|                  | 3    | IOP<br>Check | Verify that the VNF fault clear is processed by MANO and the correspondant NS fault alarm is cleared, e.g. by querying the NS fault alarms database or checking the GUI where applicable |        |
| IOP Verdict      |      |              |                                                                                                    |        |

## 6.1.9 PERFORMANCE MANAGEMENT

#### 6.1.9.1 PERFORMANCE MANAGEMENT – VR

### 6.1.9.1.1 TD\_NFV\_PM\_VR\_CREATE\_MONITOR\_001

|                        |      |                                                                                                    | Interoperability Test Description                                                                                            |         |  |
|------------------------|------|----------------------------------------------------------------------------------------------------|----------------------------------------------------------------------------------------------------|---------|--|
| Identifier             |      | TD_NFV_PM_VR_CREATE_MONITOR_001                                                                                                    |                                                                                                    |         |  |
| Test Purpos            |      |                                                                                                    | To verify that performance metrics of one or more virtualised resources that are allocated to a NS instance can be monitored |         |  |
| Configuratio           |      | SUT_MULT                                                                                                    | SUT_SINGLE-VENDOR_NS<br>SUT_MULTI-VENDOR_NS<br>SUT_MULTI-SITE<br>SUT_S-VNFM-I                                                |         |  |
| Reference              | s    | ETSI GS NFV-IFA005 V2.3.1 (clauses 5.3.9, 7.7.2, 7.7.5, 7.7.6, 8.5)<br>ETSI GS NFV-IFA013 V2.3.1 (clauses 5.3.4, 7.5.2, 7.5.4, 7.5.5, 8.4)                                                                                                    |                                                                                                    |         |  |
| Applicabili            | ty   | * [IFS_NFV_MANO_19] MANO supports receiving VM/VNFC KPIs from VIM<br>* [IFS_NFV_VIM_NFVI_3] NFVI/VIM exposes VM/VNFC virtual compute resource KPIs to MANO<br>* [IFS_NFV_VIM_NFVI_4] NFVI/VIM exposes VM/VNFC virtual network resource KPIs to MANO<br>* [IFS_NFV_VIM_NFVI_5] NFVI/VIM exposes VM/VNFC virtual storage resource KPIs to MANO |                                                                                                    |         |  |
|                        |      |                                                                                                    |                                                                                                    |         |  |
| Pre-test<br>conditions | S    | * NS is instantiated (TD_NFV_NS_LCM_INSTANTIATE_001)<br>* Monitoring parameters (e.g. performance metrics, metric groups) are defined in the NS descriptor<br>(e.g. CPU usage, memory usage, etc.)                                                                                                    |                                                                                                    | criptor |  |
|                        |      |                                                                                                    |                                                                                                    |         |  |
| S                      | Step | Туре                                                                                                    | Description                                                                                                    | Result  |  |

|                  | 1 | Stimulus     | Trigger MANO to monitor one or more performance metrics defined in the NS descriptor and referring to virtualised resources that are allocated to the target NS instance                                                                          |  |
|------------------|---|--------------|----------------------------------------------------------------------------------------------------|--|
| Test<br>Sequence | 2 | IOP<br>Check | Verify that the perfomance metrics are getting collected by the VIM                                                                                                    |  |
| Sequence         | 3 | IOP<br>Check | Verify that performance metrics for the monitored virtualised resource are<br>properly collected by MANO, e.g. by quering MANO performance metrics<br>database (if any) or checking directly the MANO Graphical User Interface (if<br>applicable) |  |
| IOP<br>Verdict   |   |              |                                                                                                    |  |

#### 6.1.9.1.2 TD\_NFV\_PM\_VR\_CREATE\_THRESHOLD\_001

| Interoperability Test Description |                                                                                                    |  |
|-----------------------------------|----------------------------------------------------------------------------------------------------|--|
| Identifier                        | TD_NFV_PM_VR_CREATE_THRESHOLD_001                                                                                                    |  |
| Test Purpose                      | To verify that performance metrics of one or more virtualised resources that are allocated to a NS instance can be monitored using thresholds based notifications                                                                                                    |  |
| Configuration                     | SUT_SINGLE-VENDOR_NS<br>SUT_MULTI-VENDOR_NS<br>SUT_MULTI-SITE<br>SUT_S-VNFM-I                                                                                                    |  |
| References                        | ETSI GS NFV-IFA005 V2.3.1 (clauses 5.3.9, 7.7.6, 7.7.7, 8.5)<br>ETSI GS NFV-IFA013 V2.3.1 (clauses 5.3.4, 7.5.7, 8.4)                                                                                                    |  |
| Applicability                     | * [IFS_NFV_MANO_19] MANO supports receiving VM/VNFC KPIs from VIM<br>* [IFS_NFV_VIM_NFVI_3] NFVI/VIM exposes VM/VNFC virtual compute resource KPIs to MANO<br>* [IFS_NFV_VIM_NFVI_4] NFVI/VIM exposes VM/VNFC virtual network resource KPIs to MANO<br>* [IFS_NFV_VIM_NFVI_5] NFVI/VIM exposes VM/VNFC virtual storage resource KPIs to MANO |  |

| Pre-test<br>conditions | * NS is instantiated (TD_NFV_NS_LCM_INSTANTIATE_001)<br>* Monitoring parameters (e.g. performance metrics, metric groups) are defined in the NS Descriptor<br>(e.g. CPU usage, memory usage, etc.) and one or more of them are already monitored by MANO<br>(TD_NFV_PM_VR_CREATE_MONITOR) |
|------------------------|----------------------------------------------------------------------------------------------------|
|                        | * Monitoring performance metrics thresholds are defined                                                                                                    |

| Test<br>Sequence | Step | Туре         | Description                                                                                                    | Result |
|------------------|------|--------------|----------------------------------------------------------------------------------------------------|--------|
|                  | 1    | Stimulus     | Trigger MANO to create a monitoring threshold for a performance metric of a virtualised resource allocated to the target NS instance that is already monitored                                                                                           |        |
|                  | 2    | Stimulus     | (if required and not implicitely carried out at step 1)<br>Trigger MANO to subscribe to the monitoring threshold crossing notification for<br>the performance monitoring threshold created                                                               |        |
|                  | 3    | Stimulus     | Trigger the monitored virtualised resource to cross the specified threshold (e.g. by increasing resource utilisation levels in the related virtaulization container)                                                                                     |        |
|                  | 4    | IOP<br>Check | Verify that a "threshold crossed" notification for the monitored virtualised resource was processed by MANO (e.g. quering the related MANO monitoring database) and properly dispatched (e.g. checking the MANO Graphical User Interface, if applicable) |        |
| IOP<br>Verdict   |      |              |                                                                                                    |        |

## 6.1.9.1.3 TD\_NFV\_PM\_VR\_DELETE\_MONITOR\_001

#### Interoperability Test Description

| Identifier    | TD_NFV_PM_VR_DELETE_MONITOR_001                                                                                                    |
|---------------|----------------------------------------------------------------------------------------------------|
| Test Purpose  | To verify that monitoring of performance metrics of one or more virtualised resources that are allocated to a NS instance can be stopped                                                                                                    |
| Configuration | SUT_SINGLE-VENDOR_NS<br>SUT_MULTI-VENDOR_NS<br>SUT_MULTI-SITE<br>SUT_S-VNFM-I                                                                                                    |
| References    | ETSI GS NFV-IFA005 V2.3.1 (clauses 5.3.9, 7.7.4, 7.7.5, 7.7.6, 8.5)<br>ETSI GS NFV-IFA013 V2.3.1 (clauses 5.3.4, 7.5.3, 7.5.4, 7.5.5, 8.4)                                                                                                    |
| Applicability | * [IFS_NFV_MANO_19] MANO supports receiving VM/VNFC KPIs from VIM<br>* [IFS_NFV_VIM_NFVI_3] NFVI/VIM exposes VM/VNFC virtual compute resource KPIs to MANO<br>* [IFS_NFV_VIM_NFVI_4] NFVI/VIM exposes VM/VNFC virtual network resource KPIs to MANO<br>* [IFS_NFV_VIM_NFVI_5] NFVI/VIM exposes VM/VNFC virtual storage resource KPIs to MANO |
|               |                                                                                                    |

| Pre-test conditions | * NS is instantiated (TD_NFV_NS_LCM_INSTANTIATE_001)<br>* Monitoring parameters (e.g. performance metrics, metric groups) are defined in the NS Descriptor |
|---------------------|----------------------------------------------------------------------------------------------------|
|                     | (e.g. CPU usage, memory usage, etc.) and one or more of them are already monitored by MANO (TD_NFV_PM_VR_CREATE_MONITOR)                                   |

|                  | Step | Туре      | Description                                                                                                    | Result |
|------------------|------|-----------|----------------------------------------------------------------------------------------------------|--------|
|                  | 1    |           | Trigger MANO to stop monitoring a performance metric of a virtualised resource that is allocated to the target NS instance                                                                         |        |
|                  | 2    | IOP Check | Verify that the selected perfomance metric is no more collected by the VIM                                                                                                    |        |
| Test<br>Sequence | 3    |           | Verify that the performance metric is no more collected by MANO, e.g. by quering MANO performance metrics database (if any) or checking directly the MANO Graphical User Interface (if applicable) |        |
| IOP Verdict      |      |           |                                                                                                    |        |

#### 6.1.9.1.4 TD\_NFV\_PM\_VR\_DELETE\_THRESHOLD\_001

|                                                                                                    |                                                                                                    | Interoperability Test Description                                                                          |        |  |
|----------------------------------------------------------------------------------------------------|----------------------------------------------------------------------------------------------------|----------------------------------------------------------------------------------------------------|--------|--|
| Identifier                                                                                                    | TD_NFV_P                                                                                                    | TD_NFV_PM_VR_DELETE_THRESHOLD_001                                                                          |        |  |
| Test Purpose                                                                                                    | Purpose To verify that performance monitoring thresholds created for one or more virtualised resources that are allocated to a NS instance can be deleted                                                                                                    |                                                                                                    |        |  |
| Configuration                                                                                                    | Configuration SUT_SINGLE-VENDOR_NS<br>SUT_MULTI-VENDOR_NS<br>SUT_MULTI-SITE<br>SUT_S-VNFM-I                                                                                                    |                                                                                                    |        |  |
| References                                                                                                    |                                                                                                    | FV-IFA005 V2.3.1 (clauses 5.3.9, 7.7.6, 7.7.9, 8.5)<br>FV-IFA013 V2.3.1 (clauses 5.3.4, 7.5.5, 7.5.8, 8.4) |        |  |
| Applicability                                                                                                    | <ul> <li>* [IFS_NFV_MANO_19] MANO supports receiving VM/VNFC KPIs from VIM</li> <li>* [IFS_NFV_VIM_NFVI_3] NFVI/VIM exposes VM/VNFC virtual compute resource KPIs to MANO</li> <li>* [IFS_NFV_VIM_NFVI_4] NFVI/VIM exposes VM/VNFC virtual network resource KPIs to MANO</li> <li>* [IFS_NFV_VIM_NFVI_5] NFVI/VIM exposes VM/VNFC virtual storage resource KPIs to MANO</li> </ul> |                                                                                                    |        |  |
|                                                                                                    |                                                                                                    |                                                                                                    |        |  |
| Pre-test<br>conditions         * NS is instantiated (TD_NFV_NS_LCM_INSTANTIATE_001)           * A performance monitoring threshold for a virtualised resource that is part of the NS inst<br>created by MANO (TD_NFV_PM_VR_CREATE_THRESHOLD) |                                                                                                    | e is                                                                                                    |        |  |
|                                                                                                    |                                                                                                    |                                                                                                    |        |  |
| Ste                                                                                                    | р Туре                                                                                                    | Description                                                                                                | Result |  |

|                  | 1 |   | Trigger MANO to delete a monitoring threshold related to a performance metric of a virtualised resource that is allocated to the target NS instance                               |  |
|------------------|---|---|----------------------------------------------------------------------------------------------------|--|
| Test             | 2 |   | Verify that the relevant virtual resource performance monitoring threshold has been deleted on the VIM                                                                            |  |
| Test<br>Sequence | 3 |   | Trigger the virtualised resource to cross the specified threshold (e.g. by increasing resource utilisation levels in the related virtualisation container)                        |  |
|                  | 4 |   | Verify that MANO is not receiving and therefore not processing (and dispatching) any monitoring threshold crossed notification, e.g. by quering the MANO Graphical User Interface |  |
| IOP Verdict      |   | • |                                                                                                    |  |

## 6.1.9.2 PERFORMANCE MANAGEMENT – VNF KPI

## 6.1.9.2.1 TD\_NFV\_PM\_VNF\_KPI\_CREATE\_MONITOR\_001

|               | Interoperability Test Description                                                                                                    |  |  |  |  |
|---------------|----------------------------------------------------------------------------------------------------|--|--|--|--|
| Identifier    | TD_NFV_PM_VNF_KPI_CREATE_MONITOR_001                                                                                                    |  |  |  |  |
| Test Purpose  | To verify that a VNF indicator related to a NS instance can be monitored                                                                                                    |  |  |  |  |
| Configuration | SUT_SINGLE-VENDOR_NS<br>SUT_MULTI-VENDOR_NS<br>SUT_MULTI-SITE<br>SUT_S-VNFM-I                                                                                               |  |  |  |  |
| References    | ETSI GS NFV-IFA008 V2.3.1 (clauses 5.3.1.4, 5.4.1.4, 6.3.2, 6.3.3, 6.3.4, 8.2.2, 8.2.3, 8.2.4, 9.6)<br>ETSI GS NFV-IFA007 V2.3.1 (clauses 5.3.9, 7.7.2, 7.7.3, 7.7.4, 8.10) |  |  |  |  |
| Applicability | * MANO supports receiving or collecting VNF KPIs<br>* VNF/EM can send indicators (KPIs) to MANO asynchronously or by explicit request                                       |  |  |  |  |
|               |                                                                                                    |  |  |  |  |
| Pre-test      | * NS is instantiated (TD_NEV_NS_LCM_INSTANTIATE_001)                                                                                                    |  |  |  |  |

| Pre-test   | * NS is instantiated (TD_NFV_NS_LCM_INSTANTIATE_001)                                             |
|------------|--------------------------------------------------------------------------------------------------|
| conditions | * One or more VNF indicators are defined in the related VNF Descriptors and referenced in the NS |
|            | Descriptor                                                                                       |
|            |                                                                                                  |

|                  | Step | Туре     | Description                                                                                                    | Result |
|------------------|------|----------|----------------------------------------------------------------------------------------------------|--------|
| Test<br>Sequence | 1    | Stimulus | Trigger MANO to monitor a VNF indicator defined in the NS descriptor and related to a VNF instance inside the target NS instance                                                                       |        |
|                  | 2    |          | Verify that VNF indicator monitored values are properly collected by MANO, e.g. by quering MANO VNF indicator database (if any) or checking directly the MANO Graphical User Interface (if applicable) |        |
| IOP Verdict      |      |          |                                                                                                    |        |

#### 6.1.9.2.2 TD\_NFV\_PM\_VNF\_KPI\_DELETE\_MONITOR\_001

|                                                 | Interoperability Test Description                                                    |  |  |
|-------------------------------------------------|--------------------------------------------------------------------------------------|--|--|
| Identifier TD_NFV_PM_VNF_KPI_DELETE_MONITOR_001 |                                                                                      |  |  |
| Test Purpose                                    | To verify that monitoring of a VNF indicator related to a NS instance can be stopped |  |  |
| Configuration                                   | SUT_SINGLE-VENDOR_NS<br>SUT_MULTI-VENDOR_NS<br>SUT_MULTI-SITE<br>SUT_S-VNFM-I        |  |  |

| References         ETSI GS NFV-IFA008 V2.3.1 (clauses 5.3.1.4, 5.4.1.4, 6.3.5, 8.2.5, 9.6)           ETSI GS NFV-IFA007 V2.3.1 (clauses 5.3.9, 7.7.5, 8.10)        |  |
|----------------------------------------------------------------------------------------------------|--|
| Applicability         * MANO supports receiving or collecting VNF KPIs           * VNF/EM can send indicators (KPIs) to MANO asynchronously or by explicit request |  |
|                                                                                                    |  |

| Pre-test   | * NS is instantiated (TD_NFV_NS_LCM_INSTANTIATE_001)                                             |
|------------|--------------------------------------------------------------------------------------------------|
| conditions | * One or more VNF indicators are defined in the related VNF Descriptors and referenced in the NS |
|            | Descriptor and one or more of them are already monitored by MANO                                 |
|            | (TD_NFVPM_VNF_KPI_CREATE_MONITOR)                                                                |

| Test<br>Sequence | Step | Туре | Description                                                                                                    | Result |
|------------------|------|------|----------------------------------------------------------------------------------------------------|--------|
|                  | 1    |      | Trigger MANO to stop monitoring a VNF indicator for a VNF instance inside the target NS instance                                                                                                    |        |
|                  | 2    |      | Verify that the VNF indicator is no more collected and processed by MANO, e.g. by quering MANO VNF indicator database (if any) or checking directly the MANO Graphical User Interface (if applicable) |        |
| IOP Verdict      |      |      |                                                                                                    |        |

# 6.1.9.2.3 TD\_NFV\_PM\_VNF\_KPI\_CREATE\_THRESHOLD\_001

|               | Interoperability Test Description                                                                                                    |
|---------------|----------------------------------------------------------------------------------------------------|
| Identifier    | TD_NFV_PM_VNF_KPI_CREATE_THRESHOLD_001                                                                                                |
| Test Purpose  | To verify that a VNF indicator related to a NS instance can be monitored using thresholds based notifications                         |
| Configuration | SUT_SINGLE-VENDOR_NS<br>SUT_MULTI-VENDOR_NS<br>SUT_MULTI-SITE<br>SUT_S-VNFM-I                                                         |
| References    | ETSI GS NFV-IFA013 V2.3.1 (clauses 5.3.4, 7.5.7, 8.4)                                                                                 |
| Applicability | * MANO supports receiving or collecting VNF KPIs<br>* VNF/EM can send indicators (KPIs) to MANO asynchronously or by explicit request |
|               |                                                                                                    |

| Pre-test   | * NS is instantiated (TD_NFV_NS_LCM_INSTANTIATE_001)                                             |
|------------|--------------------------------------------------------------------------------------------------|
| conditions | * One or more VNF indicators are defined in the related VNF Descriptors and referenced in the NS |
|            | Descriptor and one or more of them are already monitored by MANO                                 |
|            | (TD_NFVPM_VNF_KPI_CREATE_MONITOR)                                                                |
|            | * VNF monitoring indicators metrics thresholds are define                                        |

| Step    | Туре     | Description                                                                                                    | Result |
|---------|----------|----------------------------------------------------------------------------------------------------|--------|
| 1       | Stimulus | Trigger MANO to create a monitoring threshold for a VNF indicator related to the relevant VNF instance inside the target NS instance that is already monitored                       |        |
| 2       | Stimulus | (if required and not implicitely carried out at step 1)<br>Trigger MANO to subscribe to the VNF indicator threshold crossing notification<br>for the VNF indicator threshold created |        |
| 3<br>ce | Stimulus | Trigger the VNF indicator to cross the specified threshold (e.g. by accessing the related VNF instance and manually stimulate the VNF indicator change)                              |        |

|                | 4 | Verify that a "threshold crossed" notification for the VNF indicator was generated<br>and processed by MANO (e.g. quering the related MANO monitoring database)<br>and properly dispatched (e.g. checking the MANO Graphical User Interface, if<br>applicable) |  |
|----------------|---|----------------------------------------------------------------------------------------------------|--|
| IOP<br>Verdict |   |                                                                                                    |  |

## 6.1.9.2.4 TD\_NFV\_PM\_VNF\_KPI\_DELETE\_THRESHOLD\_001

|               | Interoperability Test Description                                                                                                    |
|---------------|----------------------------------------------------------------------------------------------------|
| Identifier    | TD_NFV_PM_VNF_KPI_DELETE_THRESHOLD_001                                                                                                    |
| Test Purpose  | To verify that performance monitoring thresholds created for one or more VNF indicator related to a NS instance can be deleted                                  |
| Configuration | SUT_SINGLE-VENDOR_NS<br>SUT_MULTI-VENDOR_NS<br>SUT_MULTI-SITE<br>SUT_S-VNFM-I                                                                                   |
| References    | ETSI GS NFV-IFA013 V2.3.1 (clauses 5.3.4, 7.5.5, 7.5.8, 8.4)                                                                                                    |
| Applicability | <ul> <li>* MANO supports receiving or collecting VNF KPIs</li> <li>* VNF/EM can send indicators (KPIs) to MANO asynchronously or by explicit request</li> </ul> |

| Pre-test<br>conditions | * NS is instantiated (TD_NFV_NS_LCM_INSTANTIATE_001)<br>* A performance monitoring threshold for a VNF indicator related to a VNF instance allocated to the<br>relevant NS instance is created by MANO (TD_NFV_PM_VNF_KPI_CREATE_THRESHOLD) |
|------------------------|----------------------------------------------------------------------------------------------------|
|                        | relevant NS instance is created by MANO (TD_NFV_PM_VNF_KPI_CREATE_THRESHOLD)                                                                                                    |

|                  | -    | -         |                                                                                                    |        |
|------------------|------|-----------|----------------------------------------------------------------------------------------------------|--------|
| Test<br>Sequence | Step | Туре      | Description                                                                                                    | Result |
|                  | 1    | Stimulus  | Trigger MANO to delete a monitoring threshold linked to a performance metric of a VNF indicator related to a VNF instance that is allocated to the target NS instance                                                                             |        |
|                  | 2    | IOP Check | Verify that the relevant VNF indicator performance monitoring threshold has been deleted on MANO (e.g. querying its monitoring service, if applicable)                                                                                            |        |
|                  | 3    | Stimulus  | Trigger the VNF indicator to cross the deleted threshold (e.g. by accessing the related VNF instance and manually stimulate the VNF indicator change)                                                                                             |        |
|                  | 4    | IOP Check | Verify that MANO is not receiving and therefore not processing (and dispatching) any VNF indicator threshold crossed notification, e.g. quering the related MANO monitoring database or checking the MANO Graphical User Interface, if applicable |        |
| IOP<br>Verdict   |      |           |                                                                                                    |        |

## 6.1.10 TERMINATE

## 6.1.10.1 TD\_NFV\_NS\_LCM\_TERMINATE\_001

|               | Interoperability Test Description                  |
|---------------|----------------------------------------------------|
| Identifier    | TD_NFV_NS_LCM_TERMINATE_001                        |
| Test Purpose  | To verify that a NS can be successfully terminated |
| Configuration | SUT_SINGLE-VENDOR_NS<br>SUT_MULTI-VENDOR_NS        |

|                       |      | SUT_S-VNI<br>SUT_S-VNI<br>SUT_AUTC |                                                                                                    |        |
|-----------------------|------|------------------------------------|----------------------------------------------------------------------------------------------------|--------|
| References            |      | ETSI GS NI<br>ETSI GS NI           | FV-IFA013 V2.3.1 (clause 7.3.7)<br>FV-IFA005 V2.3.1 (clause 7.3.1.5, clause 7.4.1.5, clause 7.5.1.5)<br>FV-IFA006 V2.3.1 (clause 7.3.1.5, clause 7.4.1.5, clause 7.5.1.5)<br>FV-IFA007 V2.3.1 (clause 7.2.7) |        |
| Applicabil            | ity  |                                    |                                                                                                    |        |
|                       |      |                                    |                                                                                                    |        |
| Pre-test<br>condition |      | * NS has be                        | een instantiated                                                                                                    |        |
|                       |      |                                    |                                                                                                    |        |
|                       | Step | Туре                               | Description                                                                                                    | Result |
|                       | 1    | Stimulus                           | Trigger NS termination in MANO                                                                                                    |        |
| Test                  | 2    | IOP Check                          | Verify that all the VNF instance(s) have been terminated                                                                                                    |        |
| Sequence              | 3    | IOP Check                          | Verify that the resources that were allocated to the NS and $VNF(s)$ have been released by the $VIM$                                                                                                    |        |
|                       | 4    | IOP Check                          | If applicable, verify that the NFPs have been deleted                                                                                                    |        |
|                       | 5    | IOP Check                          | Verify that the NS instance does no longer exist                                                                                                    |        |
| IOP Verdict           |      |                                    |                                                                                                    |        |

## 6.1.11 DELETE

## 6.1.11.1 TD\_NFV\_TEARDOWN\_DELETE\_NSD\_001

|                  |       |                                              | Interoperability Test Description                                                                                     |        |  |
|------------------|-------|----------------------------------------------|----------------------------------------------------------------------------------------------------|--------|--|
| Identifier       |       | TD_NFV_                                      | TEARDOWN_DELETE_NSD_001                                                                                               |        |  |
| Test Purpose     |       | To delete a                                  | NSD                                                                                                    |        |  |
| Configuration    |       | SUT_MULT<br>SUT_MULT<br>SUT_S-VN<br>SUT_S-VN | UT_SINGLE-VENDOR_NS<br>UT_MULTI-VENDOR_NS<br>UT_MULTI-SITE<br>IUT_S-VNFM-D<br>IUT_S-VNFM-I<br>IUT_AUTO-LCM-VALIDATION |        |  |
| References       |       | ETSI GS N                                    | FV-IFA013 V2.3.1 (clause 7.2.6)                                                                                       |        |  |
| Applicability    |       |                                              |                                                                                                    |        |  |
|                  |       |                                              |                                                                                                    |        |  |
| Pre-test condi   | tions |                                              | eated in MANO (TD_NFV_ONBOARD_NSD_001) ssociated with the NSD have been terminated                                    |        |  |
|                  |       |                                              |                                                                                                    |        |  |
| Test<br>Sequence | Step  | Туре                                         | Description                                                                                                    | Result |  |
| 504401100        | 1     | Stimulus                                     | Trigger the deletion of NSD on MANO (i.e using tools produced by MANO)                                                |        |  |
|                  | 2     | IOP Check                                    | Verify that the NSD and referenced VLD(s) and VNFFGD(s) no longer exists on MANO                                      |        |  |
| IOP Verdict      |       |                                              |                                                                                                    |        |  |

|                 |              |                                  | Interoperability Test Description                                                             |        |  |  |  |
|-----------------|--------------|----------------------------------|-----------------------------------------------------------------------------------------------|--------|--|--|--|
| Identifier      |              | TD_NFV_T                         | EARDOWN_DELETE_VNF_PKG_001                                                                    |        |  |  |  |
| Test Purpos     | Test Purpose |                                  | a VNF Package                                                                                 |        |  |  |  |
| Configuration   |              | SUT_MULT<br>SUT_MULT<br>SUT_S-VN | SUT_SINGLE-VENDOR_NS<br>SUT_MULTI-VENDOR_NS<br>SUT_MULTI-SITE<br>SUT_S-VNFM-D<br>SUT_S-VNFM-I |        |  |  |  |
| References      | S            | ETSI GS N                        | FV-IFA013 V2.3.1 (clause 7.7.5)                                                               |        |  |  |  |
| Applicabilit    | y            |                                  |                                                                                               |        |  |  |  |
|                 |              |                                  |                                                                                               |        |  |  |  |
| Pre-test condit | tions        | * VNF pack                       | age has been on-boarded in MANO (TD_NFV_ONBOARD_VNF_PKG _                                     | _001)  |  |  |  |
|                 |              |                                  |                                                                                               |        |  |  |  |
| Test Sequence   | Step         | Туре                             | Description                                                                                   | Result |  |  |  |
|                 | 1            | Stimulus                         | Trigger the deletion of the VNF package on MANO                                               |        |  |  |  |
|                 | 2            | IOP Check                        | Verify that the VNF Package information has been deleted from MANO                            |        |  |  |  |
| IOP Verdict     |              |                                  |                                                                                               |        |  |  |  |

#### 6.1.11.2 TD\_NFV\_TEARDOWN\_DELETE\_VNF\_PKG\_001

## 6.2 EPA

## 6.2.1 INSTANTIATE

## 6.2.1.1 TD\_NFV\_EPA\_NS\_LCM\_INSTANTIATE\_001

|                        | Interoperability Test Description                                                                                                    |
|------------------------|----------------------------------------------------------------------------------------------------|
| Identifier             | TD_NFV_EPA_NS_LCM_INSTANTIATE_001                                                                                                    |
| Test Purpose           | To verify that an NS can be successfully instantiated with EPA requirements                                                                                                    |
| Configuration          | SUT_SINGLE-VENDOR_NS<br>SUT_MULTI-VENDOR_NS                                                                                                    |
| References             | ETSI GS NFV-IFA013 V2.3.1 (clause 7.3.3)<br>ETSI GS NFV-IFA005 V2.3.1 (clause 7.3.1.2, 7.4.1.2, 7.5.1.2)<br>ETSI GS NFV-IFA006 V2.3.1 (clause 7.3.1.2, 7.4.1.2, 7.5.1.2)<br>ETSI GS NFV-IFA007 V2.3.1 (clause 7.2.3)                                                               |
| Applicability          | * [IFS_NFV_MANO_28] MANO supports deploying VNFs with EPA requirements towards NFVI/VIM<br>* [IFS_NFV_VIM_NFVI_1] NFVI/VIM supports EPA attributes<br>* [IFS_NFV_VNF_1] VNF requires EPA                                                                                           |
|                        |                                                                                                    |
| Pre-test<br>conditions | <ul> <li>* NSD, VLD(s), VNFFGD(s) and VNF Package(s) have been on-boarded in MANO</li> <li>* On-boarded VNFD(s) include EPA requirements</li> <li>* The software image repository is reachable by the VIMs</li> <li>* The required resources are available on the NFVIs</li> </ul> |

|                  | Step | Туре      | Description                                                                                                    | Result |
|------------------|------|-----------|----------------------------------------------------------------------------------------------------|--------|
|                  | 1    | Stimulus  | Trigger NS instantiation in MANO                                                                                                    |        |
|                  | 2    | IOP Check | Verify that the software images have been onboarded in the VIM                                                                                                    |        |
|                  | 3    | IOP Check | Verify that the requested resources have been allocated by the VIM according to the descriptors                                                                                   |        |
|                  | 4    | IOP Check | Verify that the VNF(s) have been deployed according to the descriptors (VMs, VLs, CPs)                                                                                            |        |
|                  | 5    | IOP Check | Verify that the VL and VNFFG instance(s) have been created according to the descriptors                                                                                           |        |
| Test<br>Sequence | 6    | IOP Check | Verify that required EPA attributes have been configured as expected, e.g.<br>checking configuration of:<br>- SR-IOV<br>- CPU pinning<br>- NUMA topology<br>- PCI passthrough<br> |        |
|                  | 7    | IOP Check | Verify that the VNF(s) are running and reachable through the management network                                                                                                   |        |
|                  | 8    | IOP Check | Verify that the VNF(s) have been configured according to VNFD(s) (i.e by obtaining a result from the management interface)                                                        |        |
|                  | 9    | IOP Check | Verify that the VNF(s), VL(s) and VNFFG(s) have been connected according to the Descriptors                                                                                       |        |
|                  | 10   | IOP Check | Verify that the NS is successfully instantiated by running the end-to-end functional test                                                                                         |        |
|                  | 11   | IOP Check | Verify that the EPA requirements are matched in the NS instance and the running VNFs (e.g. performance check)                                                                     |        |

#### SCALE NS 6.2.2

#### 6.2.2.1 SCALE NS MANUALLY

#### TD\_NFV\_EPA\_NS\_LCM\_SCALE\_OUT\_001 6.2.2.1.1

|                     | Interoperability Test Description                                                                                                    |
|---------------------|----------------------------------------------------------------------------------------------------|
| Identifier          | TD_NFV_EPA_NS_LCM_SCALE_OUT_001                                                                                                    |
| Test Purpose        | To verify that a NS can be successfully scaled out with EPA requirements (by adding VNF instances) if triggered automatically by a MANO operator                                                                                                    |
| Configuration       | SUT_SINGLE-VENDOR_NS<br>SUT_MULTI-VENDOR_NS                                                                                                    |
| References          | ETSI GS NFV-IFA013 V2.3.1 (clause 7.3.4)<br>ETSI GS NFV-IFA005 V2.3.1 (clause 7.3.1.2, 7.4.1.2, 7.5.1.2)<br>ETSI GS NFV-IFA006 V2.3.1 (clause 7.3.1.2, 7.4.1.2, 7.5.1.2)<br>ETSI GS NFV-IFA007 V2.3.1 (clause 7.2.4)                                                                                                    |
| Applicability       | <ul> <li>* [IFS_NFV_MANO_14] MANO supports scaling by adding/removing VNF instances</li> <li>* [IFS_NFV_MANO_28] MANO supports deploying VNFs with EPA requirements towards NFVI/VIM</li> <li>* [IFS_NFV_VNF_4] VNF can scale out/in by adding/removing VNF instances</li> <li>* [IFS_NFV_VNF_1] VNF requires EPA</li> <li>* [IFS_NFV_VIM_NFVI_1] NFVI/VIM supports EPA attributes</li> </ul> |
|                     |                                                                                                    |
| Pre-test conditions | * NS is instantiated (TD_NFV_EPA_NS_LCM_INSTANTIATE_EPA_001)                                                                                                    |

#### ETSI Plugtests

| Test<br>Sequence | Step | Туре      | Description                                                                                                    | Result |
|------------------|------|-----------|----------------------------------------------------------------------------------------------------|--------|
| Sequence         | 1    | Stimulus  | Trigger NS scale out (by adding VNF instances) in MANO with an operator action                                                                                                    |        |
|                  | 2    | IOP Check | Verify that the scale out (by adding VNF(s)) procedure has been started in MANO                                                                                                   |        |
|                  | 3    | IOP Check | Verify that the requested resources have been allocated by the VIM according to the descriptors                                                                                   |        |
|                  | 4    | IOP Check | Verify that required EPA attributes have been configured as expected, e.g.<br>checking configuration of:<br>- SR-IOV<br>- CPU pinning<br>- NUMA topology<br>- PCI passthrough<br> |        |
|                  | 5    | IOP Check | Verify that the additional VNF instance(s) have been deployed                                                                                                    |        |
|                  | 6    | IOP Check | Verify that the additional VNF instances(s) are running and reachable from the management network                                                                                 |        |
|                  | 7    | IOP Check | Verify that the additional VNF instances(s) have been configured according to the descriptors (i.e. by geting a result through the management interface)                          |        |
|                  | 8    | IOP Check | Verify that the additional VNF instances(s), VL(s) and VNFFG(s) are connected according to the Descriptors                                                                        |        |
|                  | 9    | IOP Check | Verify that the EPA requirements are matched in the scaled VNF(s) (e.g. performance check)                                                                                        |        |
|                  | 10   | IOP Check | Verify that NS has been scaled out by running the end-to-end functional test                                                                                                    |        |

#### 6.2.2.1.2 TD\_NFV\_EPA\_NS\_LCM\_SCALE\_IN\_001

|                                                                                                    | Interoperability Test Description |                                                                                                    |                                                                                                    |        |  |  |  |
|----------------------------------------------------------------------------------------------------|-----------------------------------|----------------------------------------------------------------------------------------------------|----------------------------------------------------------------------------------------------------|--------|--|--|--|
| Identifi                                                                                                    | er                                | TD_NFV_E                                                                                                    | TD_NFV_EPA_NS_LCM_SCALE_IN_001                                                                                                    |        |  |  |  |
| Test Purp                                                                                                    |                                   |                                                                                                    | To verify that a NS can be successfully scaled in with EPA requirements (by removing VNF instances) if triggered automatically by a MANO operator |        |  |  |  |
| Configura                                                                                                    | tion                              |                                                                                                    | GLE-VENDOR_NS<br>TI-VENDOR_NS                                                                                                    |        |  |  |  |
| Reference                                                                                                    |                                   | ETSI GS NFV-IFA013 V2.3.1 (clause 7.3.4)<br>ETSI GS NFV-IFA005 V2.3.1 (clause 7.3.1.2, 7.4.1.2, 7.5.1.2)<br>ETSI GS NFV-IFA006 V2.3.1 (clause 7.3.1.2, 7.4.1.2, 7.5.1.2)<br>ETSI GS NFV-IFA007 V2.3.1 (clause 7.2.4)                                                                                                    |                                                                                                    |        |  |  |  |
| Applicab                                                                                                    | ility                             | * [IFS_NFV_MANO_14] MANO supports scaling by adding/removing VNF instances<br>* [IFS_NFV_MANO_28] MANO supports deploying VNFs with EPA requirements towards NFVI/VIM<br>* [IFS_NFV_VNF_4] VNF can scale out/in by adding/removing VNF instances<br>* [IFS_NFV_VNF_1] VNF requires EPA<br>* [IFS_NFV_VIM_NFVI_1] NFVI/VIM supports EPA attributes |                                                                                                    |        |  |  |  |
|                                                                                                    |                                   |                                                                                                    |                                                                                                    |        |  |  |  |
| Pre-test         * NS is instantiated (TD_NFV_EPA_NS_LCM_INSTANTIATE_001)           conditions         * NS has been scaled out by adding VNF instances with EPA requirements |                                   |                                                                                                    |                                                                                                    |        |  |  |  |
|                                                                                                    |                                   |                                                                                                    |                                                                                                    |        |  |  |  |
| Test<br>Sequence                                                                                                    | Step                              | Туре                                                                                                    | Description                                                                                                    | Result |  |  |  |
| esquence                                                                                                    | 1                                 | Stimulus                                                                                                    | Trigger NS scale in (by removing VNFs) in MANO with an operator action                                                                            |        |  |  |  |

|                | 2  | IOP<br>Check | Verify that the scale in (by removing VNF(s)) procedure has been started in MANO                                                                                                    |  |
|----------------|----|--------------|----------------------------------------------------------------------------------------------------|--|
|                | 3  | IOP<br>Check | Verify that the impacted VNF instance(s) have been terminated                                                                                                    |  |
|                | 4  | IOP<br>Check | Verify that EPA configurations of VNF(s) to be scaled-in have been<br>deallocated/released as expected, e.g. checking de-configuration of:<br>- SR-IOV<br>- CPU pinning<br>- NUMA topology<br>- PCI passthrough<br> |  |
|                | 5  | IOP<br>Check | Verify that the impacted VNF related resources have been released by the VIM                                                                                                    |  |
|                | 6  | IOP<br>Check | Verify that the remaining VNF instances(s) are still running and reachable through the management network                                                                                                    |  |
|                | 7  | IOP<br>Check | Verify that the remaining VNF instances(s), VL(s) and VNFFG(s) are still<br>connected according to the descriptors                                                                                                  |  |
|                | 10 | IOP<br>Check | Verify that NS has been scaled in by running the end-to-end functional test                                                                                                    |  |
| IOP<br>Verdict |    |              |                                                                                                    |  |

## 6.2.3 SCALE VNF

#### 6.2.3.1 SCALE VNF MANUALLY

#### 6.2.3.1.1 TD\_NFV\_EPA\_NS\_LCM\_SCALE\_OUT\_VNF\_001

|                     |                                                                                                    |                          | Interoperability Test Description                                                                                                    |        |  |  |  |
|---------------------|----------------------------------------------------------------------------------------------------|--------------------------|----------------------------------------------------------------------------------------------------|--------|--|--|--|
| Identifi            | er                                                                                                    | TD_NFV_E                 | D_NFV_EPA_NS_LCM_SCALE_OUT_VNF_001                                                                                                    |        |  |  |  |
| Test Purp           | oose                                                                                                    |                          | nat a NS can be successfully scaled out with EPA requirements (by addir<br>if triggered automatically by a MANO operator                                                         | ng VNF |  |  |  |
| Configura           | ation                                                                                                    | _                        | LE-VENDOR_NS<br>T-VENDOR_NS                                                                                                    |        |  |  |  |
| Referen             | ces                                                                                                    | ETSI GS NF<br>ETSI GS NF | FV-IFA013 V2.3.1 (clause 7.3.4)<br>FV-IFA005 V2.3.1 (clause 7.3.1.2, 7.4.1.2, 7.5.1.2)<br>FV-IFA006 V2.3.1 (clause 7.3.1.2, 7.4.1.2, 7.5.1.2)<br>FV-IFA007 V2.3.1 (clause 7.2.4) |        |  |  |  |
| Applicab            | Applicability         * [IFS_NFV_MANO_15] MANO supports scaling out/in by adding/removing VNFC instances           * [IFS_NFV_MANO_28] MANO supports deploying VNFs with EPA requirements towards NFVI/           * [IFS_NFV_VNF_5] VNF can scale out/in by adding/removing VNFC instances           * [IFS_NFV_VNF_1] VNF requires EPA           * [IFS_NFV_VIM_NFVI_1] NFVI/VIM supports EPA attributes |                          |                                                                                                    |        |  |  |  |
| Pre-tes<br>conditio |                                                                                                    | * NS is insta            | antiated (TD_NFV_EPA_NS_LCM_INSTANTIATE_001)                                                                                                    |        |  |  |  |
|                     | 1                                                                                                    | 1                        |                                                                                                    |        |  |  |  |
| Test<br>Sequence    | Step                                                                                                    | Туре                     | Description                                                                                                    | Result |  |  |  |
|                     | 1                                                                                                    | Stimulus                 | Trigger NS scale out (by adding VNF instances) in MANO with an operator action                                                                                                   |        |  |  |  |
|                     | 2                                                                                                    | IOP Check                | Verify that the scale out (by adding VNF(s)) procedure has been started in MANO                                                                                                  |        |  |  |  |
|                     | 3                                                                                                    | IOP Check                | Verify that the requested resources have been allocated by the VIM according to the descriptors                                                                                  |        |  |  |  |

|                | 4  | IOP Check | Verify that required EPA attributes have been configured as expected, e.g.<br>checking configuration of:<br>- SR-IOV<br>- CPU pinning<br>- NUMA topology<br>- PCI passthrough<br> |  |
|----------------|----|-----------|----------------------------------------------------------------------------------------------------|--|
|                | 5  | IOP Check | Verify that the additional VNF instance(s) have been deployed                                                                                                    |  |
|                | 6  | IOP Check | Verify that the additional VNF instances(s) are running and reachable from the management network                                                                                 |  |
|                | 7  | IOP Check | Verify that the additional VNF instances(s) have been configured according to the descriptors (i.e. by geting a result through the management interface)                          |  |
|                | 8  | IOP Check | Verify that the additional VNF instances(s), VL(s) and VNFFG(s) are connected according to the Descriptors                                                                        |  |
|                | 9  | IOP Check | Verify that the EPA requirements are matched in the scaled VNF(s) (e.g. performance check)                                                                                        |  |
|                | 10 | IOP Check | Verify that NS has been scaled out by running the end-to-end functional test                                                                                                    |  |
| IOP<br>Verdict |    | •         |                                                                                                    |  |

## 6.2.3.1.2 TD\_NFV\_EPA\_NS\_LCM\_SCALE\_IN\_VNF\_001

|                                                                                                    |       |                        | Interoperability Test Description                                                                                                    |           |  |  |  |
|----------------------------------------------------------------------------------------------------|-------|------------------------|----------------------------------------------------------------------------------------------------|-----------|--|--|--|
| Identifi                                                                                                    | er    | TD_NFV_E               | D_NFV_EPA_NS_LCM_SCALE_IN_VNF_001                                                                                                    |           |  |  |  |
| Test Purp                                                                                                    | oose  |                        | hat a NS can be successfully scaled in with EPA requirements (by remo<br>) if triggered automatically by a MANO operator                                                                                            | oving VNF |  |  |  |
| Configura                                                                                                    | ation |                        | GLE-VENDOR_NS<br>TI-VENDOR_NS                                                                                                    |           |  |  |  |
| Referen                                                                                                    |       | ETSI GS N<br>ETSI GS N | FV-IFA013 V2.3.1 (clause 7.3.4)<br>FV-IFA005 V2.3.1 (clause 7.3.1.2, 7.4.1.2, 7.5.1.2)<br>FV-IFA006 V2.3.1 (clause 7.3.1.2, 7.4.1.2, 7.5.1.2)<br>FV-IFA007 V2.3.1 (clause 7.2.4)                                    |           |  |  |  |
| Applicability         * [IFS_NFV_MANO_15] MANO supports scaling out/in by adding/removing VNFC instances           * [IFS_NFV_MANO_28] MANO supports deploying VNFs with EPA requirements towards N           * [IFS_NFV_VNF_5] VNF can scale out/in by adding/removing VNFC instances           * [IFS_NFV_VNF_1] VNF requires EPA           * [IFS_NFV_VIM_NFVI_1] NFVI/VIM supports EPA attributes |       |                        |                                                                                                    |           |  |  |  |
|                                                                                                    |       |                        |                                                                                                    |           |  |  |  |
| Pre-tes<br>conditio                                                                                                    |       |                        | antiated (TD_NFV_EPA_NS_LCM_INSTANTIATE_001)<br>een scaled out by adding VNF instances with EPA requirements                                                                                                    |           |  |  |  |
|                                                                                                    | T     |                        |                                                                                                    |           |  |  |  |
| Test<br>Sequence                                                                                                    | Step  | Туре                   | Description                                                                                                    | Result    |  |  |  |
| ooquonee                                                                                                    | 1     | Stimulus               | Trigger NS scale in (by removing VNFs) in MANO with an operator action                                                                                                    |           |  |  |  |
|                                                                                                    | 2     | IOP<br>Check           | Verify that the scale in (by removing VNF(s)) procedure has been started in MANO                                                                                                    |           |  |  |  |
|                                                                                                    | 3     | IOP<br>Check           | Verify that the impacted VNF instance(s) have been terminated                                                                                                    |           |  |  |  |
|                                                                                                    | 4     | IOP<br>Check           | Verify that EPA configurations of VNF(s) to be scaled-in have been<br>deallocated/released as expected, e.g. checking de-configuration of:<br>- SR-IOV<br>- CPU pinning<br>- NUMA topology<br>- PCI passthrough<br> |           |  |  |  |

| IOP<br>Verdict |    |              | 1                                                                                                    |  |
|----------------|----|--------------|----------------------------------------------------------------------------------------------------|--|
|                | 10 | IOP<br>Check | Verify that NS has been scaled in by running the end-to-end functional test                                     |  |
|                | 7  | IOP<br>Check | Verify that the remaining VNF instances(s), VL(s) and VNFFG(s) are still connected according to the descriptors |  |
|                | 6  | IOP<br>Check | Verify that the remaining VNF instances(s) are still running and reachable through the management network       |  |
|                | 5  | IOP<br>Check | Verify that the impacted VNF related resources have been released by the $\ensuremath{VIM}$                     |  |

# 6.3 SFC

## 6.3.1 INSTANTIATE

## 6.3.1.1 TD\_NFV\_SFC\_NS\_LCM\_INSTANTIATE\_001

|                       |           |                                                                | Interoperability Test Description                                                                                                    |        |
|-----------------------|-----------|----------------------------------------------------------------|----------------------------------------------------------------------------------------------------|--------|
| Identifie             | r         | TD_NFV_                                                        | SFC_NS_LCM_INSTANTIATE_001                                                                                                    |        |
| Test Purpose          |           | To verify th                                                   | nat an NS with NSH based SFC can be successfully instantiated                                                                                                    |        |
| Configurat            | ion       |                                                                | LE-VENDOR_NS<br>I-VENDOR_NS                                                                                                    |        |
| References            |           | ETSI GS N<br>ETSI GS N<br>ETSI GS N<br>ETSI GS N<br>IETF RFC 7 | FV-IFA013 V2.3.1 (clause 7.3.3)<br>FV-IFA005 V2.3.1 (clause 7.2.4)<br>FV-IFA006 V2.3.1 (clause 7.2.3)<br>FV-IFA008 V2.3.1 (clause 6.2.2)<br>FV-IFA010 V2.3.1 (clause 6.3.2)<br>7665 SFC https://datatracker.ietf.org/doc/rfc7665/<br>draft https://datatracker.ietf.org/doc/rfc8300/ |        |
| Applicabil            | ity       | <ul><li>[IFS_NF</li><li>NFVI/VI</li></ul>                      | FV_MANO_30] MANO supports provisioning of network forwarding paths<br>FV_VIM_NFVI_9] NFVI/VIM exposes network forwarding path functionalitiies to I<br>M supports NSH<br>pports Network Service Headers (NSH) encapsulation                                                          | MANO   |
| Pre-test<br>condition |           | * The softw                                                    | D(s), VNFFGD(s) and VNF Package(s) have been on-boarded in MANO are image repository is reachable by the VIM red resources are available on the NFVI                                                                                                    |        |
|                       |           |                                                                |                                                                                                    | 1      |
|                       | Step<br>1 | Type<br>Stimulus                                               | Description Trigger NS instantiation in MANO                                                                                                    | Result |
|                       | 2         |                                                                | Verify that the software images have been onboarded in the VIM                                                                                                    |        |
| Test                  | 3         | IOP Check                                                      | Verify that the requested resources have been allocated by the VIM according to the descriptors                                                                                                    |        |
| Sequence              | 4         | IOP Check                                                      | Verify that the VNF(s) have been deployed according to the descriptors (VMs, VLs, CPs)                                                                                                    |        |
|                       | 5         | IOP Check                                                      | Verify that the VL and VNFFG instance(s) have been created according to the descriptors                                                                                                    |        |
|                       | 6         | IOP Check                                                      | Verify that the VNF(s) are running and reachable through the management network                                                                                                    |        |

|             | 7 | Verify that the VNF(s) have been configured according to VNFD(s) (i.e by obtaining a result from the management interface) |  |
|-------------|---|----------------------------------------------------------------------------------------------------|--|
|             | 8 | Verify that the VNF(s), VL(s) and VNFFG(s) have been connected according to the Descriptors                                |  |
|             | 9 | Verify that the NS is successfully instantiated by running the end-to-end functional test (NSH Traffic)                    |  |
| IOP Verdict |   |                                                                                                    |  |

## 6.3.2 TERMINATE

#### 6.3.2.1 TD\_NFV\_SFC\_NS\_LCM\_TERMINATE\_001

|                       |      |                        | Interoperability Test Description                                                                                                    |        |
|-----------------------|------|------------------------|----------------------------------------------------------------------------------------------------|--------|
| Identifie             | r    | TD_NFV_                | SFC_NS_LCM_TERMINATE_001                                                                                                    |        |
| Test Purpo            | se   | To verify the          | at a NS can be successfully terminated                                                                                                    |        |
| Configurat            | ion  | _                      | LE-VENDOR_NS<br>T-VENDOR_NS                                                                                                    |        |
| Reference             | es   | ETSI GS N<br>ETSI GS N | FV-IFA013 V2.3.1 (clause 7.3.7)<br>FV-IFA005 V2.3.1 (clause 7.3.1.5, clause 7.4.1.5, clause 7.5.1.5)<br>FV-IFA006 V2.3.1 (clause 7.3.1.5, clause 7.4.1.5, clause 7.5.1.5)<br>FV-IFA007 V2.3.1 (clause 7.2.7) |        |
| Applicabil            | ity  |                        |                                                                                                    |        |
|                       |      | <u>,</u>               |                                                                                                    |        |
| Pre-test<br>condition |      | * NS has be            | een instantiated                                                                                                    |        |
|                       |      |                        |                                                                                                    |        |
|                       | Step | Туре                   | Description                                                                                                    | Result |
|                       | 1    | Stimulus               | Trigger NS termination in MANO                                                                                                    |        |
| Test                  | 2    | IOP Check              | Verify that all the VNF instance(s) have been terminated                                                                                                    |        |
| Sequence              | 3    | IOP Check              | Verify that the resources that were allocated to the NS and $VNF(s)$ have been released by the $VIM$                                                                                                    |        |
|                       | 4    | IOP Check              | If applicable, verify that the NFPs have been deleted                                                                                                    |        |
|                       | 5    | IOP Check              | Verify that the NS instance does no longer exist                                                                                                    |        |
| IOP Verdict           |      |                        |                                                                                                    |        |

# 6.4 MULTI SITE

## 6.4.1 INSTANTIATE

#### 6.4.1.1 TD\_NFV\_MULTISITE\_NS\_LCM\_INSTANTIATE\_001

|              | Interoperability Test Description                                            |  |  |  |  |  |
|--------------|------------------------------------------------------------------------------|--|--|--|--|--|
| Identifier   | TD_NFV_MULTISITE_NS_LCM_INSTANTIATE_001                                      |  |  |  |  |  |
| Test Purpose | To verify that an NS can be successfully instantiated across different sites |  |  |  |  |  |

| Configura           | tion | SUT_MULT                                                           | I-SITE                                                                                                    |        |
|---------------------|------|--------------------------------------------------------------------|----------------------------------------------------------------------------------------------------|--------|
| References          |      | ETSI GS NF<br>ETSI GS NF<br>ETSI GS NF<br>ETSI GS NF<br>ETSI GS NF | V-IFA013 V2.3.1 (clause 7.3.3)<br>FV-IFA005 V2.3.1 (clause 7.2.4)<br>FV-IFA006 V2.3.1 (clause 7.2.3)<br>FV-IFA008 V2.3.1 (clause 6.2.3)<br>FV-IFA010 V2.3.1 (clause 6.3.2)<br>FV-IFA022 V0.8.0 (clause 5.2) |        |
| Applicability       |      | distributed s                                                      | _MANO_1] MANO supports multi-site deployments (i.e. two or more geograph<br>sites managed by different VIM instances)<br>_VIM_NFVI_2] NFVI/VIM supports multi-site deployments                              | ically |
| Pre-tes<br>conditio |      | * The softwa                                                       | D(s), VNFFGD(s) and VNF Package(s) have been on-boarded in MANO<br>are image repository is reachable by the VIMs<br>red resources are available on the NFVIs                                                |        |
|                     | Step | Туре                                                               | Description                                                                                                    | Result |
|                     | 1    | Stimulus                                                           | Trigger multi-site NS instantiation in MANO                                                                                                    |        |
|                     | 2    | IOP Check                                                          | Verify that the software images have been onboarded in the VIMs                                                                                                    |        |
|                     | 3    | IOP Check                                                          | Verify that the requested resources have been allocated by the VIMs according to the descriptors                                                                                                    |        |
|                     | 4    | IOP Check                                                          | Verify that the VNF(s) have been deployed according to the descriptors (VMs, VLs, CPs)                                                                                                    |        |
|                     | 5    | IOP Check                                                          | Verify that the VL and VNFFG instance(s) have been created according to the descriptors                                                                                                    |        |
| Test<br>Sequence    | 6    | IOP Check                                                          | Verify that the VNF(s) have been deployed according to the multi-site location constraints                                                                                                    |        |
|                     | 7    | IOP Check                                                          | Verify that the VNF(s) are running and reachable through the management network                                                                                                    |        |
|                     | 8    | IOP Check                                                          | Verify that the VNF(s) have been configured according to VNFD(s) (i.e by obtaining a result from the management interface)                                                                                  |        |
|                     | 9    | IOP Check                                                          | Verify that the VNF(s), VL(s) and VNFFG(s) have been connected according to the Descriptors                                                                                                    |        |
|                     | 10   | IOP Check                                                          | Verify that the VNF(s) have multi-site connectivity through the multi-site VL(s)                                                                                                    |        |
|                     | 11   | IOP Check                                                          | Verify that the multi-site NS is successfully instantiated by running the end-<br>to-end functional test                                                                                                    |        |
| IOP<br>Verdict      |      |                                                                    |                                                                                                    |        |

## 6.4.2 SCALE NS MANUALLY

## 6.4.2.1 TD\_NFV\_MULTISITE\_NS\_LCM \_SCALE\_OUT\_001

|               | Interoperability Test Description                                                                                       |  |  |  |  |  |
|---------------|----------------------------------------------------------------------------------------------------|--|--|--|--|--|
| Identifier    | TD_NFV_MULTISITE_NS_LCM _SCALE_OUT_001                                                                                  |  |  |  |  |  |
|               | To verify that a multi-site NS can be successfully scaled out (by adding VNF instances) if triggered by a MANO operator |  |  |  |  |  |
| Configuration | SUT_MULTI-SITE                                                                                                    |  |  |  |  |  |

| References    | ETSI GS NFV-IFA005 V2.3.1 (clause 5.3.4)<br>ETSI GS NFV-IFA006 V2.3.1 (clauses 7.3.1, 7.4.1)<br>ETSI GS NFV-IFA008 V2.3.1 (clause 7.2.4)<br>ETSI GS NFV-IFA010 V2.3.1 (clauses 6.2.3, 6.3.3)<br>ETSI GS NFV-IFA022 V0.8.0 (clause 5.4)                                                                                                    |
|---------------|----------------------------------------------------------------------------------------------------|
| Applicability | * [IFS_NFV_MANO_1] MANO supports multi-site deployments (i.e. two or more geographically distributed sites managed by different VIM instances)<br>*[IFS_NFV_MANO_14] MANO supports scaling by adding/removing VNF instances<br>* [IFS_NFV_VIM_NFVI_2] NFVI/VIM supports multi-site deployments *[IFS_NFV_VNF_4] VNF can scale out/in by adding/removing VNF instances |

| Pre-test   |
|------------|
| conditions |

## \* Multi-site NS is instantiated (TD\_NFV\_MULTISITE\_NS\_LCM\_INSTANTIATE\_001)

|                | Step | Туре      | Description                                                                                                    | Result |
|----------------|------|-----------|----------------------------------------------------------------------------------------------------|--------|
|                | 1    | Stimulus  | Trigger multi-site NS scale out (by adding VNF instances) in MANO with an operator action                                                                |        |
|                | 2    | IOP Check | Verify that the requested resources have been allocated by the VIM according to the descriptors                                                          |        |
|                | 3    | IOP Check | Verify that the additional VNF instance(s) have been deployed according to the descriptors (VMs, VLs, CPs)                                               |        |
| Test           | 4    | IOP Check | Verify that the additional VNF instance(s) have been deployed according to the multi-site location constraints                                           |        |
| Sequence       | 5    | IOP Check | Verify that the additional VNF instances(s) are running and reachable from the management network                                                        |        |
|                | 6    | IOP Check | Verify that the additional VNF instances(s) have been configured according to the descriptors (i.e. by geting a result through the management interface) |        |
|                | 7    | IOP Check | Verify that the additional VNF instances(s), VL(s) and VNFFG(s) are<br>connected according to the Descriptors                                            |        |
|                | 8    | IOP Check | Verify that the addtional VNF instance(s) have multi-site connectivity through the multi-site VL(s)                                                      |        |
|                | 9    | IOP Check | Verify that multi-site NS has been scaled out by running the end-to-end functional test                                                                  |        |
| IOP<br>Verdict |      |           |                                                                                                    |        |

## 6.4.2.2 TD\_NFV\_MULTISITE\_NS\_LCM\_SCALE\_IN\_001

|               | Interoperability Test Description                                                                                                    |
|---------------|----------------------------------------------------------------------------------------------------|
| Identifier    | TD_NFV_MULTISITE_NS_LCM_SCALE_IN_001                                                                                                    |
| Test Purpose  | To verify that a multi-site NS can be successfully scaled in (by removing VNF instances) if triggered by a MANO operator                                                                                                    |
| Configuration | SUT_MULTI-SITE                                                                                                    |
| References    | ETSI GS NFV-IFA005 V2.3.1 (clause 5.3.4)<br>ETSI GS NFV-IFA006 V2.3.1 (clauses 7.3.1, 7.4.1)<br>ETSI GS NFV-IFA008 V2.3.1 (clause 7.2.4)<br>ETSI GS NFV-IFA010 V2.3.1 (clauses 6.2.3, 6.3.3)<br>ETSI GS NFV-IFA022 V0.8.0 (clause 5.4)                                                                                                    |
| Applicability | * [IFS_NFV_MANO_1] MANO supports multi-site deployments (i.e. two or more geographically<br>distributed sites managed by different VIM instances)<br>*[IFS_NFV_MANO_14] MANO supports scaling by adding/removing VNF instances<br>* [IFS_NFV_VIM_NFVI_2] NFVI/VIM supports multi-site deployments *[IFS_NFV_VNF_4] VNF can<br>scale out/in by adding/removing VNF instances |

#### ETSI Plugtests

| Pre-test conditions |          | * Multi-site | NS is instantiated (TD_NFV_MULTISITE_NS_LCM_INSTANTIATE_001)<br>NS has been scaled out by adding VNF instances (TD_NFV_MULTISITE<br>SCALE_OUT_001) |        |
|---------------------|----------|--------------|----------------------------------------------------------------------------------------------------|--------|
|                     | <b>-</b> |              |                                                                                                    |        |
|                     | Step     | Туре         | Description                                                                                                    | Result |
|                     | 1        | Stimulus     | Trigger multi-site NS scale in (by removing VNFs) in MANO with an operator action                                                                  |        |
|                     | 2        | IOP Check    | Verify that the impacted VNF instance(s) have been terminated and not running in the correspondant VIM site / instance                             |        |
| Test                | 3        | IOP Check    | Verify that the impacted VNF related resources have been released by the proper VIM site / VIM instance                                            |        |
| Sequence            | 4        | IOP Check    | Verify that the remaining VNF instances(s) are still running and reachable through the management network                                          |        |
|                     | 5        | IOP Check    | Verify that the remaining VNF instances(s), VL(s) and VNFFG(s) are still connected according to the descriptors                                    |        |
|                     | 6        | IOP Check    | Verify that the remaining VNF instance(s) have still multi-site connectivity through the multi-site VL(s)                                          |        |
|                     | 7        | IOP Check    | Verify that multi-site NS has been scaled in by running the end-to-end functional test                                                             |        |
| IOP<br>Verdict      |          |              |                                                                                                    |        |

## 6.4.3 SCALE VNF MANUALLY

## 6.4.3.1 TD\_NFV\_MULTISITE\_NS\_LCM\_SCALE\_OUT\_VNF\_001

|                     |       |                                                                                                    | Interoperability Test Description                                                                                                    |        |  |  |
|---------------------|-------|----------------------------------------------------------------------------------------------------|----------------------------------------------------------------------------------------------------|--------|--|--|
| Identifi            | er    | TD_NFV_N                                                                                                    | TD_NFV_MULTISITE_NS_LCM_SCALE_OUT_VNF_001                                                                                                    |        |  |  |
| Test Purp           | ose   |                                                                                                    | To verify that a VNF in a multi-site NS can be successfully scaled out (by adding VNFC nstances (VMs)) when triggered by a MANO operator                                                                                                    |        |  |  |
| Configura           | tion  | SUT_MULT                                                                                                    | TI-SITE                                                                                                    |        |  |  |
| Referenc            |       | ETSI GS NF<br>ETSI GS NF<br>ETSI GS NF<br>ETSI GS NF                                                                                                    | TSI GS NFV-IFA005 V2.3.1 (clause 5.3.4)<br>TSI GS NFV-IFA006 V2.3.1 (clauses 7.3.1, 7.4.1)<br>TSI GS NFV-IFA013 V2.3.1 (clause 7.3.4)<br>TSI GS NFV-IFA008 V2.3.1 (clause 7.2.4)<br>TSI GS NFV-IFA010 V2.3.1 (clauses 6.2.3, 6.3.3)<br>TSI GS NFV-IFA022 V0.8.0 (clause 5.4) |        |  |  |
| Applicab            | ility | <ul> <li>* [IFS_NFV_MANO_1] MANO supports multi-site deployments (i.e. two or more geographically distributed sites managed by different VIM instances)</li> <li>*[IFS_NFV_MANO_15] MANO supports scaling by adding/removing VNFC instances</li> <li>* [IFS_NFV_VIM_NFVI_2] NFVI/VIM supports multi-site deployments</li> <li>*[IFS_NFV_VNF_5] VNF can scale out/in by adding/removing VNFC instances</li> </ul> |                                                                                                    |        |  |  |
| Pre-tes<br>conditio |       |                                                                                                    | NS is instantiated (TD_NFV_MULTISITE_NS_LCM_INSTANTIATE_001) configured to trigger SCALE OUT (by adding VNFC instances) when triggered by                                                                                                    | a MANO |  |  |
|                     |       |                                                                                                    |                                                                                                    |        |  |  |
| Test<br>Sequence    | Step  | Туре                                                                                                    | Description                                                                                                    | Result |  |  |
|                     | 1     | Stimulus                                                                                                    | Trigger multi-site NS scale out (by adding VNFC instances (VMs) to a VNF in the NS) in MANO with an operator action                                                                                                    |        |  |  |

|                | 2 | IOP Check | Verify that the requested resources have been allocated by the VIM according to the descriptors                                                           |  |
|----------------|---|-----------|----------------------------------------------------------------------------------------------------|--|
|                | 3 | IOP Check | Verify that the additional VNFC instance(s) have been deployed according to the descriptors (VMs, VLs, CPs)                                               |  |
|                | 4 | IOP Check | Verify that the additional VNFC instance(s) have been deployed according to the multi-site location constraints                                           |  |
|                | 5 | IOP Check | Verify that the additional VNFC instances(s) are running and reachable from the management network                                                        |  |
|                | 6 |           | Verify that the additional VNFC instances(s) have been configured according to the descriptors (i.e. by geting a result through the management interface) |  |
|                | 7 | IOP Check | Verify that the additional VNFC instances(s), VL(s) and VNFFG(s) are<br>connected according to the Descriptors                                            |  |
|                | 8 | IOP Check | Verify that the addtional VNFC instance(s) have multi-site connectivity through the multi-site VL(s)                                                      |  |
|                | 9 | IOP Check | Verify that NS has been scaled in by running the end-to-end functional test                                                                               |  |
| IOP<br>Verdict |   |           |                                                                                                    |  |

## 6.4.3.2 TD\_NFV\_MULTISITE\_NS\_LCM\_SCALE\_IN\_VNF\_001

|                     |                                                                                                    |                                                           | Interoperability Test Description                                                                                                    |        |
|---------------------|----------------------------------------------------------------------------------------------------|-----------------------------------------------------------|----------------------------------------------------------------------------------------------------|--------|
| Identifie           | er                                                                                                    | TD_NFV_M                                                  | ULTISITE_NS_LCM_SCALE_IN_VNF_001                                                                                                    |        |
| Test Purp           | Test Purpose To verify that a VNF in a multi-site NS can be successfully scaled in (by removing VI instances (VMs)) when triggered by a MANO operator |                                                           |                                                                                                    |        |
| Configurat          | tion                                                                                                    | SUT_MULT                                                  | -SITE                                                                                                    |        |
| References          |                                                                                                    | ETSI GS NF<br>ETSI GS NF<br>ETSI GS NF<br>ETSI GS NF      | V-IFA005 V2.3.1 (clause 5.3.4)<br>V-IFA006 V2.3.1 (clauses 7.3.1, 7.4.1)<br>V-IFA013 V2.3.1 (clause 7.3.4)<br>V-IFA008 V2.3.1 (clause 7.2.4)<br>V-IFA010 V2.3.1 (clauses 6.2.3, 6.3.3)<br>V-IFA022 V0.8.0 (clause 5.4)                                                                                             |        |
| Applicabi           |                                                                                                    | * [IFS_NFV_<br>distributed s<br>*[IFS_NFV_<br>* [IFS_NFV_ | MANO_1] MANO supports multi-site deployments (i.e. two or more geographic<br>ites managed by different VIM instances)<br>MANO_15] MANO supports scaling by adding/removing VNFC instances<br>VIM_NFVI_2] NFVI/VIM supports multi-site deployments<br>VNF_5] VNF can scale out/in by adding/removing VNFC instances | cally  |
| Pre-tes<br>conditio |                                                                                                    | * Multi-site N                                            | IS is instantiated (TD_NFV_MULTISITE_NS_LCM_INSTANTIATE_001)<br>IS has been scaled out by adding VNFC instances<br>IULTISITE_NS_LCM_SCALE_OUT_VNF_001)                                                                                                    |        |
| Test<br>Sequence    | Step                                                                                                    | Туре                                                      | Description                                                                                                    | Result |
| Dequence            | 1                                                                                                    | Stimulus                                                  | Trigger NS scale in (by removing VNFC instances (VMs) from a VNF in the NS) in MANO with an operator action                                                                                                    |        |
|                     | 2                                                                                                    | IOP Check                                                 | Verify that the impacted VNFC instance(s) have been terminated and not running in the correspondant VIM site / instance                                                                                                    |        |
|                     | 3                                                                                                    | IOP Check                                                 | Verify that the impacted VNFC related resources have been released by the proper VIM site / VIM instance                                                                                                    |        |
|                     | 4                                                                                                    | IOP Check                                                 | Verify that the remaining VNFC instances(s) are still running and reachable through the management network                                                                                                    |        |
|                     | 5                                                                                                    | IOP Check                                                 | Verify that the remaining VNFC instances(s), VL(s) and VNFFG(s) are still connected according to the descriptors                                                                                                    |        |
|                     | 6                                                                                                    | IOP Check                                                 | Verify that the remaining VNFC instance(s) have still multi-site connectivity through the multi-site $VL(s)$                                                                                                    |        |

|             | 7 | IOP Check | Verify that multi-site NS has been scaled in by running the end-to-end functional test |  |
|-------------|---|-----------|----------------------------------------------------------------------------------------|--|
| IOP Verdict |   |           |                                                                                        |  |

## 6.4.4 TERMINATE

## 6.4.4.1 TD\_NFV\_MULTISITE\_NS\_LCM\_TERMINATE\_001

|                       |                    |               | Interoperability Test Description                                                                                                    |        |
|-----------------------|--------------------|---------------|----------------------------------------------------------------------------------------------------|--------|
| Identifie             | Identifier TD_NFV_ |               | MULTISITE_NS_LCM_TERMINATE_001                                                                                                    |        |
| Test Purpe            | ose                | To verify the | at a Multi Site NS can be successfully terminated                                                                                                    |        |
| Configurat            | tion               | SUT_MULT      | I-SITE                                                                                                    |        |
| References            |                    | ETSI GS NI    | FV-IFA013 V2.3.1 (clause 7.3.7)<br>FV-IFA005 V2.3.1 (clause 7.3.1.5, 7.4.1.5, 7.5.1.5)<br>FV-IFA008 V2.3.1 (clause 7.2.7)                                                                    |        |
| Applicabi             | lity               | distributed s | _MANO_1] MANO supports multi-site deployments (i.e. two or more geographic<br>sites managed by different VIM instances)<br>_MANO_15] MANO supports scaling by adding/removing VNFC instances | cally  |
|                       |                    |               |                                                                                                    |        |
| Pre-test<br>condition | -                  | * Multi Site  | NS has been instantiated                                                                                                    |        |
|                       |                    |               |                                                                                                    |        |
|                       | Step               | Туре          | Description                                                                                                    | Result |
|                       | 1                  | Stimulus      | Trigger Multi Site NS termination in MANO                                                                                                    |        |
| Test                  | 2                  | IOP Check     | Verify that all the VNF instance(s) have been terminated in the given sites                                                                                                    |        |
| Sequence              | 3                  | IOP Check     | Verify that the resources that were allocated to the Multi Site NS and VNF(s) have been released by the involved VIMs                                                                        |        |
|                       | 4                  | IOP Check     | If applicable, verify that the NFPs have been deleted                                                                                                    |        |
|                       | 5                  | IOP Check     | Verify that the Multi Site NS instance does no longer exist                                                                                                    | 1      |
|                       | 0                  |               |                                                                                                    |        |

## 6.5 s-VNFM-D

## 6.5.1 INSTANTIATE

#### 6.5.1.1 TD\_NFV\_S-VNFM-D\_NS\_LCM\_INSTANTIATE\_001

| Interoperability Test Description |                                                       |  |
|-----------------------------------|-------------------------------------------------------|--|
| Identifier                        | TD_NFV_S-VNFM-D_NS_LCM_INSTANTIATE_001                |  |
| Test Purpose                      | To verify that an NS can be successfully instantiated |  |
| Configuration                     | SUT_S-VNFM-D                                          |  |

| References          | ETSI GS NFV-IFA013 V2.3.1 (clause 7.3.3)<br>ETSI GS NFV-IFA005 V2.3.1 (clause 7.3.1.2, 7.4.1.2, 7.5.1.2)<br>ETSI GS NFV-IFA006 V2.3.1 (clause 7.3.1.2, 7.4.1.2, 7.5.1.2)<br>ETSI GS NFV-IFA007 V2.3.1 (clause 7.2.3)      |
|---------------------|----------------------------------------------------------------------------------------------------|
| Applicability       |                                                                                                    |
|                     |                                                                                                    |
| Pre-test conditions | <ul> <li>* NSD, VLD(s), VNFFGD(s) and VNF Package(s) have been on-boarded in MANO</li> <li>* The software image repository is reachable by the VIM</li> <li>* The required resources are available on the NFVI</li> </ul> |

|             | Step | Туре         | Description                                                                                                    | Result |
|-------------|------|--------------|----------------------------------------------------------------------------------------------------|--------|
|             | 1    | Stimulus     | Trigger NS instantiation in MANO                                                                                           |        |
|             | 2    | IOP<br>Check | Verify that the software images have been onboarded in the VIM                                                             |        |
|             | 3    | IOP<br>Check | Verify that the requested resources have been allocated by the VNFM in the VIM according to the descriptors                |        |
| Test        | 4    | IOP<br>Check | Verify that the VNF(s) have been deployed by the VNFM according to the descriptors (VMs, VLs, CPs)                         |        |
| Sequence    | 5    | IOP<br>Check | Verify that the VL and VNFFG instance(s) have been created according to the descriptors                                    |        |
|             | 6    | IOP<br>Check | Verify that the VNF(s) are running and reachable through the management network                                            |        |
|             | 7    | IOP<br>Check | Verify that the VNF(s) have been configured according to VNFD(s) (i.e by obtaining a result from the management interface) |        |
|             | 8    | IOP<br>Check | Verify that the VNF(s), VL(s) and VNFFG(s) have been connected according to the Descriptors                                |        |
|             | 9    | IOP<br>Check | Verify that the NS is successfully instantiated by running the end-to-end functional test                                  |        |
| IOP Verdict |      |              |                                                                                                    |        |

## 6.5.2 SCALE NS

## 6.5.2.1 SCALE NS MANUALLY

## 6.5.2.1.1 TD\_NFV\_S-VNFM-D\_NS\_LCM\_SCALE\_OUT\_001

|               | Interoperability Test Description                                                                                                    |  |  |  |
|---------------|----------------------------------------------------------------------------------------------------|--|--|--|
| Identifier    | TD_NFV_S-VNFM-D_NS_LCM_SCALE_OUT_001                                                                                                    |  |  |  |
| Test Purpose  | To verify that a NS can be successfully scaled out (by adding VNF instances) if triggered by a MANO operator                                                                                                    |  |  |  |
| Configuration | SUT_S-VNFM-D                                                                                                    |  |  |  |
| References    | ETSI GS NFV-IFA013 V2.3.1 (clause 7.3.4)<br>ETSI GS NFV-IFA005 V2.3.1 (clause 7.3.1.2, 7.4.1.2, 7.5.1.2)<br>ETSI GS NFV-IFA006 V2.3.1 (clause 7.3.1.2, 7.4.1.2, 7.5.1.2)<br>ETSI GS NFV-IFA007 V2.3.1 (clause 7.2.4) |  |  |  |
| Applicability | *[IFS_NFV_MANO_14] MANO supports scaling by adding/removing VNF instances<br>*[IFS_NFV_VNF_4] VNF can scale out/in by adding/removing VNF instances                                                                  |  |  |  |

| Pre-test<br>conditions |      | * NS is instantiated (TD_NFV_NS_LCM_INSTANTIATE_001) |                                                                                                    |        |
|------------------------|------|------------------------------------------------------|----------------------------------------------------------------------------------------------------|--------|
|                        |      |                                                      |                                                                                                    |        |
| Test<br>Sequence       | Step | Туре                                                 | Description                                                                                                    | Result |
| Coquence               | 1    | Stimulus                                             | Trigger NS scale out (by adding VNF instances) in MANO with an operator action                                                                           |        |
|                        | 2    | IOP<br>Check                                         | Verify that the requested resources have been allocated by the VNFM in the VIM according to the descriptors                                              |        |
|                        | 3    | IOP<br>Check                                         | Verify that the additional VNF instance(s) have been deployed by the VNFM                                                                                |        |
|                        | 4    | IOP<br>Check                                         | Verify that the additional VNF instances(s) are running and reachable from the management network                                                        |        |
|                        | 5    | IOP<br>Check                                         | Verify that the additional VNF instances(s) have been configured according to the descriptors (i.e. by geting a result through the management interface) |        |
|                        | 6    | IOP<br>Check                                         | Verify that the additional VNF instances(s), VL(s) and VNFFG(s) are connected according to the Descriptors                                               |        |
|                        | 7    | IOP<br>Check                                         | Verify that NS has been scaled out by running the end-to-end functional test                                                                             |        |
| IOP Verdict            |      |                                                      |                                                                                                    |        |

## 6.5.2.1.2 TD\_NFV\_S-VNFM-D\_NS\_LCM\_SCALE\_IN\_001

|                       |      |                                                                                                    | Interoperability Test Description                                                                                                    |                                                                       |  |  |
|-----------------------|------|----------------------------------------------------------------------------------------------------|----------------------------------------------------------------------------------------------------|-----------------------------------------------------------------------|--|--|
| Identifie             | r    | TD_NFV_                                                                                                    | _S-VNFM-D_NS_LCM_SCALE_IN_001                                                                                                    |                                                                       |  |  |
| Test Purpo            | se   |                                                                                                    | that a NS can be successfully scaled in (by removing VNF instances) if by a MANO operator                                                                                                    | nat a NS can be successfully scaled in (by removing VNF instances) if |  |  |
| Configurat            | ion  | SUT_S-VN                                                                                                    | IFM-D                                                                                                    |                                                                       |  |  |
| Reference             | es   | ETSI GS N<br>ETSI GS N                                                                                            | TSI GS NFV-IFA013 V2.3.1 (clause 7.3.4)<br>TSI GS NFV-IFA005 V2.3.1 (clause 7.3.1.2, 7.4.1.2, 7.5.1.2)<br>TSI GS NFV-IFA006 V2.3.1 (clause 7.3.1.2, 7.4.1.2, 7.5.1.2)<br>TSI GS NFV-IFA007 V2.3.1 (clause 7.2.4) |                                                                       |  |  |
| Applicabil            | ity  |                                                                                                    | '_MANO_14] MANO supports scaling by adding/removing VNF instances<br>'_VNF_4] VNF can scale out/in by adding/removing VNF instances                                                                              |                                                                       |  |  |
|                       |      |                                                                                                    |                                                                                                    |                                                                       |  |  |
| Pre-test<br>condition |      | * NS is instantiated (TD_NFV_S-VNFM-D_NS_LCM_INSTANTIATE_001)<br>* NS has been scaled out by adding VNF instances |                                                                                                    |                                                                       |  |  |
|                       |      |                                                                                                    |                                                                                                    |                                                                       |  |  |
| Test<br>Sequence      | Step | Туре                                                                                                    | Description                                                                                                    | Result                                                                |  |  |
| Oequence              | 1    | Stimulus                                                                                                    | Trigger NS scale in (by removing VNFs) in MANO with an operator action                                                                                                    |                                                                       |  |  |
|                       | 2    | IOP<br>Check                                                                                                    | Verify that the impacted VNF instance(s) have been terminated by the VNFM                                                                                                    |                                                                       |  |  |
|                       | 3    | IOP<br>Check                                                                                                    | Verify that the impacted VNF related resources have been released by the VNFM in the VIM                                                                                                    |                                                                       |  |  |
|                       | 4    | IOP<br>Check                                                                                                    | Verify that the remaining VNF instances(s) are still running and reachable through the management network                                                                                                    |                                                                       |  |  |
|                       | 5    | IOP<br>Check                                                                                                    | Verify that the remaining VNF instances(s), VL(s) and VNFFG(s) are still connected according to the descriptors                                                                                                  |                                                                       |  |  |
|                       | 6    | IOP<br>Check                                                                                                    | Verify that NS has been scaled in by running the end-to-end functional test                                                                                                    |                                                                       |  |  |
| IOP Verdict           |      |                                                                                                    |                                                                                                    |                                                                       |  |  |

## 6.5.3 SCALE VNF

#### 6.5.3.1 SCALE VNF MANUALLY

#### 6.5.3.1.1 TD\_NFV\_S-VNFM-D\_NS\_LCM\_SCALE\_OUT\_VNF\_001

|                       |              |                          | Interoperability Test Description                                                                                                    |        |  |  |
|-----------------------|--------------|--------------------------|----------------------------------------------------------------------------------------------------|--------|--|--|
| Identifier            |              | TD_NFV_S                 | TD_NFV_S-VNFM-D_NS_LCM_SCALE_OUT_VNF_001                                                                                                    |        |  |  |
| Test Purpo            | Test Purpose |                          | nat a VNF in a NS can be successfully scaled out (by adding VNFC inst<br>en triggered by a MANO operator                                                                                                    | ances  |  |  |
| Configurat            | ion          | SUT_S-VNF                | FM-D                                                                                                    |        |  |  |
| Referenc              | es           | ETSI GS NF<br>ETSI GS NF | TSI GS NFV-IFA013 V2.3.1 (clause 7.3.4)<br>TSI GS NFV-IFA005 V2.3.1 (clause 7.3.1.2, 7.4.1.2, 7.5.1.2)<br>TSI GS NFV-IFA006 V2.3.1 (clause 7.3.1.2, 7.4.1.2, 7.5.1.2)<br>TSI GS NFV-IFA007 V2.3.1 (clause 7.2.4) |        |  |  |
| Applicabi             | lity         |                          | MANO_15] MANO supports scaling out/in by adding/removing VNFC instances<br>VNF_5] VNF can scale out/in by adding/removing VNFC instances                                                                         | S      |  |  |
| Pre-test<br>conditior | -            | * NS is insta            | antiated (TD_NFV_S-VNFM-D_NS_LCM_INSTANTIATE_001)                                                                                                    |        |  |  |
|                       | 1            | r                        |                                                                                                    | T      |  |  |
| Test<br>Sequence      | Step         | Туре                     | Description                                                                                                    | Result |  |  |
| ooquonoo              | 1            | Stimulus                 | Trigger NS scale out (by adding VNFC instances (VMs) to a VNF in the NS) in MANO with an operator action                                                                                                    |        |  |  |
|                       | 2            | IOP Check                | Verify that the requested resources have been allocated by the VNFM in the VIM according to the descriptors                                                                                                    |        |  |  |
|                       | 3            | IOP Check                | Verify that the additional VM(s) have been deployed by the VNFM (i.e by querying the VIM)                                                                                                    |        |  |  |
|                       | 4            | IOP Check                | Verify that the additional VM(s) are running and are reachable through the management network                                                                                                    |        |  |  |
|                       | 5            | IOP Check                | Verify that the additional VM(s) are connected to the VL(s) according to the descriptors                                                                                                    |        |  |  |
|                       | 6            | IOP Check                | Verify that NS has been scaled out by running the end-to-end functional test                                                                                                    |        |  |  |
|                       | -            |                          |                                                                                                    |        |  |  |

#### 6.5.3.1.2 TD\_NFV\_S-VNFM-D\_NS\_LCM\_SCALE\_IN\_VNF\_001

|               | Interoperability Test Description                                                                                                    |
|---------------|----------------------------------------------------------------------------------------------------|
| Identifier    | TD_NFV_S-VNFM-D_NS_LCM_SCALE_IN_VNF_001                                                                                                    |
| Test Purpose  | To verify that a VNF in a NS can be successfully scaled in (by removing VNFC instances (VMs)) when triggered by a MANO operator                                                                                      |
| Configuration | SUT_S-VNFM-D                                                                                                    |
| References    | ETSI GS NFV-IFA013 V2.3.1 (clause 7.3.4)<br>ETSI GS NFV-IFA005 V2.3.1 (clause 7.3.1.2, 7.4.1.2, 7.5.1.2)<br>ETSI GS NFV-IFA006 V2.3.1 (clause 7.3.1.2, 7.4.1.2, 7.5.1.2)<br>ETSI GS NFV-IFA007 V2.3.1 (clause 7.2.4) |
| Applicability | *[IFS_NFV_MANO_15] MANO supports scaling out/in by adding/removing VNFC instances<br>*[IFS_NFV_VNF_5] VNF can scale out/in by adding/removing VNFC instances                                                         |
|               |                                                                                                    |

| Pre-test conditions |      | * NS has been scaled out by adding VM |                                                                                                |        |  |  |
|---------------------|------|---------------------------------------|------------------------------------------------------------------------------------------------|--------|--|--|
|                     |      |                                       |                                                                                                |        |  |  |
| Test<br>Sequence    | Step | Туре                                  | Description                                                                                    | Result |  |  |
|                     | 1    | Stimulus                              | Trigger NS scale in (by removing VNFC instances (VMs)) in MANO with an operator action         |        |  |  |
|                     | 2    | IOP Check                             | Verify that the impacted VM(s) have been terminated by the VNFM                                |        |  |  |
|                     | 3    | IOP Check                             | Verify that the impacted VM related resources have been released by the VNFM in the VIM        |        |  |  |
|                     | 4    | IOP Check                             | Verify that the remaining VM(s) are still running and reachable through the management network |        |  |  |
|                     | 5    | IOP Check                             | Verify that the remaining VM(s) and VL(s) are still connected according to the descriptors     |        |  |  |
|                     | 6    | IOP Check                             | Verify that NS has been scaled in by running the end-to-end functional test                    |        |  |  |
| IOP Verdict         |      |                                       | •                                                                                              |        |  |  |

## 6.5.4 PERFORMANCE MANAGEMENT

#### 6.5.4.1 PERFORMANCE MANAGEMENT – VNF VR

#### 6.5.4.1.1 TD\_NFV\_S-VNFM-D\_PM\_VNF\_VR\_CREATE\_MONITOR\_001

|               | Interoperability Test Description                                                                                                    |
|---------------|----------------------------------------------------------------------------------------------------|
| Identifier    | TD_NFV_S-VNFM-D_PM_VNF_VR_CREATE_MONITOR_001                                                                                                    |
| Test Purpose  | To verify that the performance metrics of a virtualised resource that is allocated to a VNF instance inside a NS instance can be monitored through external VNFM                                                                                                    |
| Configuration | SUT_S-VNFM-D                                                                                                    |
| References    | ETSI GS NFV-IFA006 V2.3.1 (clauses 5.3.8, 7.7.2, 7.7.5, 7.7.6, 8.5)<br>ETSI GS NFV-IFA007 V2.3.1 (clauses 5.3.6, 7.4.2, 7.4.4, 7.4.5, 8.7)<br>ETSI GS NFV-IFA013 V2.3.1 (clauses 5.3.4, 7.5.2, 7.5.4, 7.5.5, 8.4)                                                                                                    |
| Applicability | * [IFS_NFV_MANO_21] MANO supports receiving VNF KPIs from external VNFMs<br>* [IFS_NFV_VNFM_18] VNFM exposes VNF KPIs and indicators towards MANO<br>* [IFS_NFV_VNFM_14] VNFM supports receiving VM/VNFC KPIs from VIM<br>* [IFS_NFV_VIM_NFVI_3] NFVI/VIM exposes VM/VNFC virtual compute resource KPIs to<br>MANO/VNFM<br>* [IFS_NFV_VIM_NFVI_4] NFVI/VIM exposes VM/VNFC virtual network resource KPIs to<br>MANO/VNFM<br>* [IFS_NFV_VIM_NFVI_5] NFVI/VIM exposes VM/VNFC virtual storage resource KPIs to<br>MANO/VNFM |

| Pre-test<br>conditions |      | * VNF mo | NS is instantiated (TD_NFV_S-VNFM-D_NS_LCM_INSTANTIATE_001)<br>VNF monitoring parameters (e.g. performance metrics, metric groups) are defined in the NS<br>escriptor (e.g. CPU usage, memory usage, etc.) |        |  |
|------------------------|------|----------|----------------------------------------------------------------------------------------------------|--------|--|
|                        | Step | Туре     | Description                                                                                                    | Result |  |
| Test<br>Sequence       | 1    | Stimulus | Trigger MANO to monitor a VNF performance metric defined in the NS descriptor and referring to a virtualised resource allocated to the relevant VNF instance inside the target NS instance                 |        |  |

|             | 2 | IOP<br>Check | Verify that the VNFM is triggered by the MANO to start monitor the given VNF perfomance metrics on the VIM                                                                                                    |  |
|-------------|---|--------------|----------------------------------------------------------------------------------------------------|--|
|             | 3 | IOP<br>Check | Verify that the performance metric for the monitored virtualised resource is properly collected and processed by the VNFM, and exposed to the MANO, e.g. by quering its performance metrics database (if any)            |  |
|             | 4 | IOP<br>Check | In turn, verify that the VNF performance metric is collected and processed by the MANO from the VNFM, e.g. by quering its performance metrics database (if any) or checking its Graphical User Interface (if applicable) |  |
| IOP Verdict |   |              |                                                                                                    |  |

## 6.5.4.1.2 TD\_NFV\_S-VNFM-D\_PM\_VNF\_VR\_CREATE\_THRESHOLD\_001

|               | Interoperability Test Description                                                                                                    |
|---------------|----------------------------------------------------------------------------------------------------|
| Identifier    | TD_NFV_S-VNFM-I_PM_VNF_VR_CREATE_THRESHOLD_001                                                                                                    |
| Test Purpose  | To verify that the performance metrics of a virtualised resource that is allocated to a VNF instance inside a NS instance can be monitored using thresholds based notifications through external VNFM                                                                                                    |
| Configuration | SUT_S-VNFM-D                                                                                                    |
| References    | ETSI GS NFV-IFA006 V2.3.1 (clauses 5.3.8, 7.7.5, 7.7.6, 7.7.7, 8.5)<br>ETSI GS NFV-IFA007 V2.3.1 (clauses 5.3.6, 7.4.4, 7.4.5, 7.4.7, 8.7)<br>ETSI GS NFV-IFA013 V2.3.1 (clauses 5.3.4, 7.5.7, 8.4)                                                                                                    |
| Applicability | <ul> <li>* [IFS_NFV_MANO_21] MANO supports receiving VNF KPIs from external VNFMs</li> <li>* [IFS_NFV_VNFM_18] VNFM exposes VNF KPIs and indicators towards MANO</li> <li>* [IFS_NFV_VNFM_14] VNFM supports receiving VM/VNFC KPIs from VIM</li> <li>* [IFS_NFV_VIM_NFVI_3] NFVI/VIM exposes VM/VNFC virtual compute resource KPIs to<br/>MANO/VNFM</li> <li>* [IFS_NFV_VIM_NFVI_4] NFVI/VIM exposes VM/VNFC virtual network resource KPIs to<br/>MANO/VNFM</li> <li>* [IFS_NFV_VIM_NFVI_4] NFVI/VIM exposes VM/VNFC virtual storage resource KPIs to<br/>MANO/VNFM</li> <li>* [IFS_NFV_VIM_NFVI_5] NFVI/VIM exposes VM/VNFC virtual storage resource KPIs to<br/>MANO/VNFM</li> </ul> |

|            | * NS is instantiated (TD_NFV_S-VNFM-D_NS_LCM_INSTANTIATE_001)                                    |
|------------|--------------------------------------------------------------------------------------------------|
| conditions | * VNF monitoring parameters (e.g. performance metrics, metric groups) are defined in the NS      |
|            | Descriptor (e.g. CPU usage, memory usage, etc.) and one or more of them are already monitored by |
|            | MANO through VNFM (TD_NFV_S-VNFM-D_PM_VNF_VR_CREATE_MONITOR)                                     |
|            | * VNF monitoring performance metrics thresholds are defined                                      |

|                  | Step | Туре         | Description                                                                                                    | Result |
|------------------|------|--------------|----------------------------------------------------------------------------------------------------|--------|
|                  | 1    | Stimulus     | Trigger MANO to create a monitoring threshold for a VNF performance metric of a virtualised resource allocated to the relevant VNF instance inside the target NS instance that is already monitored through VNFM                                                                       |        |
|                  | 2    | IOP<br>Check | Verify that the VNFM is triggered by the MANO to create the monitor threshold for the given VNF perfomance metrics on the VIM                                                                                                    |        |
|                  | 3    | Stimulus     | (if required and not implicitely carried out at step 1)<br>Trigger MANO to subscribe to the VNF monitoring threshold crossing notification<br>for the performance monitoring threshold created on the VNFM                                                                             |        |
|                  | 4    | Stimulus     | Trigger the virtualised resource to cross the specified threshold (e.g. by increasing resource utilisation levels in the virtualization container)                                                                                                    |        |
|                  | 5    | IOP<br>Check | (If applicable)<br>Verify that the "threshold crossed" notification for the monitored virtualised<br>resource was generated by the VIM and collected by the VNFM                                                                                                    |        |
| Test<br>Sequence | 6    | IOP<br>Check | Verify that a "threshold crossed" notification for the VNF monitored virtualised resource was generated by the VNFM and processed by MANO (e.g. quering the related MANO monitoring database) and properly dispatched (e.g. checking the MANO Graphical User Interface, if applicable) |        |

| IOP<br>Verdict |
|----------------|
|----------------|

## 6.5.4.1.3 TD\_NFV\_S-VNFM-D\_PM\_VNF\_VR\_DELETE\_MONITOR\_001

|               | Interoperability Test Description                                                                                                    |  |  |  |
|---------------|----------------------------------------------------------------------------------------------------|--|--|--|
| Identifier    | TD_NFV_S-VNFM-D_PM_VNF_VR_DELETE_MONITOR_001                                                                                                    |  |  |  |
| Test Purpose  | To verify that the monitoring of performance metrics of a virtualised resource that is allocated to a VNF instance inside a NS instance can be stopped through external VNFM                                                                                                    |  |  |  |
| Configuration | S-VNFM-D                                                                                                    |  |  |  |
| References    | ETSI GS NFV-IFA006 V2.3.1 (clauses 5.3.8, 7.7.5, 7.7.6, 7.7.7, 8.5)<br>ETSI GS NFV-IFA007 V2.3.1 (clauses 5.3.6, 7.4.4, 7.4.5, 7.4.7, 8.7)<br>ETSI GS NFV-IFA013 V2.3.1 (clauses 5.3.4, 7.5.7, 8.4)                                                                                                    |  |  |  |
| Applicability | * [IFS_NFV_MANO_21] MANO supports receiving VNF KPIs from external VNFMs * [IFS_NFV_VNFM_18] VNFM exposes VNF KPIs and indicators towards MANO * [IFS_NFV_VNFM_14] VNFM supports receiving VM/VNFC KPIs from VIM * [IFS_NFV_VIM_NFVI_3] NFVI/VIM exposes VM/VNFC virtual compute resource KPIs to MANO/VNFM * [IFS_NFV_VIM_NFVI_4] NFVI/VIM exposes VM/VNFC virtual network resource KPIs to MANO/VNFM * [IFS_NFV_VIM_NFVI_5] NFVI/VIM exposes VM/VNFC virtual storage resource KPIs to MANO/VNFM |  |  |  |

| Pre-test | * NS is instantiated (TD_NFV_S-VNFM-D_NS_LCM_INSTANTIATE_001)                                    |
|----------|--------------------------------------------------------------------------------------------------|
|          | * VNF monitoring parameters (e.g. performance metrics, metric groups) are defined in the NS      |
|          | Descriptor (e.g. CPU usage, memory usage, etc.) and one or more of them are already monitored by |
|          | MANO through VNFM (TD_NFV_S-VNFM-D_PM_VNF_VR_CREATE_MONITOR)                                     |
|          | * VNF monitoring performance metrics thresholds are defined                                      |

|                  | Step | Туре      | Description                                                                                                    | Result |
|------------------|------|-----------|----------------------------------------------------------------------------------------------------|--------|
|                  | 1    | Stimulus  | Trigger MANO to stop monitoring a performance metric of a virtualised resource that is allocated to the target NS instance                                                                                                  |        |
|                  | 2    | IOP Check | Verify that the external VNFM receives in turn a requesto to stop monitoring the selected perfomance metric from the VIM                                                                                                    |        |
|                  | 3    | IOP Check | Verify that the selected perfomance metric is no more collected by the VIM                                                                                                    |        |
|                  | 4    | IOP Check | Verify that the performance metric is no more collected by the VNFM, e.g. by quering VNFM performance metrics database (if any)                                                                                             |        |
| Test<br>Sequence | 5    | IOP Check | Verify that the performance metric is no more reported by the VNFM and collected by MANO, e.g. by quering MANO performance metrics database (if any) or checking directly the MANO Graphical User Interface (if applicable) |        |
| IOP<br>Verdict   |      |           | •                                                                                                    |        |

## 6.5.4.1.4 TD\_NFV\_S-VNFM-D\_PM\_VNF\_VR\_DELETE\_THRESHOLD\_001

|                                                           | Interoperability Test Description                                                                                                    |  |  |  |
|-----------------------------------------------------------|----------------------------------------------------------------------------------------------------|--|--|--|
| Identifier TD_NFV_S-VNFM-D_PM_VNF_VR_DELETE_THRESHOLD_001 |                                                                                                    |  |  |  |
| Test Purpose                                              | To verify that a performance monitoring threshold created for a virtualised resource that is allocated to a VNF instance inside a NS instance can be deleted through external VNFM |  |  |  |
| Configuration                                             | S-VNFM-D                                                                                                    |  |  |  |

| References    | ETSI GS NFV-IFA006 V2.3.1 (clauses 5.3.8, 7.7.5, 7.7.6, 7.7.9, 8.5)<br>ETSI GS NFV-IFA007 V2.3.1 (clauses 5.3.6, 7.4.4, 7.4.5, 7.4.8, 8.7)<br>ETSI GS NFV-IFA013 V2.3.1 (clauses 5.3.4, 7.5.5, 7.5.8, 8.4)                                                                                                    |
|---------------|----------------------------------------------------------------------------------------------------|
| Applicability | <ul> <li>* [IFS_NFV_MANO_21] MANO supports receiving VNF KPIs from external VNFMs</li> <li>* [IFS_NFV_VNFM_18] VNFM exposes VNF KPIs and indicators towards MANO</li> <li>* [IFS_NFV_VNFM_14] VNFM supports receiving VM/VNFC KPIs from VIM</li> <li>* [IFS_NFV_VIM_NFVI_3] NFVI/VIM exposes VM/VNFC virtual compute resource KPIs to<br/>MANO/VNFM</li> <li>* [IFS_NFV_VIM_NFVI_4] NFVI/VIM exposes VM/VNFC virtual network resource KPIs to<br/>MANO/VNFM</li> <li>* [IFS_NFV_VIM_NFVI_5] NFVI/VIM exposes VM/VNFC virtual storage resource KPIs to<br/>MANO/VNFM</li> </ul> |

| Pre-test | * NS is instantiated (TD_NFV_S-VNFM-D_NS_LCM_INSTANTIATE_001)                                  |
|----------|------------------------------------------------------------------------------------------------|
|          | * A VNF performance monitoring threshold for a virtualised resource that is allocated to a VNF |
|          | instance inside a NS instance is created by MANO through VNFM (TD_NFV_S-VNFM-                  |
|          | D_PM_VNFM_VR_CREATE_THRESHOLD)                                                                 |

|                  |      |           |                                                                                                    | -      |
|------------------|------|-----------|----------------------------------------------------------------------------------------------------|--------|
|                  | Step | Туре      | Description                                                                                                    | Result |
|                  | 1    | Stimulus  | Trigger MANO to delete a monitoring threshold related to a performance metric of a virtualised resource that is allocated to the target NS instance                |        |
|                  | 2    | IOP Check | Verify that the request is correctly processed by the external VNFM and the relevant virtual resource performance monitoring threshold has been deleted on the VIM |        |
|                  | 3    | Stimulus  | Trigger the virtualised resource to cross the specified threshold (e.g. by increasing resource utilisation levels in the related virtualisation container)         |        |
|                  | 4    | IOP Check | Verify that the VNFM is not receiving and therefore not processing (and dispatching) any monitoring threshold crossed notification to MANO                         |        |
| Test<br>Sequence | 5    | IOP Check | In turn, verify that MANO is not receiving any monitoring threshold crossed notification, e.g. by quering the MANO Graphical User Interface                        |        |
| IOP<br>Verdict   |      |           |                                                                                                    |        |

#### 6.5.4.2 PERFORMANCE MANAGEMENT – VNF KPI

#### 6.5.4.2.1 TD\_NFV\_S-VNFM-D\_PM\_VNF\_KPI\_CREATE\_MONITOR\_001

|                                                          | Interoperability Test Description                                                                                                    |  |  |
|----------------------------------------------------------|----------------------------------------------------------------------------------------------------|--|--|
| Identifier TD_NFV_S-VNFM-D_PM_VNF_KPI_CREATE_MONITOR_001 |                                                                                                    |  |  |
| Test Purpose                                             | To verify that a VNF indicator related to a NS instance can be monitored through external VNFM                                                                                                    |  |  |
| Configuration SUT_S-VNFM-D                               |                                                                                                    |  |  |
| References                                               | ETSI GS NFV-IFA008 V2.3.1 (clauses 5.3.1.4, 5.4.1.4, 6.3.2, 6.3.3, 6.3.4, 8.2.2, 8.2.3, 8.2.4, 9.6<br>ETSI GS NFV-IFA007 V2.3.1 (clauses 5.3.9, 7.7.2, 7.7.3, 7.7.4, 8.10)                                                                                                    |  |  |
| Applicability                                            | * [IFS_NFV_MANO_21] MANO supports receiving VNF KPIs from external VNFMs<br>* [IFS_NFV_VNFM_18] VNFM exposes VNF KPIs and indicators towards MANO<br>* [IFS_NFV_VNFM_12] VNFM supports receiving VNF indicators from VNF/EM<br>* [IFS_NFV_VNF_9] VNF can send indicators (KPIs) to MANO/VNFM |  |  |
|                                                          |                                                                                                    |  |  |
| Pre-test                                                 | * NS is instantiated (TD_NFV_S-VNFM-D_NS_LCM_INSTANTIATE_001)                                                                                                    |  |  |

| Pre-test   | * NS is instantiated (TD_NFV_S-VNFM-D_NS_LCM_INSTANTIATE_001)                                   |
|------------|-------------------------------------------------------------------------------------------------|
| conditions | * Monitoring information (e.g. VNF instance) is defined and VNF indicators are available in the |
|            | NSD                                                                                             |
|            |                                                                                                 |
|            |                                                                                                 |

|                  | Step | Туре      | Description                                                                                                    | Result |
|------------------|------|-----------|----------------------------------------------------------------------------------------------------|--------|
|                  | 1    | Stimulus  | Trigger MANO to monitor a VNF indicator defined in the NS descriptor and related to a VNF instance inside the target NS instance                                                                                     |        |
|                  | 2    | IOP Check | Verify that the VNFM receives the request from MANO for starting monitoring the realated VNF indicator                                                                                                    |        |
|                  | 3    | IOP Check | Verify that VNF indicator monitored values are properly collected by the external VNFM and dispatched to the MANO, e.g. by quering VNFM VNF indicator database (if any)                                              |        |
| Test<br>Sequence | 4    | IOP Check | Verify that VNF indicator monitored values are properly collected and processed by MANO, e.g. by quering MANO VNF indicator database (if any) or checking directly the MANO Graphical User Interface (if applicable) |        |
| IOP<br>Verdict   |      | ·         |                                                                                                    |        |

## 6.5.4.2.2 TD\_NFV\_S-VNFM-D\_PM\_VNF\_KPI\_DELETE\_MONITOR\_001

| Interoperability Test Description |                                                                                                    |  |  |
|-----------------------------------|----------------------------------------------------------------------------------------------------|--|--|
| Identifier                        | TD_NFV_S-VNFM-D_PM_VNF_KPI_DELETE_MONITOR_001                                                                                                    |  |  |
| Test Purpose                      | To verify that monitoring of a VNF indicator related to a NS instance can be stopped through external VNFM                                                                                                    |  |  |
| Configuration                     | SUT_S-VNFM-D                                                                                                    |  |  |
| References                        | ETSI GS NFV-IFA008 V2.3.1 (clauses 5.3.1.4, 5.4.1.4, 6.3.5, 8.2.5, 9.6)<br>ETSI GS NFV-IFA007 V2.3.1 (clauses 5.3.9, 7.7.5, 8.10)                                                                                                    |  |  |
| Applicability                     | <ul> <li>* [IFS_NFV_MANO_21] MANO supports receiving VNF KPIs from external VNFMs</li> <li>* [IFS_NFV_VNFM_18] VNFM exposes VNF KPIs and indicators towards MANO</li> <li>* [IFS_NFV_VNFM_12] VNFM supports receiving VNF indicators from VNF/EM</li> <li>* [IFS_NFV_VNF_9] VNF can send indicators (KPIs) to MANO/VNFM</li> </ul> |  |  |

| Pre-test   | * NS is instantiated (TD_NFV_S-VNFM-D_NS_LCM_INSTANTIATE_001)                                 |
|------------|-----------------------------------------------------------------------------------------------|
| conditions | * A VNF indicator specified in the NSD of the target NS instance is monitored by the MANO and |
|            | external VNFM (TD_NFV_S-VNFM-D_PM_VNF_KPI_CREATE_NOTIFY_001)                                  |
|            |                                                                                               |

| Test<br>Sequence | Step | Туре      | Description                                                                                                    | Result |
|------------------|------|-----------|----------------------------------------------------------------------------------------------------|--------|
| Coquentee        | 1    | Stimulus  | Trigger MANO to stop monitoring a VNF indicator for a VNF instance inside the target NS instance                                                                                                    |        |
|                  | 2    | IOP Check | Verify that VNFM receives from MANO the request for stopping<br>monitoring the VNF indicator                                                                                                    |        |
|                  | 3    | IOP Check | Verify that the VNF indicator is no more collected by the external VNFM and dispatched to MANO, e.g. by quering VNFM VNF indicator database (if any)                                                  |        |
|                  | 4    | IOP Check | Verify that the VNF indicator is no more collected and processed by MANO, e.g. by quering MANO VNF indicator database (if any) or checking directly the MANO Graphical User Interface (if applicable) |        |
| IOP<br>Verdict   |      |           |                                                                                                    |        |

## 6.5.4.2.3 TD\_NFV\_S-VNFM-D\_PM\_VNF\_KPI\_CREATE\_THRESHOLD\_001

|            | Interoperability Test Description               |
|------------|-------------------------------------------------|
| Identifier | TD_NFV_S-VNFM-D_PM_VNF_KPI_CREATE_THRESHOLD_001 |

#### ETSI Plugtests

| Test Purpose  | To verify that a VNF indicator related to a NS instance can be monitored using thresholds based notifications through external VNFM   |
|---------------|----------------------------------------------------------------------------------------------------|
| Configuration | SUT_S-VNFM-D                                                                                                    |
| References    | ETSI GS NFV-IFA013 V2.3.1 (clauses 5.3.4, 7.5.7, 8.4)                                                                                 |
| Applicability | * MANO supports receiving or collecting VNF KPIs<br>* VNF/EM can send indicators (KPIs) to MANO asynchronously or by explicit request |

| Pre-test<br>conditions | * NS is instantiated (TD_NFV_S-VNFM-D_NS_LCM_INSTANTIATE_001)<br>* One or more VNF indicators are defined in the related VNF Descriptors and referenced in the NS<br>Descriptor and one or more of them are already monitored by MANO (TD_NFV_S-VNFM- |
|------------------------|----------------------------------------------------------------------------------------------------|
|                        | D_PM_VNF_KPI_CREATE_MONITOR)<br>* VNF monitoring indicators metrics thresholds are define                                                                                                    |

|                  | r    |           | 1                                                                                                    | 1      |
|------------------|------|-----------|----------------------------------------------------------------------------------------------------|--------|
|                  | Step | Туре      | Description                                                                                                    | Result |
|                  | 1    | Stimulus  | Trigger MANO to create a monitoring threshold for a VNF indicator related to the relevant VNF instance inside the target NS instance that is already monitored                                                                           |        |
|                  | 2    | IOP Check | Verify that external VNFM receive the requests to create the monitoring threshold for the given VNF indicator                                                                                                    |        |
|                  | 3    | IOP Check | (if required and not implicitely carried out at step 1 and 2)<br>Trigger MANO to subscribe on the external VNFM to the VNF indicator<br>threshold crossing notification for the VNF indicator threshold created                          |        |
|                  | 4    | Stimulus  | Trigger the VNF indicator to cross the specified threshold (e.g. by accessing the related VNF instance and manually stimulate the VNF indicator change)                                                                                  |        |
|                  | 5    | IOP Check | Verify that a "threshold crossed" notification for the VNF indicator was generated, received by the external VNFM (e.g. quering the related VNFM monitoring database) and properly dispatched to MANO                                    |        |
| Test<br>Sequence | 6    | IOP Check | Verify that the "threshold crossed" notification for the VNF indicator was collected by MANO (e.g. quering the related MANO monitoring database) and properly processed (e.g. checking the MANO Graphical User Interface, if applicable) |        |
| IOP<br>Verdict   |      |           |                                                                                                    |        |

## 6.5.4.2.4 TD\_NFV\_S-VNFM-D\_PM\_VNF\_KPI\_DELETE\_THRESHOLD\_001

|               | Interoperability Test Description                                                                                                    |  |  |  |
|---------------|----------------------------------------------------------------------------------------------------|--|--|--|
| Identifier    | TD_NFV_S-VNFM-D_PM_VNF_KPI_DELETE_THRESHOLD_001                                                                                                    |  |  |  |
| Test Purpose  | To verify that performance monitoring thresholds created for one or more VNF indicator related to a NS instance can be deleted through external VNFM |  |  |  |
| Configuration | SUT_S-VNFM-D                                                                                                    |  |  |  |
| References    | ETSI GS NFV-IFA013 V2.3.1 (clauses 5.3.4, 7.5.5, 7.5.8, 8.4)                                                                                         |  |  |  |
| Applicability | * MANO supports receiving or collecting VNF KPIs<br>* VNF/EM can send indicators (KPIs) to MANO asynchronously or by explicit request                |  |  |  |

| Pre-test   | * NS is instantiated (TD_NFV_S-VNFM-D_NS_LCM_INSTANTIATE_001)                                                  |  |  |  |  |
|------------|----------------------------------------------------------------------------------------------------|--|--|--|--|
| conditions | conditions * A performance monitoring threshold for a VNF indicator related to a VNF instance allocated to the |  |  |  |  |
|            | relevant NS instance is created by MANO through VNFM (TD_NFV_S-VNFM-                                           |  |  |  |  |
|            | D_PM_VNF_KPI_CREATE_THRESHOLD)                                                                                 |  |  |  |  |
|            |                                                                                                    |  |  |  |  |

| Test<br>Sequence | Step | Туре      | Description                                                                                                    | Result |
|------------------|------|-----------|----------------------------------------------------------------------------------------------------|--------|
|                  | 1    | Stimulus  | Trigger MANO to delete a monitoring threshold linked to a performance metric of a VNF indicator related to a VNF instance that is allocated to the target NS instance                                        |        |
|                  | 2    | IOP Check | Verify that the relevant VNF indicator performance monitoring threshold has been deleted on MANO (e.g. querying its monitoring service, if applicable)                                                       |        |
|                  | 3    | IOP Check | In turn, verify that the VNFM receives a request from MANO for monitoring threshold deletion, and that VNFM deletes the related threshold (e.g. querying the VNFM monitoring service, if applicable)         |        |
|                  | 4    | Stimulus  | Trigger the VNF indicator to cross the deleted threshold (e.g. by accessing the related VNF instance and manually stimulate the VNF indicator change)                                                        |        |
|                  | 5    | IOP Check | Verify that VNFM is not receiving and therefore not processing (and dispatching) any VNF indicator threshold crossed notification, e.g. quering the related VNFM monitoring database                         |        |
|                  | 6    | IOP Check | Verify that MANO is not receiving from VNFM any VNF indicator threshold crossed notification, e.g. quering the related MANO monitoring database or checking the MANO Graphical User Interface, if applicable |        |
| IOP<br>Verdict   |      |           |                                                                                                    |        |

## 6.5.5 FAULT MANAGEMENT

#### 6.5.5.1 FAULT MANAGEMENT – VNF VR

#### 6.5.5.1.1 TD\_NFV\_S-VNFM-D\_FM\_VNF\_VR\_ALARM\_001

|                        | Interoperability Test Description                                                                                                    |  |  |  |
|------------------------|----------------------------------------------------------------------------------------------------|--|--|--|
| Identifier             | TD_NFV_S-VNFM-D_FM_VNF_VR_ALARM_001                                                                                                    |  |  |  |
| Test Purpose           | Verify that a VNF fault alarm notification propagates via the specific VNFM to the MANO when a VNF fault is triggered by a failed virtualised resource                                                                                                    |  |  |  |
| Configuration          | SUT_S-VNFM-D                                                                                                    |  |  |  |
| References             | ETSI GS NFV-IFA006 V2.3.1 (clauses 5.3.9, 7.6.3, 8.6.2)<br>ETSI GS NFV-IFA007 V2.3.1 (clauses 5.3.7, 6.4.6, 7.5.3, 8.4.7)<br>ETSI GS NFV-IFA013 V2.3.1 (clauses 5.3.5, 7.6.3, 8.5.2)                                                                                                    |  |  |  |
| Applicability          | * [IFS_NFV_MANO_24] MANO supports receiving VNF faults/alarms from external specific VNFM<br>* [IFS_NFV_VNFM_16] VNFM supports receiving VM/VNFC faults/alarms from VIM<br>* [IFS_NFV_VNFM_19] VNFM exposes VNF faults/alarms towards MANO<br>* [IFS_NFV_VIM_NFVI_6] NFVI/VIM exposes VM/VNFC faults/alarms to MANO/VNFM                                                           |  |  |  |
|                        |                                                                                                    |  |  |  |
| Pre-test<br>conditions | * NS is instantiated (TD_NFV_S-VNFM-D_NS_LCM_INSTANTIATE_001)<br>* MANO is configured to collect (e.g. through a subscription) or receive (e.g. through explicit<br>queries) VNF fault alarms from the external VNFM<br>* VNFM is configured to collect (e.g. through a subscription) or receive (e.g. through explicit queries)<br>virtaulised resource fault alarms from the VIM |  |  |  |
|                        |                                                                                                    |  |  |  |

|                  | 1 | Stimulus     | Trigger a failure on a virtualised resource allocated to the relevant VNF instance (e.g. power off the resource)                                                                                                    |  |
|------------------|---|--------------|----------------------------------------------------------------------------------------------------|--|
| Test<br>Sequence | 2 | IOP<br>Check | Verify that a virtualised resource fault alarm has been created on the VIM by<br>querying the list of virtualised resource fault alarms                                                                                        |  |
| ocquence         | 3 | IOP<br>Check | Verify that the virtualised resource alarm is collected or received by the VNFM<br>and a correspondant VNF fault alarm is created for the affected VNF instance on<br>the VNFM, e.g. by querying the VNF fault alarms database |  |
|                  | 4 | IOP<br>Check | Verify that the VNF fault alarm is propagated from the VNFM to the MANO and properly detected and processed by the MANO, e.g. by quering the NS fault alarms database or checking the GUI where applicable                     |  |
| IOP Verdict      |   | 1            |                                                                                                    |  |

## 6.5.5.1.2 TD\_NFV\_S-VNFM-D\_FM\_VNF\_VR\_CLEAR\_001

| Interoperability Test Description |                                                                                                    |  |  |
|-----------------------------------|----------------------------------------------------------------------------------------------------|--|--|
| Identifier                        | TD_NFV_S-VNFM-D_FM_VNF_VR_CLEAR_001                                                                                                    |  |  |
| Test Purpose                      | Verify that a VNF fault alarm clearance notification propagates via the specific VNFM to the MANO when a VNF fault is cleared by resolving the causing problem on the failed virtualised resource                                                                                                    |  |  |
| Configuration                     | SUT_S-VNFM-D                                                                                                    |  |  |
| References                        | ETSI GS NFV-IFA006 V2.3.1 (clauses 5.3.9, 7.6.3, 8.6.3)<br>ETSI GS NFV-IFA007 V2.3.1 (clauses 5.3.7, 6.4.6, 7.5.3, 8.4.7)<br>ETSI GS NFV-IFA013 V2.3.1 (clauses 5.3.5, 7.6.3, 8.5.3)                                                                                                    |  |  |
| Applicability                     | * [IFS_NFV_MANO_24] MANO supports receiving VNF faults/alarms from external VNFM<br>* [IFS_NFV_VNFM_16] VNFM supports receiving VM/VNFC faults/alarms from VIM<br>* [IFS_NFV_VNFM_19] VNFM exposes VNF faults/alarms towards MANO<br>* [IFS_NFV_VIM_NFVI_6] NFVI/VIM exposes VM/VNFC faults/alarms to MANO/VNFM |  |  |
|                                   |                                                                                                    |  |  |

| Pre-test   | * NS is instantiated (TD_NFV_S-VNFM-D_NS_LCM_INSTANTIATE_001)                                        |
|------------|----------------------------------------------------------------------------------------------------|
| conditions | * MANO is configured to collect (e.g. through a subscription) or receive (e.g. through explicit      |
|            | queries) VNF fault alarms from the external VNFM                                                     |
|            | * VNFM is configured to collect (e.g. through a subscription) or receive (e.g. through explicit      |
|            | queries) virtaulised resource fault alarms from the VIM                                              |
|            | * NS fault alarm is created on the MANO by failing a virtualised resource allocated to a VNF that is |
|            | required for the NS (TD_NFV_S-VNFM-D_FM_VNF_VR_ALARM)                                                |

| Test<br>Sequence | Step | Туре         | Description                                                                                                    | Result |
|------------------|------|--------------|----------------------------------------------------------------------------------------------------|--------|
| eequeinee        | 1    | Stimulus     | Resolve the failure of the virtualised resource allocated to the relevant VNF (e.g. restart the virtualised resource directly on the VIM)                                                 |        |
|                  | 2    | IOP<br>Check | Verify that the relevant virtualised resource fault alarm has been cleared on the VIM by querying the list of virtualised resource fault alarms                                           |        |
|                  | 3    | IOP<br>Check | Verify that the virtualised resource fault clearance is detected by the VNFM and the relevant VNF fault alarm has been cleared on the VNFM, e.g. by querying the list of VNF fault alarms |        |
|                  | 4    | IOP<br>Check | Verify that the VNF fault clear event is detected by MANO, and the relevant NS fault alarm has been cleared, by querying the list of NS fault alarms or checking the GUI where applicable |        |
| IOP Verdict      |      |              |                                                                                                    |        |

#### 6.5.5.2 FAULT MANAGEMENT – VNF

#### 6.5.5.2.1 TD\_NFV\_S-VNFM-D\_FM\_VNF\_ALARM\_001

| Interoperability Test Description |                                                                                                    |  |  |
|-----------------------------------|----------------------------------------------------------------------------------------------------|--|--|
| Identifier                        | TD_NFV_S-VNFM-D_FM_VNF_ALARM_001                                                                                                    |  |  |
| Test Purpose                      | Verify that a VNF fault alarm notification propagates via the VNFM to the MANO when a fault occurs on a VNF part of a NS                                                                                                    |  |  |
| Configuration                     | SUT_S-VNFM-D                                                                                                    |  |  |
| References                        | ETSI GS NFV-IFA007 V2.3.1 (clauses 5.3.7, 6.4.6, 7.5.3, 8.4.7)<br>ETSI GS NFV-IFA013 V2.3.1 (clauses 5.3.5, 7.6.3, 8.5.2)                                                                                                    |  |  |
| Applicability                     | <ul> <li>* [IFS_NFV_MANO_24] MANO supports receiving VNF faults/alarms from external specific VNFM</li> <li>* VNFM supports receiving VNF/VNFC faults/alarms from VNF/EM</li> <li>* VNF/EM exposes faults/alarms to VNFM</li> <li>* [IFS_NFV_VNFM_19] VNFM exposes VNF faults/alarms towards MANO</li> </ul> |  |  |
|                                   |                                                                                                    |  |  |

| conditions | * NS is instantiated (TD_NFV_S-VNFM-D_NS_LCM_INSTANTIATE_001)<br>* MANO is configured to collect (e.g. through a subscription) or receive (e.g. through explicit<br>queries) VNF fault alarms from the external VNFM<br>* VNFM is configured to collect (e.g. through a subscription) or receive (e.g. through explicit queries) |
|------------|----------------------------------------------------------------------------------------------------|
|            | VNF fault alarms from the VNF/EM                                                                                                    |

| Test<br>Sequence | Step | Туре         | Description                                                                                                    | Result |
|------------------|------|--------------|----------------------------------------------------------------------------------------------------|--------|
|                  | 1    | Stimulus     | Trigger a fault on a VNF that is part of the relevant NS instance (e.g. disabling the management connectivity between VNF and VNFM as an emulation of a VNF tha is not alive any longer)                   |        |
|                  | 2    | IOP<br>Check | Verify that the VNF fault is detected and processed by the VNFM, e.g. by<br>querying the database of VNF fault alarms                                                                                      |        |
|                  | 3    | IOP<br>Check | Verify that the VNF fault alarm is propagated from the VNFM to the MANO and properly detected and processed by the MANO, e.g. by quering the NS fault alarms database or checking the GUI where applicable |        |
| IOP Verdict      |      |              |                                                                                                    |        |

#### 6.5.5.2.2 TD\_NFV\_S-VNFM-D\_FM\_VNF\_CLEAR\_001

|                        | Interoperability Test Description                                                                                                    |
|------------------------|----------------------------------------------------------------------------------------------------|
| Identifier             | TD_NFV_S-VNFM-D_FM_VNF_CLEAR_001                                                                                                    |
| Test Purpose           | Verify that a VNF fault alarm clearance notification propagates via the VNFM to the MANO when a fault is cleared on a VNF part of a NS by resolving the causing problem                                                                                                    |
| Configuration          | SUT_S-VNFM-D                                                                                                    |
| References             | ETSI GS NFV-IFA007 V2.3.1 (clauses 5.3.7, 6.4.6, 7.5.3, 8.4.7)<br>ETSI GS NFV-IFA013 V2.3.1 (clauses 5.3.5, 7.6.3, 8.5.3)                                                                                                    |
| Applicability          | <ul> <li>* [IFS_NFV_MANO_24] MANO supports receiving VNF faults/alarms from external specific VNFM</li> <li>* VNFM supports receiving VNF/VNFC faults/alarms from VNF/EM</li> <li>* VNF/EM exposes faults/alarms to VNFM</li> <li>* [IFS_NFV_VNFM_19] VNFM exposes VNF faults/alarms towards MANO</li> </ul>                                                         |
|                        |                                                                                                    |
| Pre-test<br>conditions | * NS is instantiated (TD_NFV_S-VNFM-D_NS_LCM_INSTANTIATE_001)<br>* MANO is configured to collect (e.g. through a subscription) or receive (e.g. through explicit<br>queries) VNF fault alarms from the external VNFM<br>* VNFM is configured to collect (e.g. through a subscription) or receive (e.g. through explicit<br>queries) VNF fault alarms from the VNF/EM |

| * NS fault alarm is created on the MANO by failing a VNF that is required for the NS (TD_NFV_S-<br>VNFM-D_FM_VNF_ALARM) |
|----------------------------------------------------------------------------------------------------|
|----------------------------------------------------------------------------------------------------|

| Test<br>Sequence | Step | Туре         | Description                                                                                                    | Result |
|------------------|------|--------------|----------------------------------------------------------------------------------------------------|--------|
|                  | 1    | Stimulus     | Resolve the failure of the relevant VNF that triggered the alarm on the NS instance (e.g. re-enable the management connectivity between VNFM and the VNF)                                 |        |
|                  | 3    | IOP<br>Check | Verify that the VNF fault clearance is detected by the VNFM and the relevant VNF fault alarm has been cleared on the VNFM, e.g. by querying the list of VNF fault alarms                  |        |
|                  | 4    | IOP<br>Check | Verify that the VNF fault clear event is detected by MANO, and the relevant NS fault alarm has been cleared, by querying the list of NS fault alarms or checking the GUI where applicable |        |
| IOP Verdict      |      |              |                                                                                                    |        |

# **Annex A: Interoperability Feature Statements**

# A.1 IFS for MANO

| IFS_ID          | Description                                                                                                    | Support |
|-----------------|----------------------------------------------------------------------------------------------------|---------|
| IFS_NFV_MANO_1  | MANO supports multi-site deployments (i.e. two or more geographically distributed sites managed by different VIM instances) |         |
| IFS_NFV_MANO_3  | MANO provides generic VNFM functionality                                                                                    |         |
| IFS_NFV_MANO_4  | MANO supports specific VNFMs (external) in direct mode (resource management by VNFM)                                        |         |
| IFS_NFV_MANO_5  | MANO supports specific VNFMs (external) in in-direct mode (resource management by MANO)                                     |         |
| IFS_NFV_MANO_14 | MANO supports scaling by adding/removing VNF instances                                                                      |         |
| IFS_NFV_MANO_15 | MANO supports scaling out/in by adding/removing VNFC instances                                                              |         |
| IFS_NFV_MANO_16 | MANO supports scaling out/in request from VNF/EM                                                                            |         |
| IFS_NFV_MANO_17 | MANO supports receiving VNF indicators from VNF/EM                                                                          |         |
| IFS_NFV_MANO_18 | MANO supports automatic scaling triggered by VNF indicators from VNF/EM                                                     |         |
| IFS_NFV_MANO_19 | MANO supports receiving VM/VNFC KPIs from VIM                                                                               |         |
| IFS_NFV_MANO_20 | MANO supports automatic scaling out/in triggered by KPIs from VIM                                                           |         |
| IFS_NFV_MANO_21 | MANO supports receiving VNF KPIs from external VNFMs                                                                        |         |
| IFS_NFV_MANO_23 | MANO supports receiving VM/VNFC faults/alarms from VIM                                                                      |         |
| IFS_NFV_MANO_24 | MANO supports receiving VNF faults/alarms from external VNFM                                                                |         |
| IFS_NFV_MANO_28 | MANO supports deploying VNFs with EPA requirements towards NFVI/VIM                                                         |         |

IFS\_NFV\_MANO\_30MANO supports provisioning and configuration of network<br/>forwarding pathsIFS\_NFV\_MANO\_31MANO supports receiving VNF faults/alarms from VNF/EMIFS\_NFV\_MANO\_32MANO can request to start/stop VNFs/VNFCs to the VIMIFS\_NFV\_MANO\_33MANO supports NS scaling among levels by changing the number<br/>of VNF instancesIFS\_NFV\_MANO\_34MANO supports VNF scaling among levels by changing the number<br/>of VNFC instances

# A.2 IFS for VIM/NFVI

| IFS_ID              | Description                                                            | Support |
|---------------------|------------------------------------------------------------------------|---------|
| IFS_NFV_VIM_NFVI_1  | NFVI/VIM supports EPA attributes                                       |         |
| IFS_NFV_VIM_NFVI_2  | NFVI/VIM supports multi-site deployment                                |         |
| IFS_NFV_VIM_NFVI_3  | NFVI/VIM exposes VM/VNFC virtual compute resource KPIs to MANO/VNFM    |         |
| IFS_NFV_VIM_NFVI_4  | NFVI/VIM exposes VM/VNFC virtual network resource KPIs to<br>MANO/VNFM |         |
| IFS_NFV_VIM_NFVI_5  | NFVI/VIM exposes VM/VNFC virtual storage resource KPIs to<br>MANO/VNFM |         |
| IFS_NFV_VIM_NFVI_6  | NFVI/VIM exposes VM/VNFC faults/alarms to MANO/VNFM                    |         |
| IFS_NFV_VIM_NFVI_9  | NFVI/VIM exposes network forwarding path functionalities to MANO       |         |
| IFS_NFV_VIM_NFVI_10 | NFVI/VIM supports start/stop of VMs/VNFCs                              |         |

# A.3 IFS for VNF

| IFS_ID         | Description                                            | Support |
|----------------|--------------------------------------------------------|---------|
| IFS_NFV_VNF_1  | VNF requires EPA                                       |         |
| IFS_NFV_VNF_2  | VNF has its own VNFM                                   |         |
| IFS_NFV_VNF_3  | VNF can work with generic VNFM                         |         |
| IFS_NFV_VNF_4  | VNF can scale out/in by adding/removing VNF instances  |         |
| IFS_NFV_VNF_5  | VNF can scale out/in by adding/removing VNFC instances |         |
| IFS_NFV_VNF_8  | VNF/EM can request scaling to MANO                     |         |
| IFS_NFV_VNF_9  | VNF can send indicators (KPIs) to MANO                 |         |
| IFS_NFV_VNF_10 | VNF can be part of multi-vendor NS                     |         |

# A.4 IFS for VNFM

| IFS_ID          | Description                                                                                                    | Support |
|-----------------|----------------------------------------------------------------------------------------------------|---------|
| IFS_NFV_VNFM_1  | VNFM supports direct mode (Resource management by VNFM)                                                                                   |         |
| IFS_NFV_VNFM_2  | VNFM supports in-direct mode (Resource management by MANO)                                                                                |         |
| IFS_NFV_VNFM_9  | (if direct mode) VNFM supports multi-VIM deployments (i.e. different VIMs and possibly different technologies, like OpenStack and VMWare) |         |
| IFS_NFV_VNFM_10 | VNFM supports VNF scaling out/in by adding/removing VNFC instances                                                                        |         |
| IFS_NFV_VNFM_11 | VNFM supports VNF scaling out/in request from VNF/EM                                                                                      |         |
| IFS_NFV_VNFM_12 | VNFM supports receiving VNF indicators from VNF/EM                                                                                        |         |
| IFS_NFV_VNFM_13 | VNFM supports automatic VNF scaling triggered by VNF indicators from VNF/EM                                                               |         |
| IFS_NFV_VNFM_14 | VNFM supports receiving VM/VNFC KPIs from VIM                                                                                             |         |
| IFS_NFV_VNFM_15 | VNFM supports automatic scaling out/in triggered by KPIs from VIM                                                                         |         |
| IFS_NFV_VNFM_16 | VNFM supports receiving VM/VNFC faults/alarms from VIM                                                                                    |         |
| IFS_NFV_VNFM_17 | VNFM supports VNF/VNFC healing triggered by faults/alarms from VIM                                                                        |         |
| IFS_NFV_VNFM_18 | VNFM exposes VNF KPIs and indicators towards MANO                                                                                         |         |
| IFS_NFV_VNFM_19 | VNFM exposes VNF faults/alarms towards MANO                                                                                               |         |

# History

| Document history |            |             |  |
|------------------|------------|-------------|--|
| V1.0.0           | 30/08/2018 | Publication |  |